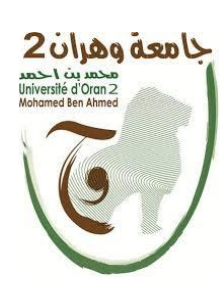

République Algérienne démocratique et Populaire **وزارة التعليـــــم العـــــالــي والبحــــــث العلمـــــــي Ministère de l'Enseignement Supérieur et de la Recherche Scientifique جامعة وهران 2 محمد بن احمد Université d'Oran 2 Mohamed Ben Ahmed \_\_\_\_\_\_\_\_\_\_\_\_\_\_\_\_\_\_\_\_\_\_\_\_\_\_\_\_\_\_\_\_\_\_\_\_\_\_\_\_\_\_\_**

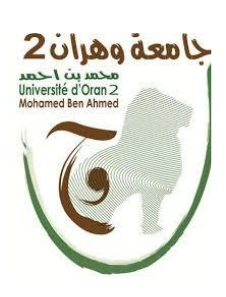

# **MEMOIRE DE FIN D'ETUDE POUR L'OBTETION DU DIPLOME DE MASTER EN GEOLOGIE.**

*Option : Risque naturel et Gestion*

# **Thème :**

Etude des mouvements de terrain par l'approche d'interférométrie radar. Cas du barrage de Beni Haroun

# *Présenté par :* **Abdelli Imad Eddine Farouq**

# Devant le jury :

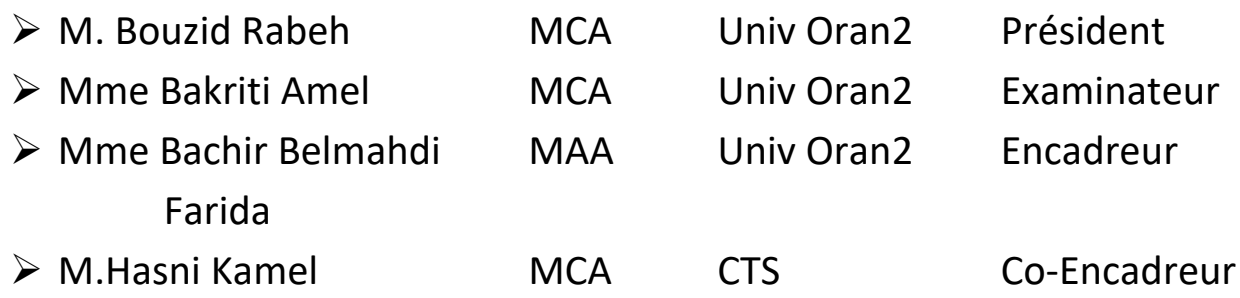

# **Année universitaire 2019/2020**

#### **Résumé**

<span id="page-1-0"></span>Vue l'importance du mégaprojet du barrage Béni Haroun et les transferts réalisés en sa faveur dans le Nord-est Algérien, il est devenu impératif d'étudier et de suivre mouvements de terrain par les différant approche d'étude géologique.

Dans ce travail on a essayé de réaliser des recherches bibliographiques sur les différents mouvements de terrain par l'approche d'interférométrie radar.

Les travaux de cette recherche et les applications relatifs à ce mémoires porteront sur le traitement et l'exploitation des couples d'images radar à ouverture synthétique (SAR) pour la génération des modèles numériques de terrain (cartographie des élévations ou d'altitudes), la détection des changement par l'exploitation de la cohérence interférométrique (produits intermédiaires de l'analyse interférométrique) et la détection des mouvements des sols par le traitement de la phase interférométrique différentielle. Cette dernière technique peut être exploitée dans diverses applications de cartographies des zones sismiques, de suivi de la stabilité des ouvrages hydrologiques ou pétroliers de détection des affaissements et des glissements terrain, etc, combinés aux mesures par GPS. Aspects recherche-développement : l'étude, le développement et la mise en œuvre des différentes étapes interférométriques, de la géométrie des couples interférométriques jusqu'au déroulement de phases INSAR.

Ces techniques et ses approches de traitement sont en évolution croissante et complexe et en relation avec l'évolution technologique des capteurs radar aussi bien aéroportés que spatiaux.

A cet effet, divers problèmes sont posés à chaque niveau du processus interférométrique aussi bien conventionnel que différentiel.

Aspects recherche-applications : les niveaux des traitements interférométriques doivent être évalués sur des images couvrant des zones algériennes. Des données et des mesures in situ sont indispensables pour valider les approches méthodologiques. Dans le cas de l'interférométrie différentielle du barrage du Beni Haroun, des mesures par les systèmes de positionnement par satellite (GPS, Galileo ou autres,) sont nécessaires.

**Mot clé :** Radar, interférométrie SAR, Barrage, Beni Haroun, SBAS

i

# **Remerciement**

<span id="page-2-0"></span>Au terme de ce travail nous tenons à remercier : En premier lieu le dieu miséricordieux qui nous a donner la force d'achever ce travail.

Un grand merci notre encadreur  $M^{dm}$ : Bachir **belmehdi Farida** pour le temps qu'il nous accorde.

Nous tenons à présenter notre vif remerciement a tous les membres de jury qui nous ont fait l'honneur d'examiner ce travail.

Nous sincères remerciement ont également à tous les enseignants de notre faculté.

Finalement, nous remercions nos chers parents, familles et amis pour leur soutien inconditionnel.

# <span id="page-3-0"></span>*Dédicace*

*C'est avec un très grand honneur que je dédie ce modeste travail aux Personnes les plus chères au monde mes chers parents pour leurs amours Et patience et que sans eux je n'aurai jamais pu atteindre mon objectif, que Dieu me les garde. Je dédie cette modeste réalisation : A ma très cher frère Forkane et Ikbal A ma femme que j'aime Imene A cher professeur Belmahdi Bachir Farida A mon ami Taher djoudi, Dehini Islem Sans oublier mes autres tantes et : AICHA et Kheira, Fatna, Fozia et toutes leurs familles.*

*A toute la famille Abdelli et hassani*

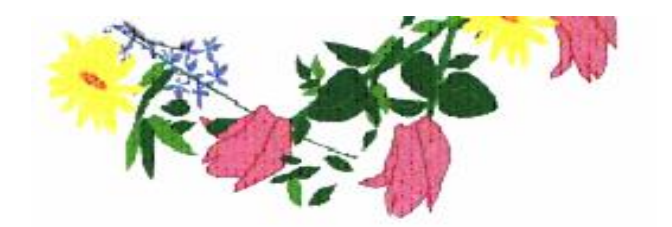

# **Liste de tableaux**

<span id="page-4-0"></span>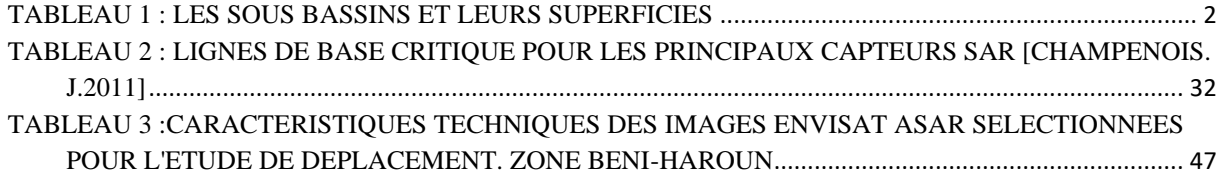

# **Liste des figures**

<span id="page-5-0"></span>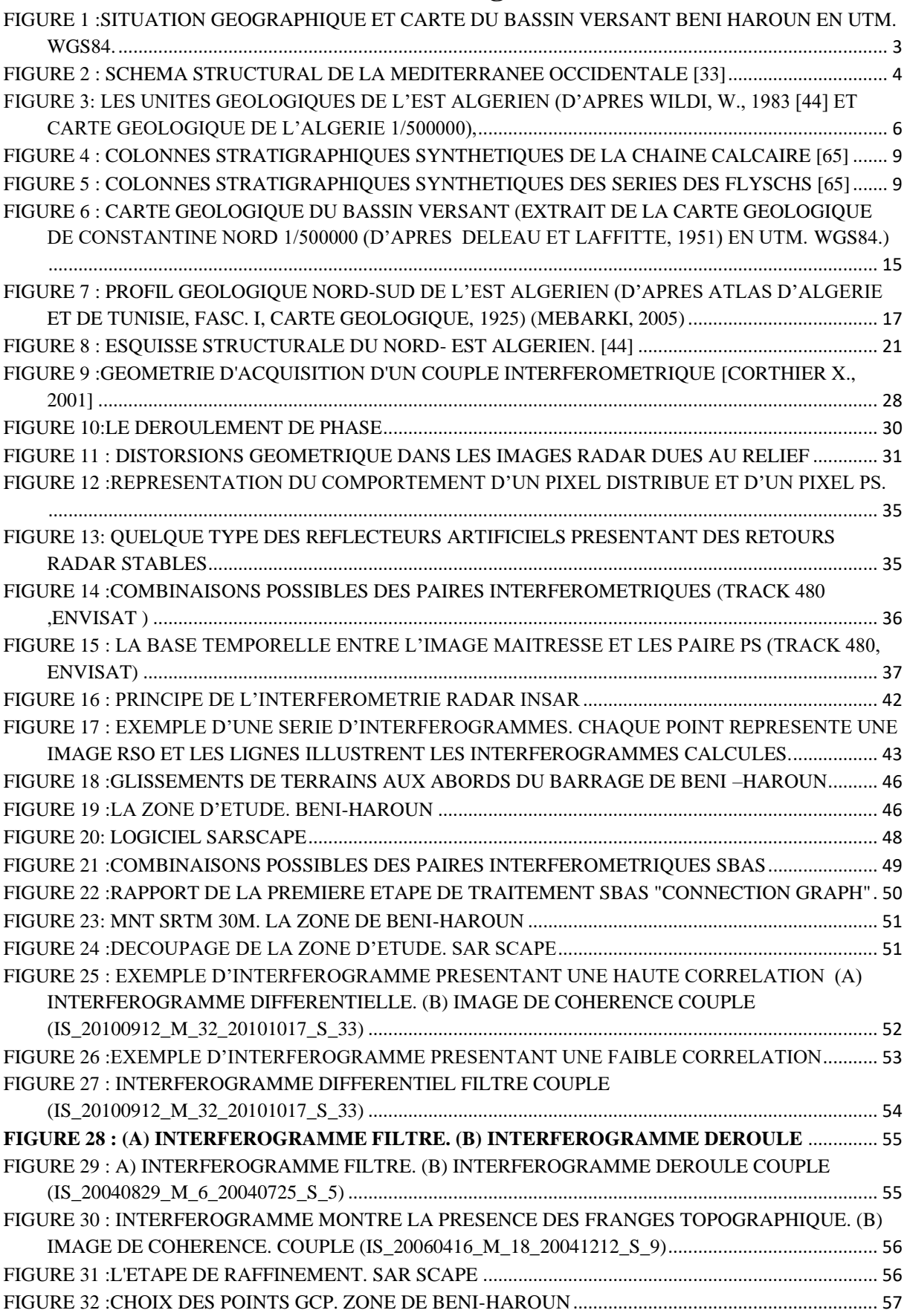

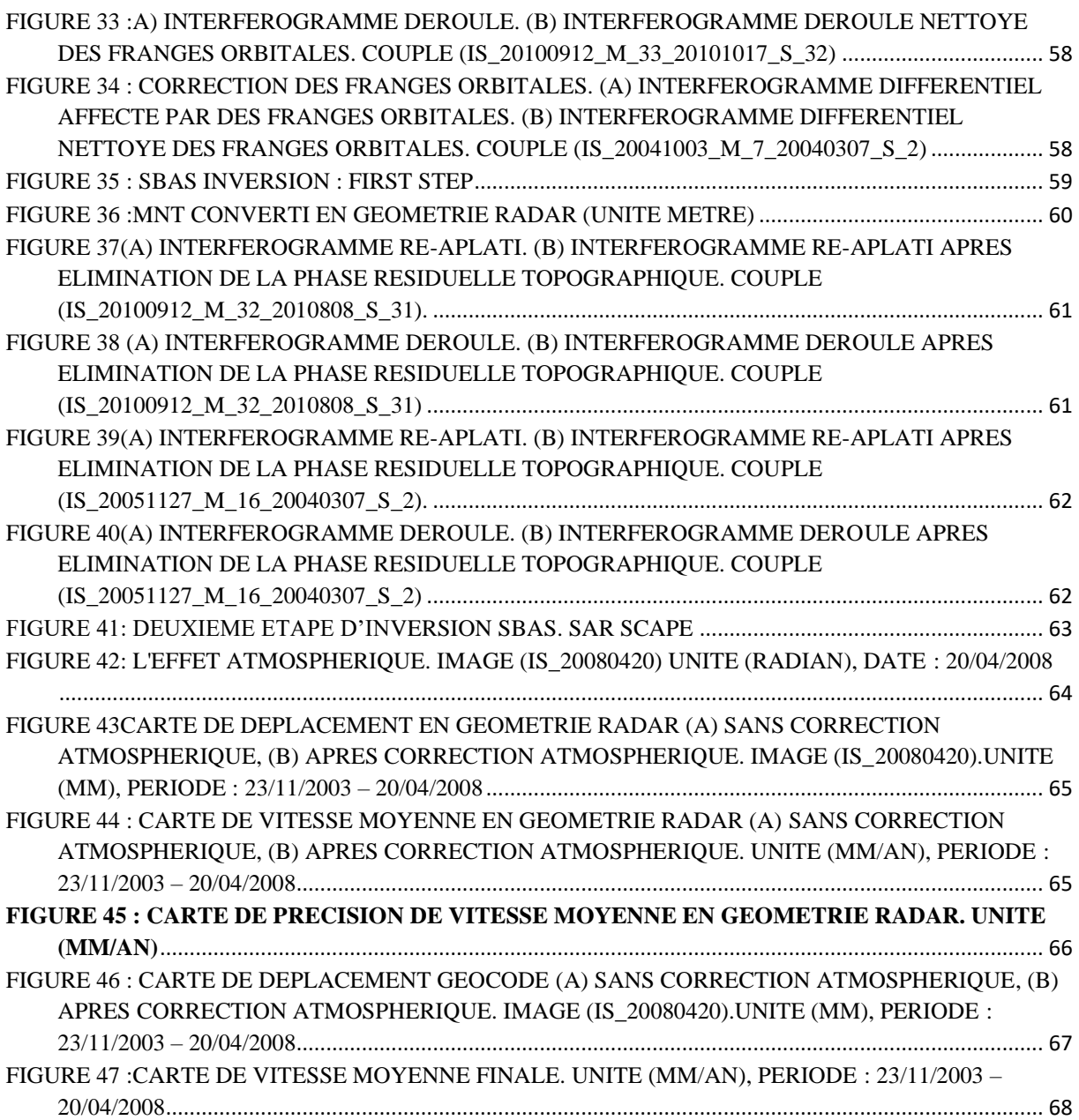

<span id="page-7-0"></span>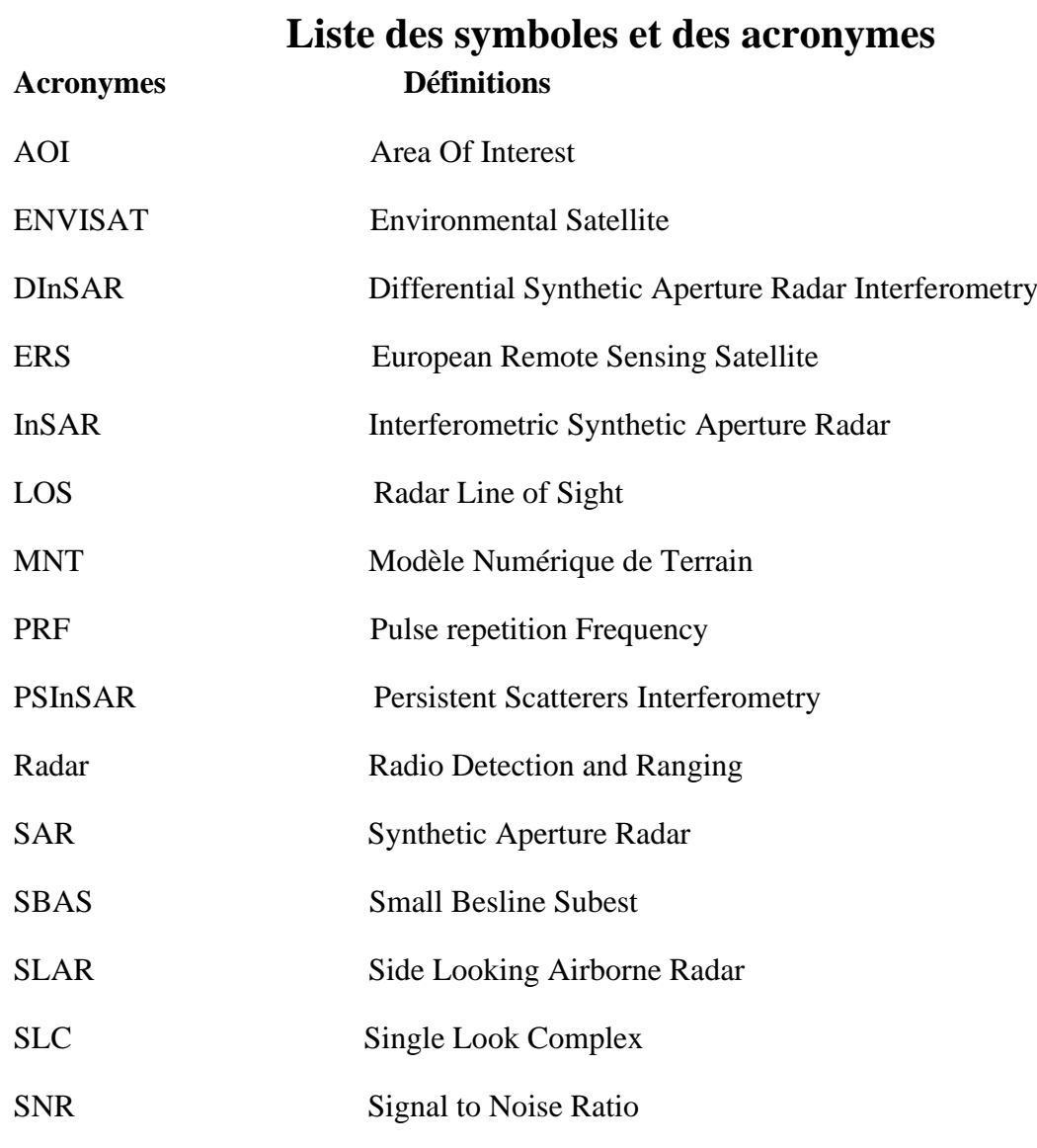

# **Symboles relatifs à l'Interférométrie radar**

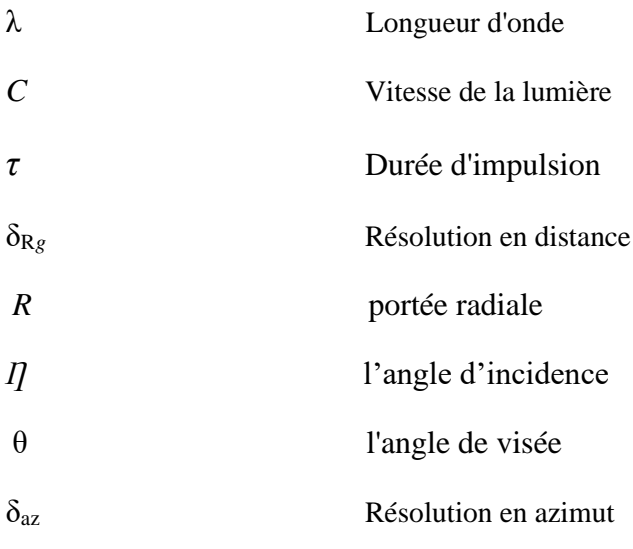

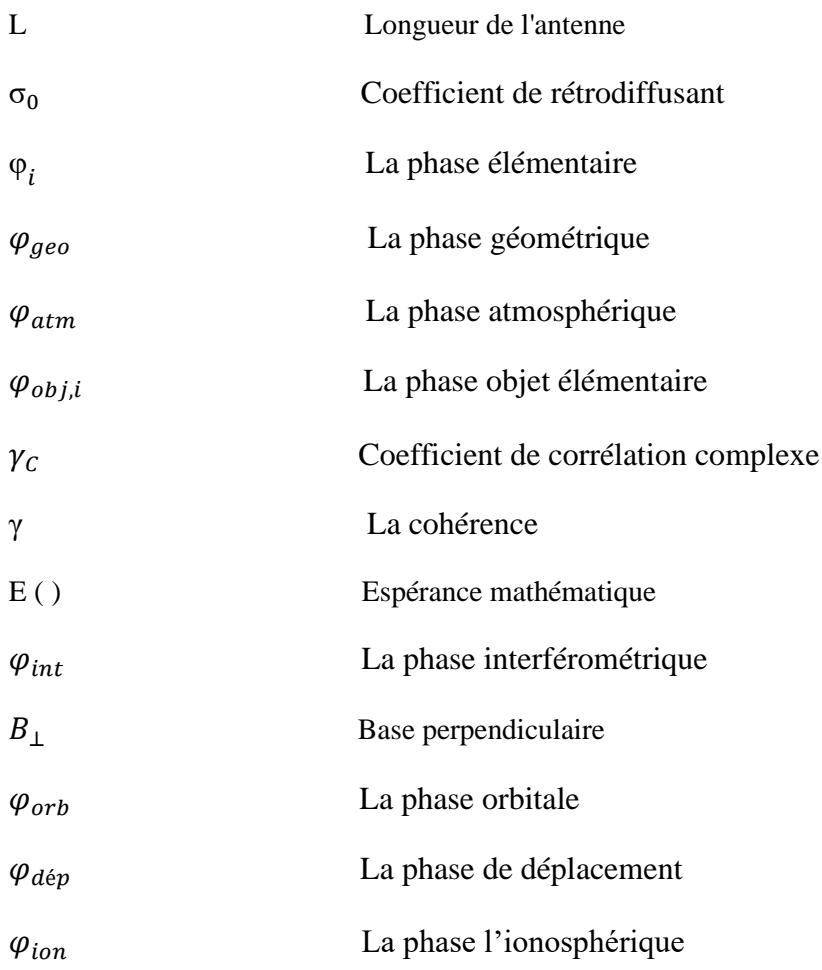

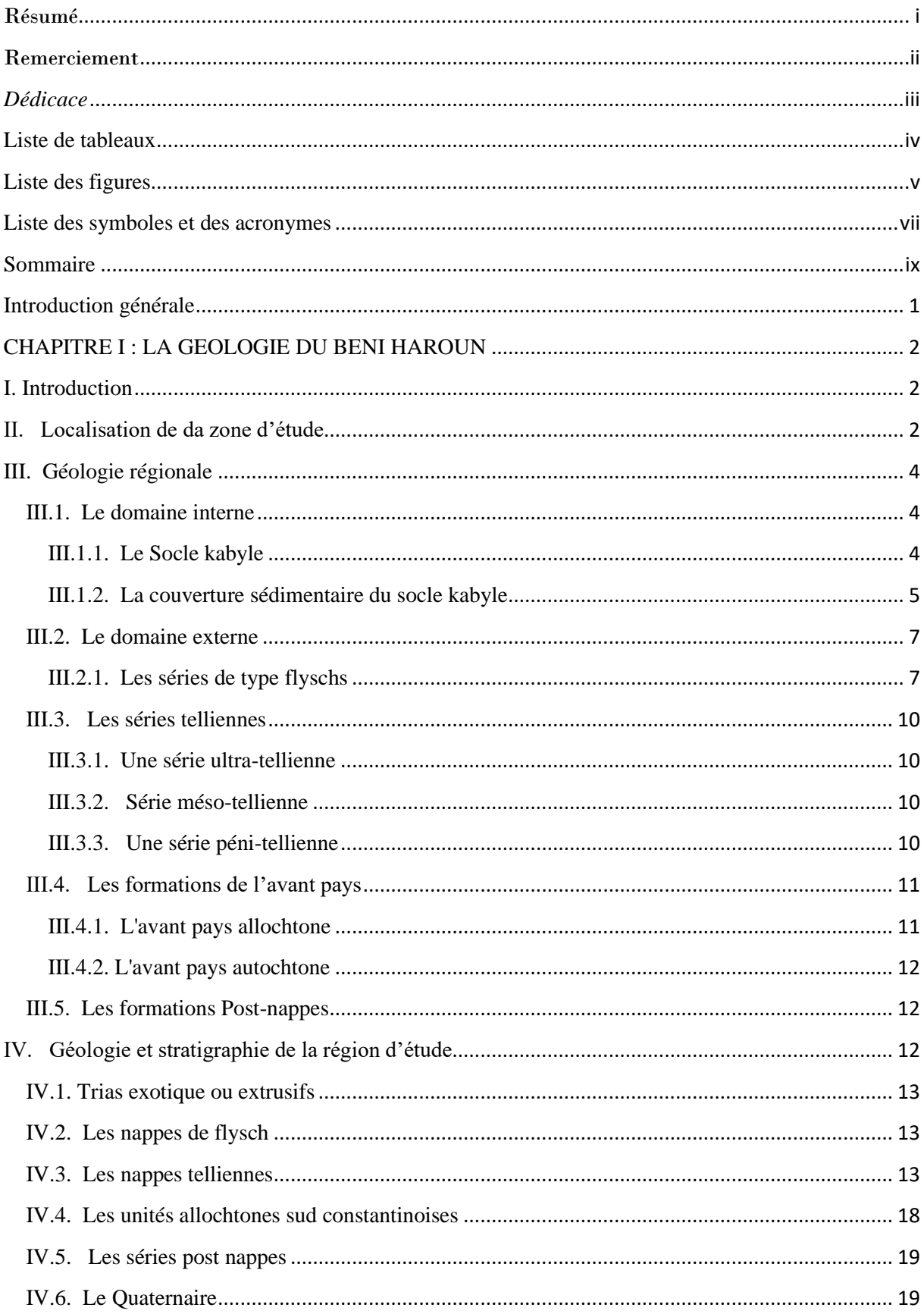

# <span id="page-9-0"></span>**Sommaire**

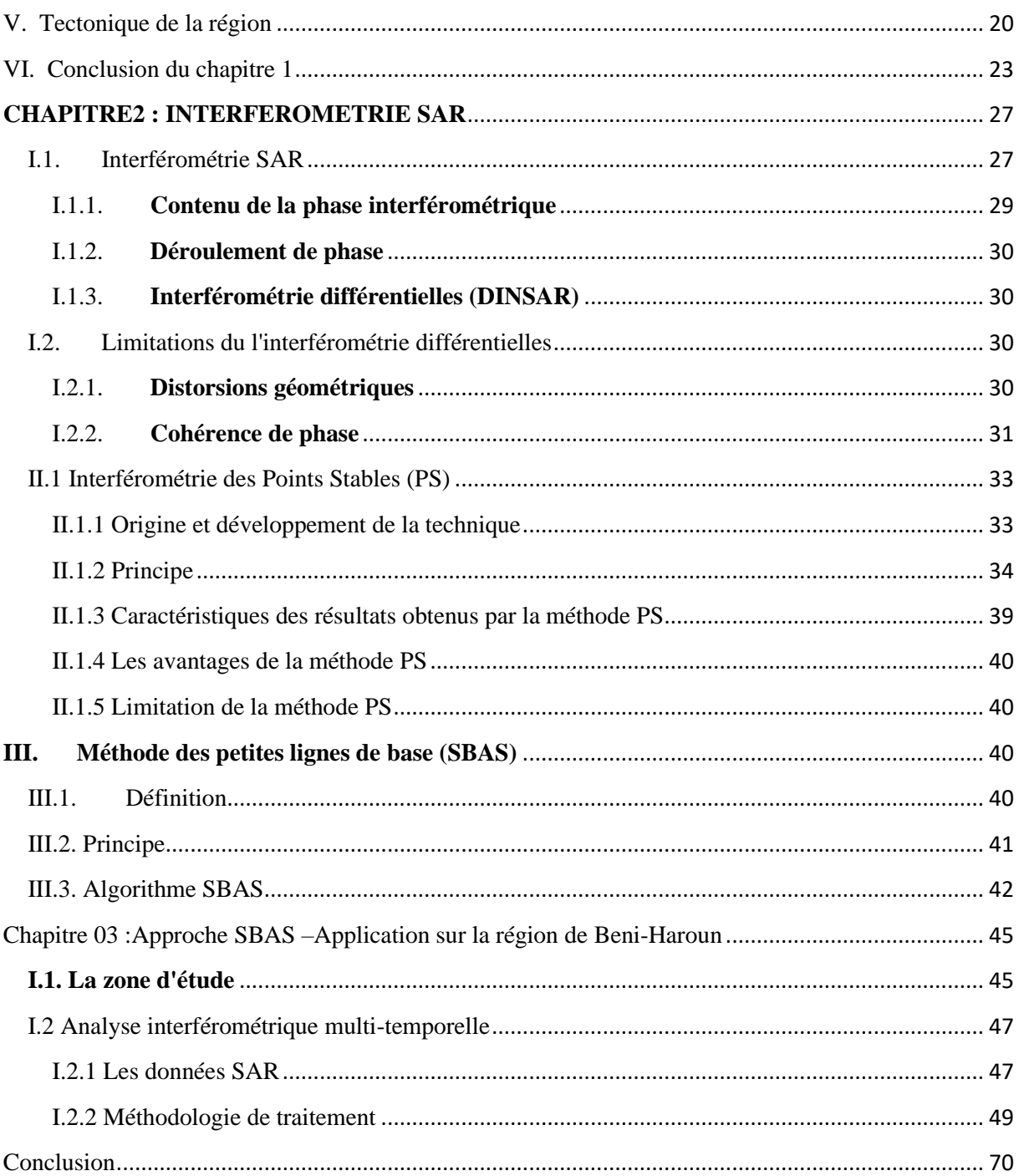

# **Introduction générale**

## **Introduction générale**

<span id="page-12-0"></span>Le besoin d'étudier la terre, de comprendre son environnement et de surveiller ses régions existe depuis toujours, les phénomènes d'instabilité du sol couvrent une éventuelle vaste échelle spatiale et temporelle qui sont fréquents surtout dans les grandes zones.

Le but de ce travail présenté dans ce mémoire est d'intégrer la technique d'interférométrie radar à ouverture synthétique différentielle satellitaire pour la mesure de déformation. Elle est largement utilisée dans le monde, pour caractériser les déformations causées par les différents phénomènes géophysiques (subsidence, affaissement, gonflement, glissement de terre, éruption volcanique..) sachant que l'interférométrie est la seule technique qui permet d'aboutir à des résultats continus et denses spatialement et avec précision. C'est pourquoi, à partir du début des années 2000, ont été développées des nouvelles méthodes interférométriques se basant sur une analyse multi-images des données fournis par les satellites SAR.

De ce fait, la méthode des petites lignes de bases (appelées Small Baseline SBAS) a été proposée, qui permet d'obtenir des densités de points de mesure très importantes, et de pouvoir effectuer un suivi temporel des déplacements du sol. Dans ce cadre, une étude applicative, basée sur la technique SBAS, a été menée sur la région du barrage de Béni-Haroun (Wilaya de Mila) et a montré sa potentialité en analyse multi-temporelle des images SAR.

Ce travail est composé principalement de trois (03) chapitres. Le premier chapitre présente une synthèse bibliographique sur l'imagerie SAR et la technique d'interférométrie radar, en signalant les limites et les contraintes d'applications de la technique. Puis dans le deuxième chapitre, nous avons défini le principe général des approches SBAS et PS Insar (Persistent Squatterais Interférométrie), avec avantages et inconvénients de chaque technique. Le dernier chapitre est consacré à l'application de la technique SBAS sur la région du Barrage de Beni Haroun pour le suivi des déformations verticales occasionnées, depuis 2003. Le logiciel ENVI v5.2 (avec son module : SAR Scape) a été utilisé pour exécuter la chaine de traitement, depuis la génération des interférogrammes jusqu'au l'obtention de la mesure des déformations de la région et leurs vitesses avec une précision centimétrique voir millimétrique. Les résultats sont présentés et discutés.

# **Chapitre 01 : La géologie de Beni Haroun**

# <span id="page-14-1"></span>**CHAPITRE I : LA GEOLOGIE DU BENI HAROUN**

### <span id="page-14-2"></span>**I. Introduction**

Le comportement chimique des eaux de surface, est étroitement lié aux produits solubles de l'altération des roches et l'action anthropique. La compréhension de ce comportement ne peut se faire sans une étude détaillée de la géologie tant régionale que locale.

### <span id="page-14-3"></span>**II. Localisation de da zone d'étude**

Le bassin versant du barrage de Béni Haroun est situé en grande partie sur le versant méridional du bombement tellien. Il représente à ce titre une zone intermédiaire entre le domaine tellien à très forte influence méditerranéenne au nord et le domaine des hautes plaines à forte influence continentale au sud.

Administrativement, le bassin couvre quatre (04) wilayas : Constantine, Mila, Sétif et Oum El Bouaghi. Ces quatre wilayas constituant le bassin, contiennent quarante trois (43) communes. Il couvre une superficie de  $5320 \text{ km}^2$ , soit plus  $60\%$  de la superficie totale du grand bassin Kebir Rhumel dont il fait partie. Cette entité hydrographique est composée de quatre (04) sous bassins versant. ( Tableau 2). Il est limité naturellement (Figure 1) par:

- Au Nord Ouest et Est le bassin des côtiers Constantinois Est et Centre.
- Au Sud, le bassin des hauts plateaux constantinois.
- A l'Ouest les bassins de l'Algérois- Hodna- Soummam.
- <span id="page-14-0"></span>• A l'Est le bassin de la Seybouse.

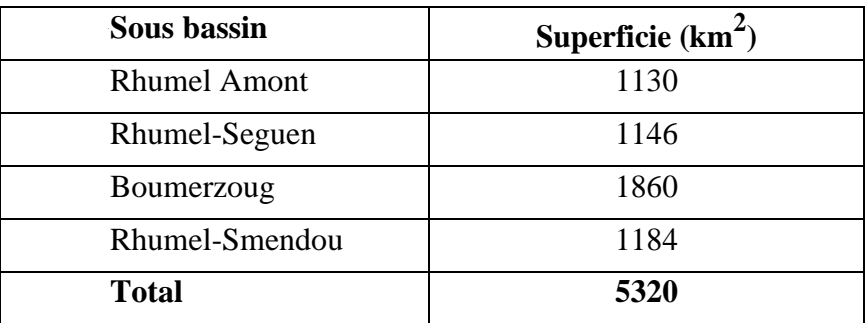

#### **Tableau 1 : Les sous bassins et leurs superficies**

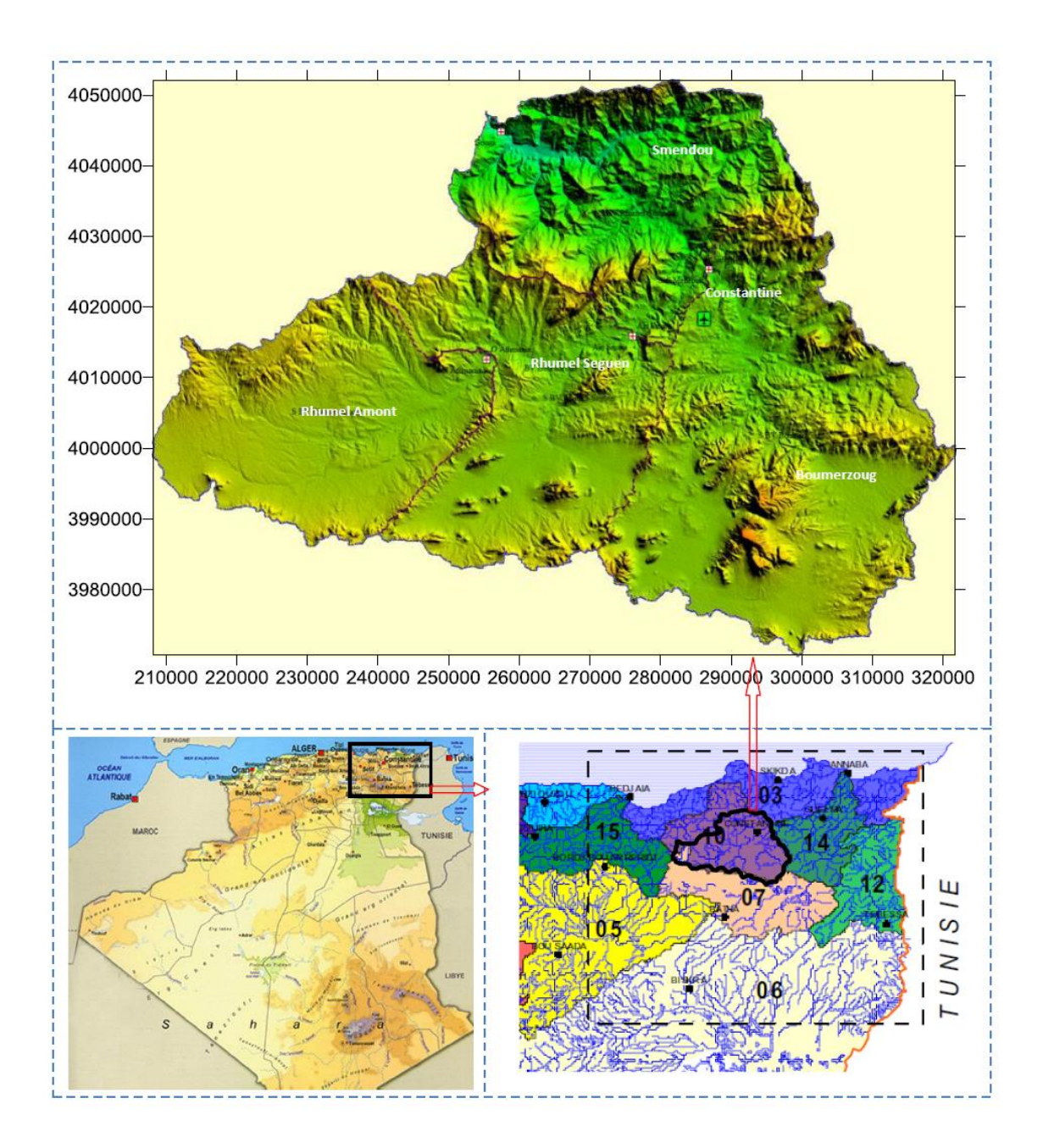

<span id="page-15-0"></span>**Figure 1 :Situation géographique et carte du bassin versant Béni Haroun en UTM. WGS84.**

# <span id="page-16-1"></span>**III. Géologie régionale**

En Algérie, la branche Sud de la chaîne Alpine est subdivisée en deux grands domaines (Figure. 2).

Le bassin versant de Béni Haroun fait partie du grand bassin néogène constantinois, localisé dans le tell oriental Algérien connu sous le nom des Maghrébides. Sa géologie est particulièrement mouvementée et marquée par un empilement d'unités structurales du Nord au Sud.

La région d'étude a fait l'objet de plusieurs travaux notamment [15, 3, 65, 33].

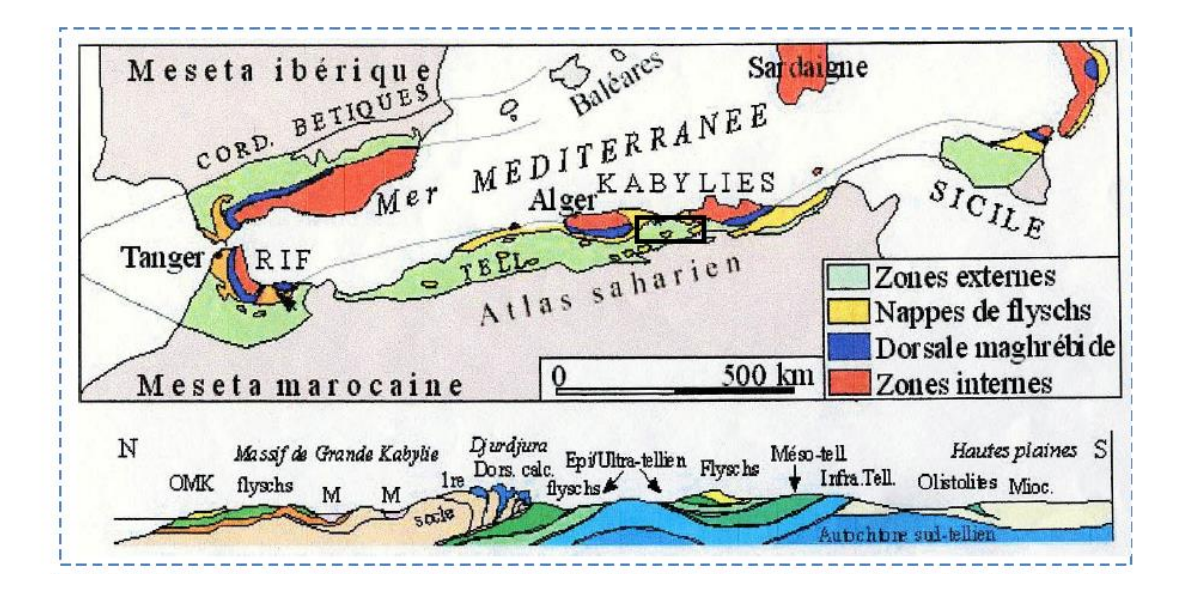

**Figure 2 : Schéma structural de la méditerranée occidentale [33]**

Secteur d'étude

# <span id="page-16-2"></span><span id="page-16-0"></span>**III.1. Le domaine interne**

Il regroupe le socle Kabyle et sa couverture sédimentaire.

# <span id="page-16-3"></span>**III.1.1. Le Socle kabyle**

Il est représenté par des formations cristallophylliennes formant trois pointements amygdalaires au Nord de l'Algérie :

- Le massif de Chenoua à l'Ouest d'Alger,
- Le massif de la grande Kabylie au centre,
- Le massif de la petite Kabylie à l'Est.

#### <span id="page-17-0"></span>**III.1.2. La couverture sédimentaire du socle kabyle**

#### **III.1.2.1. La dorsale kabyle ou chaîne calcaire**

C'est la couverture sédimentaire du socle Kabyle qui marque la limite entre ce dernier au Nord et les zones telliennes au Sud. Elle montre des termes allant du Permo-Trias, discordant sur le socle kabyle, à l'Oligocène.

A l'Est de la petite Kabylie, la dorsale Kabyle forme les reliefs de Sidi Driss, d'El Kentour et des Toumiets.

Les séries quelles présente permettent de la subdiviser en trois domaines, qui sont du Nord au Sud [64, 65] (Figure .4 et .5):

#### **a- La dorsale interne**

La dorsale interne montre une série complète du Permo-Trias au Néocomien. Le Néocomien est directement surmonté par des calcaires biogènes à caractères littoraux de l'Eocène inférieur à moyen.

#### **b- La dorsale médiane**

La dorsale médiane est caractérisée par des dépôts marno-calcaires à microfaunes pélagiques du Turonien au Lutétien inférieur et par une lacune stratigraphique au Crétacé moyen.

#### **c- La dorsale externe**

La dorsale externe est caractérisée par des séries détritiques peu épaisses et lacuneuses. Elle comporte des calcaires silicifiés, surmontés en discordance par des conglomérats du Campanien. Ces derniers sont marqués par une intense érosion a Sénonien. La dorsale externe repose en discordance sur les flyschs.

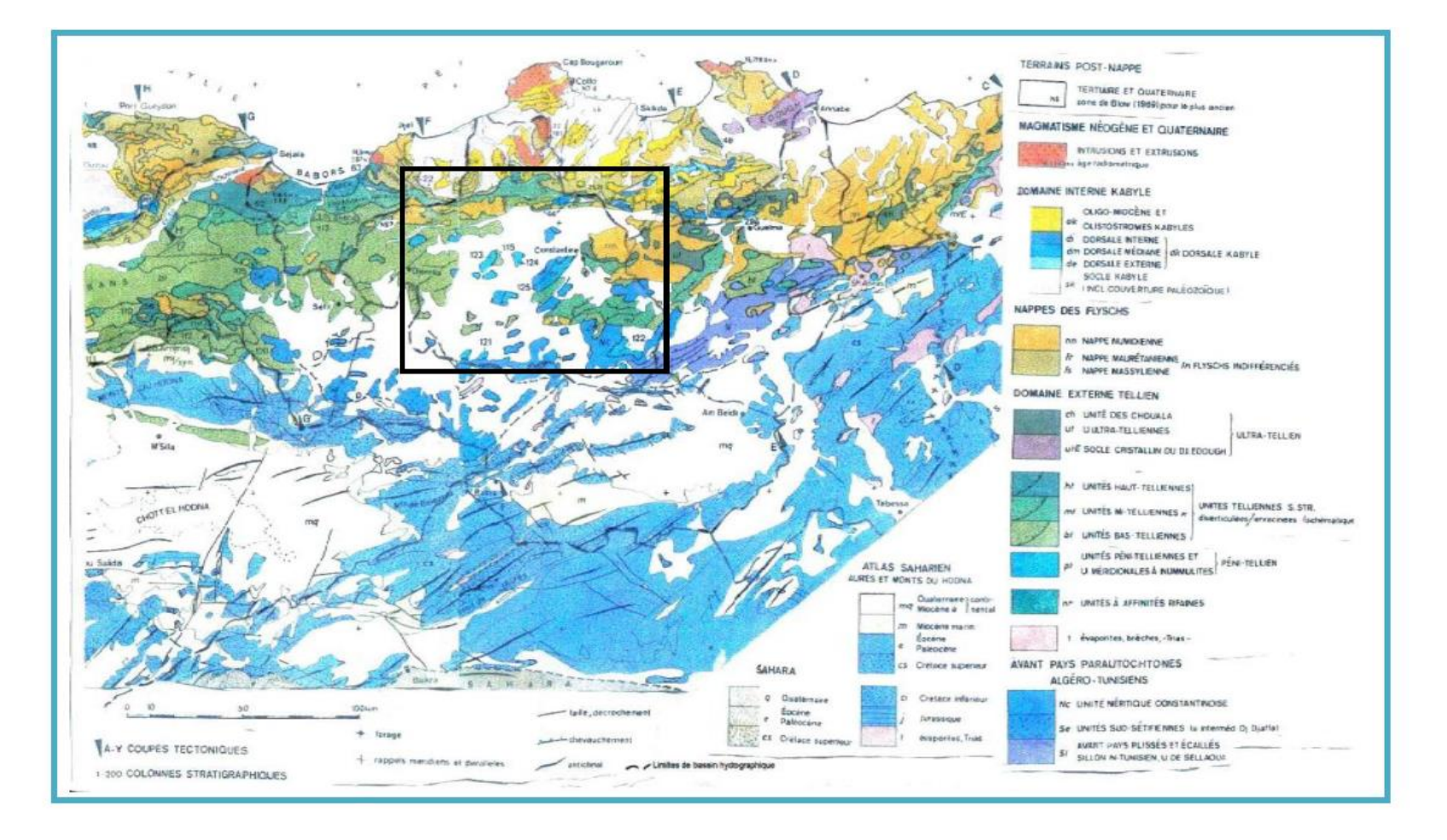

**Figure 3: Les unités géologiques de l'Est algérien (d'après Wildi, W., 1983 [44] et carte géologique de l'Algérie 1/500000),**

<span id="page-18-0"></span>**Secteur d'étude** 

#### **III.1.2.2. Les formations de l'Oligo-Miocène Kabyle (OMK)**

Les formations de l'Oligo-Miocène Kabyle forment la couverture sédimentaire transgressive et discordante du socle kabyle. Les formations de l'oligo-miocéne kabyle sont constituées de trois principaux termes :

- Un terme de base : qui comporte des conglomérats reposant en discordance sur le socle kabyle.
- Un terme médian : formé de grés micacés à débris provenant du socle kabyle associés à des pélites micacées.
- Un terme supérieur : pélitique et siliceux à radiolaires et diatomées.
- L'âge attribué à ces formations est supposé : Oligocène supérieur à Aquitanien. À cet Oligo-Miocène kabyle succèdent des Ollistostromes [64, 65, 3].

#### **III.1.2.3. Les Ollistostromes**

Les Ollistostromes sont des formations tectono-sédimentaires à débris de flyschs intercalés dans des passées gréso-micacés. L'âge de ces formations est supposé Aquitanien à Burdigalien inférieur probable [32, 3].

#### <span id="page-19-0"></span>**III.2. Le domaine externe**

Le domaine externe correspond au domaine de flyschs et au domaine tellien. (Figure.3 et 4)

#### <span id="page-19-1"></span>**III.2.1. Les séries de type flyschs**

Les séries de type flyschs sont des séries d'âge Crétacé à Paléocène. En Algérie, ces séries occupent une position allochtone. Elles sont classiquement subdivisées en deux principaux types:

- Flysch maurétanien.
- Flysch massylien.

aux quels s'ajoute le flysch Numidien d'âge Burdigalien.

#### **III.2.1.1. Le flysch maurétanien**

Le flysch maurétanien comporte de bas en haut [34, 7] :

- Un préflysch calcaire du Tithonique Néocomien, est constitué d'une alternance de marnes grises et de turbidites calcaires.
- Un ensemble épais (300 m) de grés homométriques à cassure verte (flysch de Guerrouch) attribué à l'Albo-Aptien.
- Des phtanites rouges et blanches du Cénomanien supérieur.
- Des microbrèches à ciment spathique riches en quartz détritique et parfois des micro-conglomérats du Sénonien.
- Au sommet, des conglomérats puis des grés micacés tertiaires (Eocène à Oligocène).

#### **III.2.1.2. Le flysch massylien**

Les caractéristiques majeures de la série massylienne sont [3] :

- Un Albo-Aptien pélito-quartzitique.
- Un Cénomanien microbréchique à orbitolines et niveaux de phtanites noires et blanches.
- Un Turono-Sénonien sous forme de pélites et de petits bancs de microbréches à éléments calcaires et ciment pélitique.

#### **III.2.1.3. Le flysch numidien**

Le flysch numidien ou la nappe numidienne occupe la position structurale la plus haute de l'édifice alpin et repose en contact anormal sur toutes les formations précédentes. Elle affleure dans la partie Nord – Est sur les monts de Djebel El Ouasch et près de Ain Abid et Sigus au sud du Djebel Oum Settas. Ce flysch est attribué en partie à l'Aquitano-Burdigalien, comporte de bas en haut [3, 10] :

- Argiles sous numidiennes, vari-colores de teinte rouge verte ou violacée à tubatomaculum d'âge Oligocène supérieur.
- Grés numidiens de couleur jaunâtre à blanchâtre en bancs épais à quartz roulés très hétérogènes d'âge Aquitanien à Burdigalien inférieur [10].
- Formations supra-numidiennes comportant des argiles et des marnes à intercalation de silexites du Burdigalien basal.

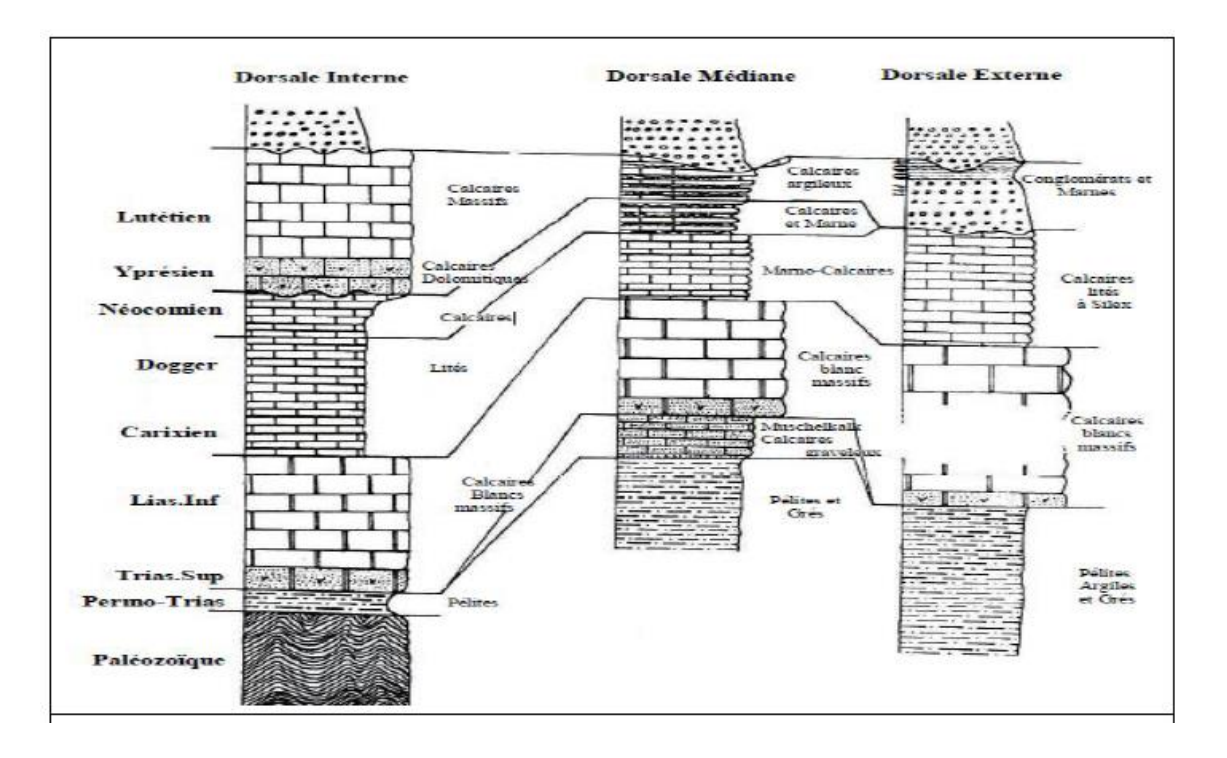

**Figure 4 : Colonnes stratigraphiques synthétiques de la chaine calcaire [65]**

<span id="page-21-0"></span>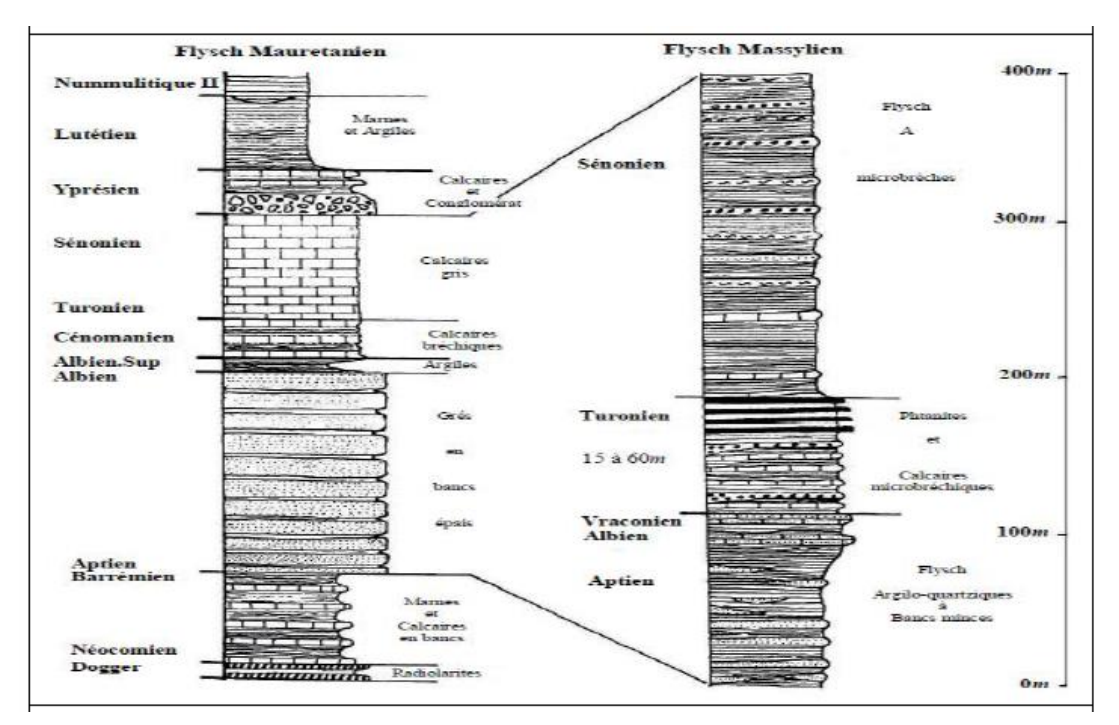

<span id="page-21-1"></span>**Figure 5 : Colonnes stratigraphiques synthétiques des séries des flyschs [65]**

#### <span id="page-22-0"></span>**III.3. Les séries telliennes**

Le domaine tellien correspond aux zones situées sur la paléo-marge africaine. Il est caractérisé par la prédominance de faciès marno-calcaires, qui s'étalent du Néocomien au Lutétien [3].

Du nord au sud, on peut distinguer : les séries ultra-telliennes, les séries méso-telliennes « telliennes sesu-stricto » et les séries peni-telliennes.:

#### <span id="page-22-1"></span>**III.3.1. Une série ultra-tellienne**

De haut en bas on trouve dans la série ultra-tellienne: Yprésien-lutétien inférieur, calcaire à silex jusqu'au crétacé inférieur marneux. Ces séries sont peu étendues dans le bassin, de minuscules affleurements de ces séries apparaissent sur djebel Lakhal au nord-ouest du bassin et au nord- ouest de djebel el Ouasch, en discordances. Par contre elles prennent un développement notable au centre près de Constantine elles datent au Maestrichtien paléocène. [33].

#### <span id="page-22-2"></span>**III.3.2. Série méso-tellienne**

La série méso-tellienne correspond aux formations carbonatées du Jurassique. Elle est considérée comme la couverture de la plateforme constantinoise [15]. Elle se situe entre les deux monts de djebel Felten et Oum Settas au sud du bassin. Ces séries forment un ensemble structural cohérent, définies à partir de deux critères simples :

- Absence d'influences néritiques dominantes.
- Absence de faciès clair ultra-tellien.

Le caractère commun de ces structures est d'être assez systématiquement associé à une semelle triasique. Du bas en haut, ces séries vont du lutétien à priabonien marneux jusqu'au sénonien inférieur. Ces formations marneuses et marno-calcaires, possèdent toutes des discontinuités notables au dessus d'un jurassique carbonaté, marquées par des intercalations conglomératiques épisodiques. Lorsque ces séries ont une faible extension, ces discontinuités peuvent paraîtres et l'on parle de phases tectoniques caractéristiques.

#### <span id="page-22-3"></span>**III.3.3. Une série péni-tellienne**

Désigne une série allochtone du versant du djebel Zouaoui dans le massif de Chettaba, au Sud Ouest de Constantine. Cette série se particularise par des formations Jurassico-Crétacées, caractérisées par des faciès intermédiaires entre les faciès de la plateforme (calcaire et marno calcaire du néritique) et des faciès de bassin (marne du domaine tellien) [33]. Cette série affleure :

- En fenêtres sous les nappes telliennes s.s : monts d'Ahmed Rachedi, Sidi Merouane et djebel Lakhal oŭ l'on observe la série la plus complète au nord-ouest du bassin.
- En superposition anormale sur la nappe néritique constantinoise, en lambeaux charriés : au Kheneg de Tiddis, djebel Grouz, et djebel Chettaba.

# <span id="page-23-0"></span>**III.4. Les formations de l'avant pays**

Les formations de l'avant pays sont représentées par des calcaires et des marnes de la plateforme constantinoise et du domaine atlasique. Ce domaine comporte l'avant pays allochtone et l'avant pays autochtone [15].

# <span id="page-23-1"></span>**III.4.1. L'avant pays allochtone**

Il regroupe trois grandes unités :

- L'unité néritique Constantinoise est caractérisée essentiellement par un relief calcaire. Les affleurements correspondent aux djebels Oum Settas, le rocher de Constantine, Kellel, le Kheneg, Felten et djebels Grouz, Guerioun et Teioualt. Ils sont dispersés en massifs de taille variable par l'effet de la néotectonique surtout. De bas en haut, ces terrains sont d'âge jurassique supérieur carbonaté. Ils se dévoilent au Kheneg de Tiddis, djebel Teioualt et au djebel Kerkera jusqu'au Sénonien inférieur transgressif détecté sur le rocher de Constantine et djebel Kellel.
- Les unités Sud Sétifiennes : Ces unités ont été décrites par [15], sous l'appellation "ensemble allochtone sud sétifiennes " caractérisées par des séries mésozoïques de plateforme admettant des intercalations pélagiques.
- L'unité de type Sellaoua : Elle est représentée par des formations allochtone à sédimentation est de type argilo marneux durant tout le Crétacé [15], qui se sont déposés dans un large canyon de direction NE-SW, situé entre la plateforme atlasique au sud et le domaine alpin au nord.

#### <span id="page-24-0"></span>**III.4.2. L'avant pays autochtone**

L'avant pays autochtone est représenté par des séries sédimentaires mésozoïques épaisses et très plissées. Ces séries sont principalement localisées au niveau de l'Atlas Tunisien, de l'Atlas Saharien, des monts du Hodna, des monts de Batna et des monts des Aurès.

#### <span id="page-24-1"></span>**III.5. Les formations Post-nappes**

Les formations post-nappes sont constituées de [3, 5]:

- dépôts marins d'âge Burdigalien dans le Nord.
- des dépôts continentaux d'âge Miocène à Pliocène dans le bassin de Constantine qui affleure sur toute la partie Nord du bassin. Dans la partie Nord-Est, entre Mila et Azzeba. Les formations post-nappes recouvrent en discordance toutes les formations précédentes. Dans la partie Nord ces formations post-nappes comportent deux cycles sédimentaires :
- Un premier cycle, essentiellement constitué par des marnes grises ou bleues transgressives et discordantes sur les structures anciennes. Elles reposent également sur le flysch Numidien, les flyschs Crétacé et sur l'OMK.
- Un second cycle, gréseux d'épaisseur réduit (5 à 50 m) paraissant nettement transgressif.

Dans la partie Sud du massif de la petite Kabylie et particulièrement dans le bassin

Néogène de Constantine. Ces formations sont dominées par des dépôts continentaux comportant de conglomérats, sables, graviers, argiles, calcaires lacustres et roches évaporitiques [5]:

#### <span id="page-24-2"></span>**IV. Géologie et stratigraphie de la région d'étude**

Les formations lithologiques et stratigraphiques entourant notre terrain d'étude ont été réalisées à partir des cartes géologiques de Constantine au 1/500000 et 1/200000 (Figure 3- 6 et 7). Ces formations s'étalent du Trias au Quaternaire :

## <span id="page-25-0"></span>**IV.1. Trias exotique ou extrusifs**

Le Trias correspond aux terrains les plus anciens des zones externes connus à l'affleurement.

Il est essentiellement évaporitique et se présente en pointements diapiriques et en lames injectées le long des accidents. Parmi ces affleurements sont connus dans le constantinois du nord au sud.

- Les affleurements de Sidi Marouane.
- Les affleurements des massifs de Khenneg et Akral, au nord-ouest et à l'ouest de Constantine.
- Les affleurements de la dépression de Chataba Dj. el Chabka, Ain el Kabch à l'ouest et au sud-ouest de Constantine.
- Les affleurements liés aux formations tertiaires situées au sud des massifs du Felten et l'Oum Settas.

# <span id="page-25-1"></span>**IV.2. Les nappes de flysch**

La nappe Numidienne : Représenté par:

- Argile et grés: les formations argilo gréseuses du Numidien de teinte claire constituent les hauteurs du Dj Ouahch et quelques affleurements près d'Ain Abid, et Sigus.
- Argile de base : elles ne sont développées que dans la région de Constantine ; ce sont des faciès classiques d'argiles brunes vertes ou rouges.
- Nappe de flysch Massylien : Rencontré aux environs de Constantine elle est représentée par le Sénonien à microbrèches et à bloc, c'est une série de type flysch calcaire à dominance microbréchique.

## <span id="page-25-2"></span>**IV.3. Les nappes telliennes**

#### **a) La nappe ultra tellienne**

Largement développée dans le constantinois. Elle est représentée par:

- Campanien et Maestrichtien : Il s'agit de marnes et de marno-calcaires de teinte claire qui existent dans la région Dj. Ouahch.
- Maestrichtien à Paléocène : Ensemble monotone de marnes.

#### **b) La nappe tellienne sensu stricto**

Localisée dans l'axe Chelghoum El Aïd, Constantine Sigus, elle est représentée par l'ensemble Lutétien-Priabonien.

- Sénonien inférieur : il s'agit de marnes grises ou beige avec de minces intercalations marno-calcaires, il peut avoir 250 à 300 mètres d'épaisseur. Cette formation affleure aux Dj. Tikbab, Dj Baba Ahmad (région d'Ain M'lila).
- Sénonien supérieur : Il existe au Dj. Fortas. Il correspond à une barre marno-calcaire dont la couche peut atteindre localement 250 à 300 mètres.
- Maestrichtien à Paléocène : C'est un ensemble monotone de marnes et d'argiles carbonatées noires ; on le retrouve à Dj. Ouahch , Dj. Felten. .
- Yprésien-lutétien inférieur : Il affleure à l'Est de Ain M'lila, à l'Est de Dj. Guerioun. Il s'agit de calcaire massifs blanc à patine bitumineuse dont l'épaisseur peut atteindre 150 à 200 mètres.
- Lutétien à Priabonien : Il affleure dans la région d'Ain M'lila. Il s'agit de marnes grises ou marnes à boules jaunes.

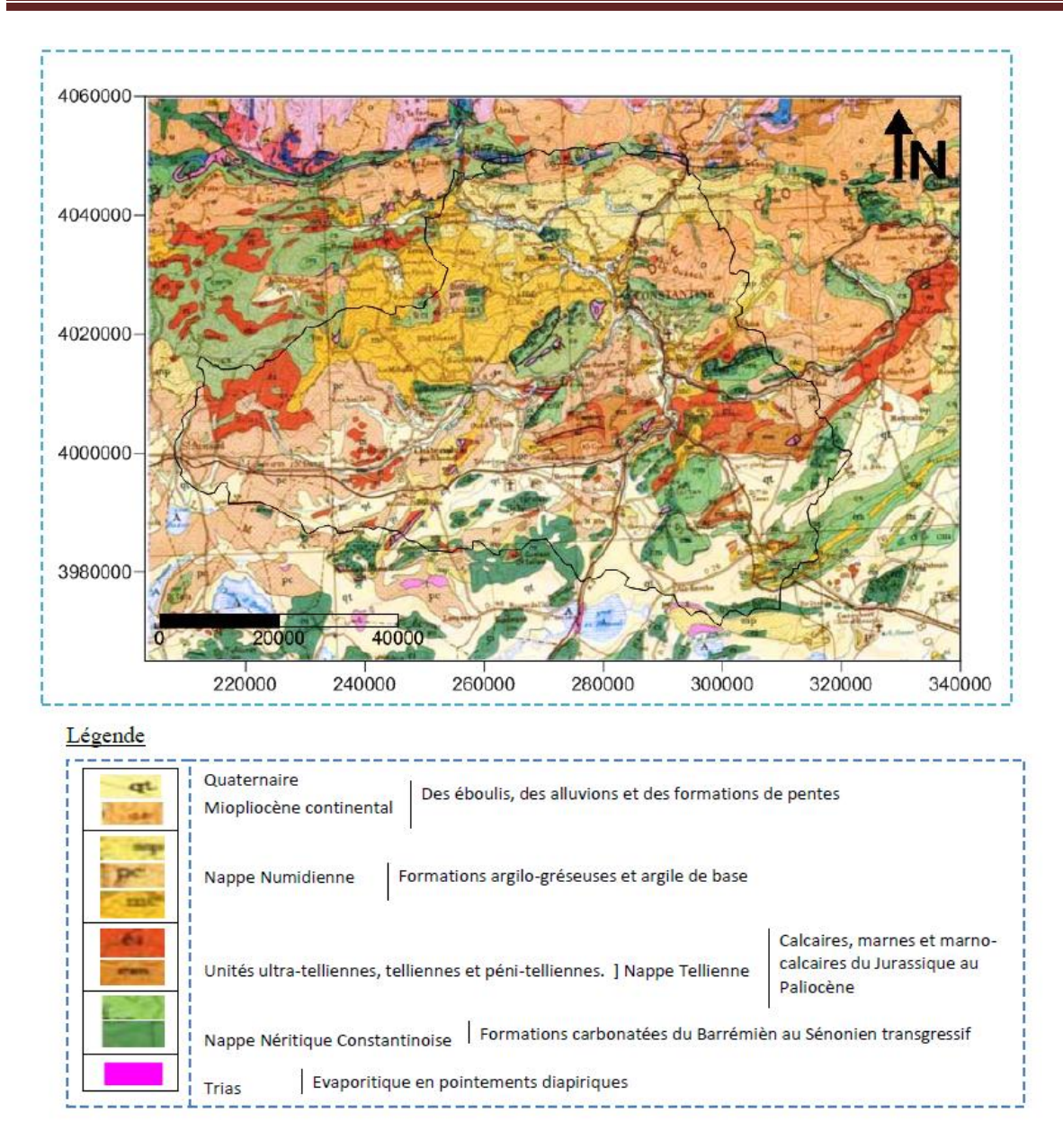

<span id="page-27-0"></span>**Figure 6 : Carte géologique du bassin versant (extrait de la carte géologique de Constantine Nord 1/500000 (d'après Deleau et Laffitte, 1951) en UTM. WGS84.)**

#### **c) La nappe péni-tellienne**

Localisée au Dj. Chataba, Dj. kheneg, Dj. Akral, Dj. Grouz, il s'agit de:

- Lias : Totalement carbonaté de type calcaire oolitique graveleux ou micritique.
- Jurassique moyen: Ce sont des calcaires oolitiques et des micrites à silex.
- **Tithonique à campanelles et dolomies** : Ce sont des dolomies noires sableuses surmontées par des calcaires à silex puis de micrites.
- **Néocomien :** il s'agit de marnes et de micrites en petit bancs.
- **Albo-cénomanien :** L'Albo-cénomanien est représenté dans les gorges de Hammam Grouz par une barre calcaire de près de 200 mètres d'épaisseur.
- **Cénomanien :** Ce sont des Marnes à Rotalipores et de bancs calcaires à Orbitolina.
- **Turonien :** Ce sont des silex noir ou brune.
- **Sénonien inférieur :** Conglomérats avec passages marneux
- **Campanien conglomératique.**
- **Sénonien supérieur :** Il débute par une barre conglomératique (50 à 100m), devient marneux au Campanien supérieur et forme une barre de calcaire marneux clair au sommet.
- **Maestrichtien à Paléocène** : Ce sont des marnes grises ou noires.

#### **d) La nappe néritique constantinoise**

Elle est caractérisée principalement par des formations carbonatées du Barrémien au Sénonien transgressif.

- **Jurassique supérieur carbonaté :** Il s'agit de dolomies noires, largement cristallines surmontées par une barre de 90 à 100 m de calcaires massifs.
- **Néocomien :** carbonaté débutant par des calcaires fins et des marnes rosées ou jaunâtres, il se poursuit par 150 m de calcaires à silex (sauf au Djebel Guerioun et Fortas) plus à l'ouest dans les monts d'Ain M 'lila. Le Néocomien est uniquement carbonaté et comporte sur 250 à 300 m d'alternance calcaro-dolomitique.
- **Barrémien :** Ce sont des calcaires dolomitiques de 250 à 300 m.
- **Aptien :** débute par 50 m de calcaires massifs en gros bancs, puis se poursuit, sur 100 à 120 m par des calcaires micritiques noirs, très riches en Milliolidés et en débris de Rudistes. Le terme sommital aptien est constitué par une corniche de 80 à 100 m de calcaires massifs.

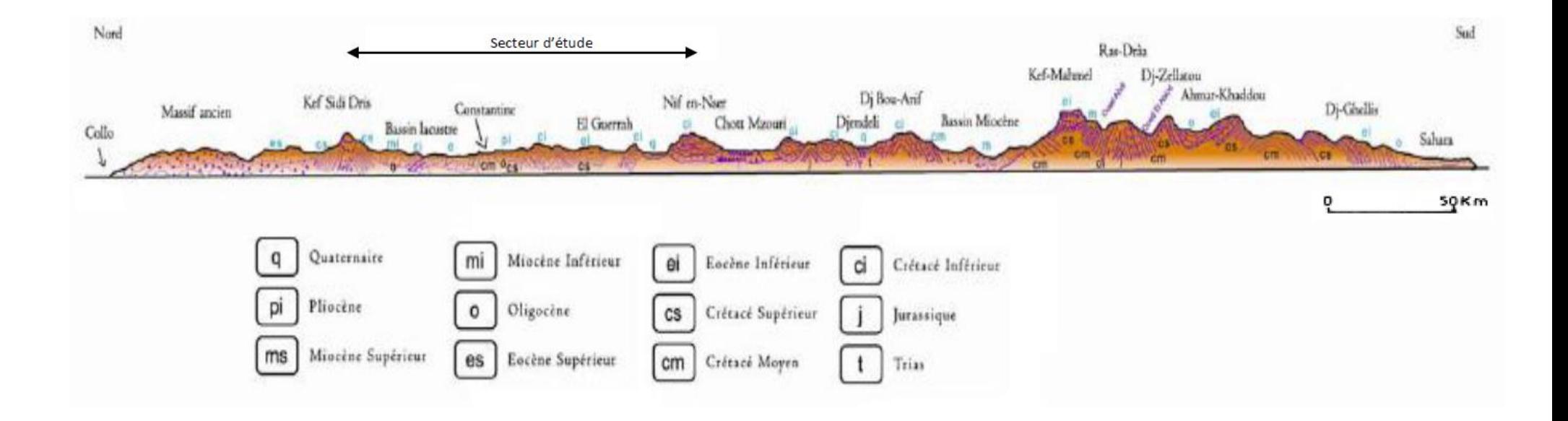

<span id="page-29-0"></span>**Figure 7 : Profil géologique Nord-sud de l'Est Algérien (d'après Atlas d'Algérie et de Tunisie, fasc. I, Carte géologique, 1925) (Mebarki, 2005)**

#### **e)La nappe néritique constantinoise**

Elle est caractérisée principalement par des formations carbonatées du Barrémien au Sénonien transgressif.

- **Jurassique supérieur carbonaté :** Il s'agit de dolomies noires, largement cristallines surmontées par une barre de 90 à 100 m de calcaires massifs.
- **Néocomien :** carbonaté débutant par des calcaires fins et des marnes rosées ou jaunâtres, il se poursuit par 150 m de calcaires à silex (sauf au Djebel Guerioun et Fortass) plus à l'ouest dans les monts d'Ain M 'lila. Le Néocomien est uniquement carbonaté et comporte sur 250 à 300 m d'alternance calcarodolomitique.
- **Barrémien :** Ce sont des calcaires dolomitiques de 250 à 300 m.
- **Aptien :** débute par 50 m de calcaires massifs en gros bancs, puis se poursuit, sur 100 à 120 m par des calcaires micritiques noirs, très riches en Milliolidés et en débris de Rudistes. Le terme sommital aptien est constitué par une corniche de 80 à 100 m de calcaires massifs.
- **Albien et Vraconien :** sont constitués par des bancs de calcaires noirs.
- **Cénomanien calcaire :** Cette formation peut atteindre 250 à 300 m d'épaisseur
- **Turonien :** est constitué par 180 m de calcaires rubanés à patine blanche et à cassure grise, et par de grosses barres de calcaires massifs clairs à rudistes et à minces intercalations de calcaires sombres.
- **Sénonien transgressif :** Les affleurements septentrionaux de la nappe néritique constantinoise possèdent une couverture sénonienne transgressive. La plus diversifiée existe au niveau du rocher de Constantine avec des calcaires noirs, micritiques, fétides, à débris organogènes et à silex noirs.

## <span id="page-30-0"></span>**IV.4. Les unités allochtones sud constantinoises**

a) Lame à faciès intermédiaire du Dj. Djaffa Localisée à Dj Djaffa, elle est caractérisée par les formations suivantes:

- **Hautérivien marneux.**
- **Barrémien calcaire et marneux.**
- **Aptien calcaire.**
- **Albien marneux.**

#### **b) Unités à dominante marneuse et marne calcaire**

Les unités à faciès marneux de type Sellaoua sont connues depuis le nord d'Ain M'lila et la périphérie du Dj. Guerioun jusqu'à la vallée de la haute Medjerda elles sont représentées par :

 Barrémien : conglomératique, des marnes, et des argiles gréseuses de couleur vert olive ou grise.

- **Aptien : marneux**
- **Albien et Vraconien :** argilo marneuse et marno-calcaires
- **Cénomanien :** Il est constitué de marnes à ammonites
- **variable et de marnes.**
- **Sénonien inférieur :** Ce sont des couches marno-calcaires.
- **Sénonien supérieur :** Ce sont des barres calcaires
- **Oligocène marin :** Ce sont des marnes grises.

#### <span id="page-31-0"></span>**IV.5. Les séries post nappes**

Ce terme correspond aux formations du Mio –Pliocène continental et du Quaternaire qui constituent les bassins de Constantine et de Mila. Le terrain d'étude regroupe essentiellement des terrains du Néogène continental. Il s'agit de conglomérats rougeâtres marquent la base du Miocène inférieur et constitue une zone limitée le plus souvent par des failles.

- **Le Miocène moyen, laguno lacustre :** comprend deux termes: un terme inférieur formé de marnes grises à gastéropodes et un terme supérieur comprenant des marnes légèrement beiges ou apparaissent des chenaux.
- **Le Miocène supérieur continental (Pontien) :** sous forme de dépôts détritiques rougeâtres au Pliocène la sédimentation est composée d'argiles rougeâtres quelque fois sableuses et calcaires lacustres ensemble inférieur de la série du bassin de Constantine est rapporté au Miocène

## <span id="page-31-1"></span>**IV.6. Le Quaternaire**

Il est formé par des éboulis des alluvions et des formations de pente. On peut trouver :

- Les éboulis : qui se sont surtout développés en bordure des reliefs numidiens et des massifs calcaires comme le Dj Oum Settas.
- Les alluvions récentes des oueds : correspondent à des limons des graviers et des galets roulés.
- Les alluvions anciennes des oueds : qui se composent de cailloux roulés, limons et graviers parfois, encroûtés, provenant d'anciennes terrasses. Les alluvions anciennes des plateaux sont composées de cailloux roulés, limons et graviers. Elles sont souvent cimentées par une croûte calcaire.
- Les formations de pente : correspondent à des glacis polygénique qui forment des surfaces très faiblement inclinés, près des plaines recouvertes d'un matériel élastique avec de vastes placages sur les versants marneux. Ces glacis anciens de Constantine dans la région d'el aria, sont constitués exclusivement de blocs de numidien bien roulés.
- Villafranchien (croûte calcaire) : Les croûtes calcaires du Villafranchien sont directement installées sur des calcaires et des conglomérats la limite entre le Pliocène supérieur et le début du Villafranchien
- Tufs calcaires (Travertins du Mansourah) : correspondent à des zones de sources chaudes (Mansourah) et présentent un aspect concrétionné plus ou moins vacuolaire gris à jaunâtre.

## <span id="page-32-0"></span>**V. Tectonique de la région**

La structure géologique résultant de l'orogenèse Alpine en Algérie du Nord est constituée par un empilement d'unités allochtones charriées sur l'autochtone pré-saharien [65, 3, 15, 44], (Figure 8). Selon ces auteurs, ces dernières ont subi une tectonique tangentielle majeure [3] et reposent partiellement sur l'autochtone Saharien. Ceci a donné à la montagne tellienne une structure complexe, laquelle a été mise en place pendant la phase pyrénéenne. Cette structure est en grande partie marquée par une couverture de grés et d'argiles déposés au cours de la transgression Oligocène. La phase alpine, moins intense que dans le tell central, n'a provoqué que de molles ondulations.

Par ailleurs, cette période géologique complexe a été déterminante dans la formation du modelé du relief. En effet, c'est à partir du Miocène inferieur que les phases tectoniques deviennent importantes et déterminantes. La première, produite à l'époque intra- burdigalienne, s'est caractérisée par des mouvements Nord -Sud importants. Ces derniers furent responsables de la mise en place de la nappe numidienne. Cette phase a été suivi par une période anté-Langhienne (base du Miocène moyen), de soulèvements localisés, desubsidences des bassins du constantinois où se sont déposés les sédiments continentaux du Néogène supérieur.

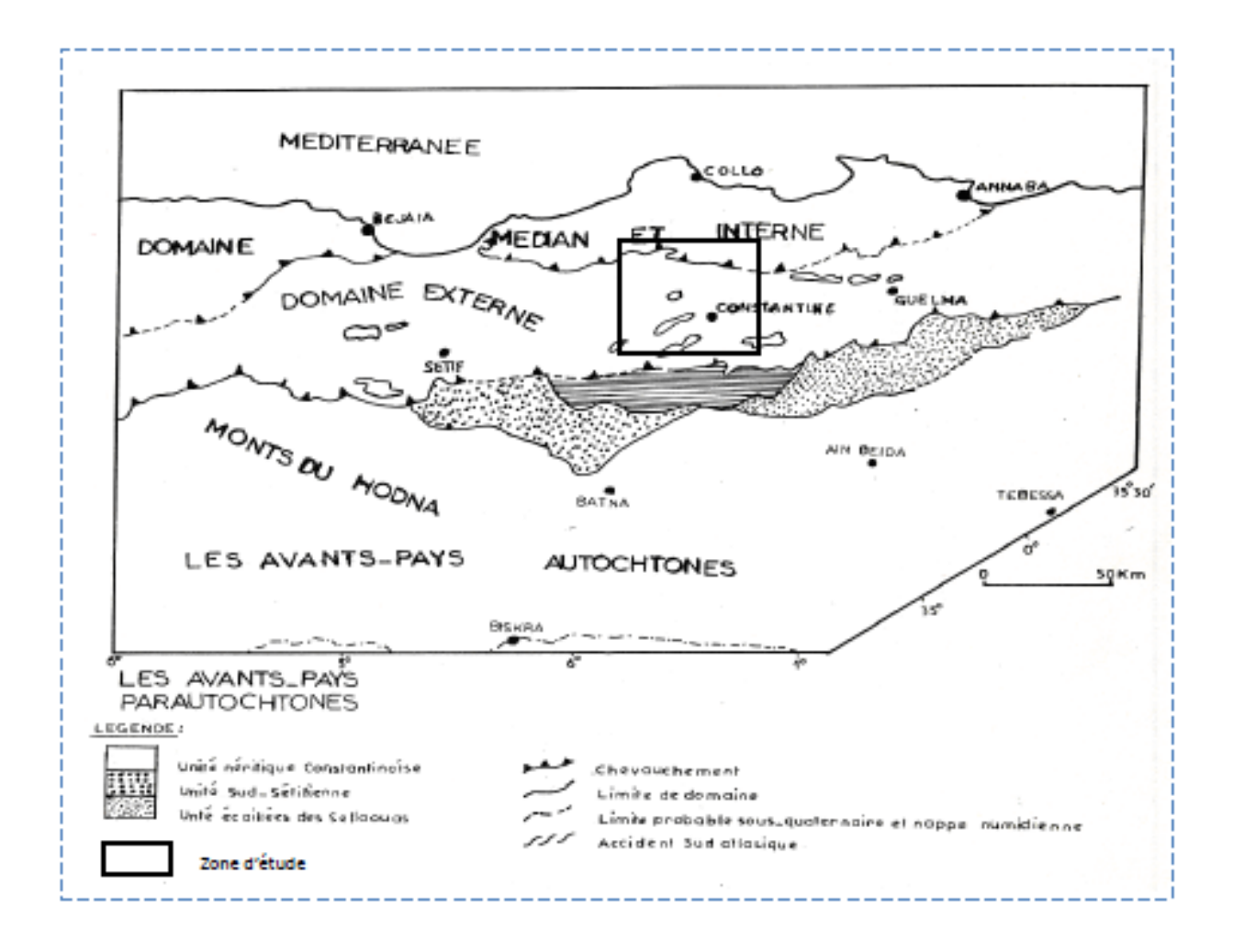

**Figure 8 : Esquisse structurale du Nord- Est Algérien. [44]**

<span id="page-33-0"></span>Entre le Burdigalien et le Tortonien (Miocène moyen), une période de distension commença et se prolongea jusqu'à la fin du Pliocène. Au cours de celle-ci, les bassins du constantinois (celui de Constantine, Mila et Zighoud Yousef) se sont remplis et le relief actuel a commencé à émerger. Ce régime de distension a permis, entre autre l'injection diapirique du Trias.

La phase de distension du Néogène terminal a été suivie par une phase de compression à laquelle peuvent être affectées les failles inverses du Tell Constantinois. Les massifs montagneux du Tell nord constantinois forment des arrêtes suffisamment allongées. Parmi ces reliefs, on note l'arrête montagneuse formée par les djebels M'cid Aicha, Sidi Driss et El Kantour, constituant ainsi l'épine dorsale de la chaine numidique. Ces reliefs sont une caractéristique du paysage constantinois.

Les affleurements sont disloqués et sont, parfois réduits à de simples lambeaux. Ceci dénote de l'importance des mouvements pyrénéens et alpins qu'elle a subis. A l'intérieur de cette chaine, les conglomérats du Lutétien supérieur sont bien développés. Cette ligne tectonique a probablement rejoué au cours du Miocène supérieur.

Quant aux Kefs des Toumiets, ils forment aussi une zone de contact tectonique, ayant favorisé le creusement des vallées de la région : cas de la vallée de Ain El Hammam et celle de l'oued Ença .Ils constituent deux fronts de chevauchement ayant donnés naissance à deux crêts surplombant la dépression de Zighoud Youcef au sud –ouest.

La superposition de roches dures et de roches tendres (ou inversement) ; de roches perméables telles que calcaires et grés, fissurées et tectonisées, sur roches imperméables, comme les argiles et les marnes, a joué un rôle non négligeable dans le déclenchement des processus érosifs dans la région d'étude. Cette disposition a favorisé la mise en place d'une structure ondulée nettement marquée ; à ce titre les hautes collines de Zighoud Youcef illustrent bien ce cas.

Cependant, l'allure générale du modelé ne réside pas seulement dans l'évolution structurale. En effet, des traces concrètes d'événements morphogéniques, surtout morphoclimatiques, marquent bien à ce sujet le paysage nord constantinois. C'est ainsi que l'installation d'un réseau hydrographique dense et hiérarchisé a été favorisé par un écoulement abondant sur des pentes abruptes. [18].

## <span id="page-35-0"></span>**VI. Conclusion du chapitre 1**

La géologie du bassin versant de Béni Haroun par sa complexité montre une opposition tant topographique que lithologique avec un Atlas tellien au nord à limite bien nette, contre les hautes plaines au sud à limite floue.

La superposition de roches dures et perméables telles que calcaires et grés, fissurés et tectonisées, sur de roches tendres et imperméables comme les argiles et les marnes, (ou inversement) ; joué un rôle non négligeable dans le déclenchement des processus érosifs.

# **La méthode sismique réfraction appliquée au génie géologique**

D'prêt l'Auteur : Michel Corsin, Université de Nice Sophia-Antipolis.

L'analyse sésmotectonique permet de préciser l'aléa à partir des études sur la [tectonique](https://e-cours.univ-paris1.fr/modules/uved/risques-naturels/html/glossaire.html#tectonique) récente, la sismicité historique et instrumentale.

La prévision des tremblements de terre se réalise à long terme en s'appuyant sur la connaissance de l'aléa. A court terme, on parle de prédiction lorsque on cherche à prévoir le jour, le lieu et la [magnitude](https://e-cours.univ-paris1.fr/modules/uved/risques-naturels/html/glossaire.html#magnitude) d'un futur séisme.

# *La prédiction*

La prédiction des séismes est basée sur l'identification de signes précurseurs qui se manifestent avant la crise sismique :

- augmentation de la micro sismicité ;
- modification des propriétés physiques des roches par l'ouverture de microfissures liées aux fortes contraintes qu'elles subissent ;
- libération de [radon](https://e-cours.univ-paris1.fr/modules/uved/risques-naturels/html/glossaire.html#radon) ;
- mouvements du sol enregistrés en raison des déformations précédant un séisme ;
- comportement anormal des animaux.

Ces signes précurseurs sont difficiles à analyser et de surcroît il ne se manifeste pas de manière systématique avant un séisme, ce qui rend la prédiction impossible.
# *La prévision*

La prévision est basée sur l'évaluation de l'aléa à partir des sismicités historique et instrumentale, qui permettent de localiser les failles susceptibles de déclencher des séismes. Une cartographie de l'aléa peut être établie à l'échelle régionale à partir de :

- la localisation des failles actives qui présentent des évidences de déplacements récents et caractérisation de leur activité : récurrence, [magnitude,](https://e-cours.univ-paris1.fr/modules/uved/risques-naturels/html/glossaire.html#magnitude) etc. ;
- la définition des zones [sismotectoniques,](https://e-cours.univ-paris1.fr/modules/uved/risques-naturels/html/glossaire.html#sismotectonique) dans le cas où les sources sismiques ne sont pas localisées avec précisions ;
- l'évaluation de l'atténuation de l'énergie dissipée en fonction de la distance de l['épicentre,](https://e-cours.univ-paris1.fr/modules/uved/risques-naturels/html/glossaire.html#epicentre) de la [magnitude](https://e-cours.univ-paris1.fr/modules/uved/risques-naturels/html/glossaire.html#magnitude) et des caractéristiques physiques des roches.

L'évaluation du mouvement sismique est très complexe en raison de la grande hétérogénéité du milieu. Les données accéléromètriques recueillies lors des séismes montrent les variations de vitesse de propagation des ondes sismiques en fonction du milieu traversé.

On définit la récurrence des séismes comme la période de retour évaluée en prenant en compte la vitesse de convergences des plaques et le cumul des déplacements co-sismiques enregistrés par les failles.

Les **lacunes sismiques** correspondent aux zones qui n'ont pas été affectées par des séismes récents où la probabilité d'occurrence d'un séisme est très forte. A l'échelle locale, les effets des séismes sont modifiés par les particularités des terrains traversés (topographie, morphologie, nature des roches, état de fracturation).

L'établissement d'un **micro zonage** s'avère indispensable pour prendre en compte ces **effets de site**.

La forte activité sismique de l'arc des [Petites Antilles](https://e-cours.univ-paris1.fr/modules/uved/risques-naturels/html/glossaire.html#petites_antilles) fait que les îles de la Guadeloupe et de la Martinique sont classées en zone de sismicité maximale (zone III).

L'évaluation probabiliste prenant en compte l'ensemble des données sismiques estime une période de retour d'environ 475 ans.

# *La prévention*

La prévention des séismes consiste à agir pour diminuer la vulnérabilité d'une région en fonction de la connaissance de l'aléa.

Il convient en premier lieu de construire en respectant des [normes parasismiques,](https://e-cours.univ-paris1.fr/modules/uved/risques-naturels/html/glossaire.html#normes_parasismiques) qui tendent à diminuer les dommages aux constructions et les pertes humaines. Ces normes sont appliquées en prenant en compte de nombreux paramètres : nature du sol, environnement immédiat de la construction, forme des bâtiments, choix des systèmes et des matériaux de construction.

Des **simulations** et des **modélisations numériques** peuvent être réalisées pour estimer les conséquences d'un tremblement de terre et préparer la gestion de crise en mettant en évidence les zones les plus affectées et l'endommagement des bâtiments stratégiques. Basées sur un a priori physique des phénomènes contraint par des mesures de terrain, elles sont faîtes à partir de bases de données de vulnérabilité des bâtiments et des infrastructures.

L'information faîte aux populations et aux autorités locales des zones à risque sismique notamment à propos de l'attitude à avoir en cas de séisme est un élément important de la prévention.

# *Les réseaux d'observation*

Des observatoires permanents ont été implantés aux [Petites Antilles](https://e-cours.univ-paris1.fr/modules/uved/risques-naturels/html/glossaire.html#petites_antilles) pour assurer le suivi continu des phénomènes volcaniques et sismiques. Ils sont constitués de réseaux de surveillance répartis sur près de 200 sites de mesures sur tout l'archipel antillais.

La surveillance est assurée par le biais d'études pluridisciplinaires basées sur des enregistrements réguliers et en "temps-réel" de divers paramètres physico-chimiques, complétés par une observation de la phénoménologie de surface. Elle s'appuie sur différentes techniques : [sismologie,](https://e-cours.univ-paris1.fr/modules/uved/risques-naturels/html/glossaire.html#sismologie) déformations du sol (GPS, inclinomètre, [extensomètre,](https://e-cours.univ-paris1.fr/modules/uved/risques-naturels/html/glossaire.html#extensometrie) [distancemétrie](https://e-cours.univ-paris1.fr/modules/uved/risques-naturels/html/glossaire.html#distancemetrie) laser), physico-chimie des gaz fumeroliens [\(spectromètre](https://e-cours.univ-paris1.fr/modules/uved/risques-naturels/html/glossaire.html#spectrometre) de masse) et des sources thermales [\(chromatographie ionique\)](https://e-cours.univ-paris1.fr/modules/uved/risques-naturels/html/glossaire.html#chromatographie_ionique), mesures de flux de gaz (H2S, CO2, radon), [gravimétrie,](https://e-cours.univ-paris1.fr/modules/uved/risques-naturels/html/glossaire.html#gravimetrie) [magnéto-tellurisme,](https://e-cours.univ-paris1.fr/modules/uved/risques-naturels/html/glossaire.html#magneto-tellurique) prospection électrique, bruit acoustique, niveau et températures en forages, géologie (reconstruction de l'histoire éruptive, phénoménologie) et météorologie.

Ces observatoires mènent aussi des études fondamentales sur les systèmes volcaniques et [tectoniques.](https://e-cours.univ-paris1.fr/modules/uved/risques-naturels/html/glossaire.html#tectonique) Leur mission principale est d'assurer :

- la surveillance des volcans actifs, dans le but de comprendre les phénomènes internes liés à l'activité volcanique, détecter le changement de comportement et l'évaluer en terme de potentiel éruptif ;
- le suivi permanent de l'activité sismique régionale, ce qui permet d'enregistrer les séismes majeurs et de cumuler les observations sur des durées importantes afin de contribuer à la zonation du risque ;
- l'information des autorités responsables et des médias sur les caractéristiques de chaque événement et la protection des personnes et des biens.

# **Complément :**

Localisé dans les murs de l'Observatoire Volcanologique et Sismologique de Guadeloupe (OVSG), le Centre de Données Sismologiques des Antilles (CDSA) a pour mission le traitement et la mise à disposition au public d'informations techniques et scientifiques concernant l'activité sismique dans l'archipel des [Petites Antilles.](https://e-cours.univ-paris1.fr/modules/uved/risques-naturels/html/glossaire.html#petites_antilles) C'est une collaboration entre l'Institut de Physique du Globe (IPGP), le Bureau de Recherche Géologique et Minière (BRGM) et l'Université des Antilles et de la Guyane (UAG), qui permet la mise en commun de toutes les données sismologiques issues des réseaux permanents ou temporaires de Guadeloupe et de Martinique pour une meilleure évaluation de l'aléa sismique.

Les données disponibles intègrent un descriptif technique des réseaux, un catalogue complet de sismicité donnant accès aux localisations, magnitudes, accélérations du sol, macro sismicité et signaux numériques dans les formats standards.

# **Chapitre 2 Interférométrie SAR**

# **CHAPITRE2 : INTERFEROMETRIE SAR**

# I.1. **Interférométrie SAR**

*Ce chapitre est dédié à la description des méthodes d'analyse multi-temporelle en utilisant l'imagerie radar. Après avoir rappelé leurs principes et les applications, les méthodes SBAS sont détaillées dans leur principe et leurs limites.*

#### **Principe de l'Interférométrie radar InSAR**

L'information de phase d'une image radar ne présente aucune cohérence d'un pixel à l'autre et ne peut être exploitée seule. Nous avons besoin une technique de mesure qui exploite l'interférence (interaction) intervenant entre plusieurs ondes cohérentes entre elles.

L'interférométrie radar est basée sur la différence de phase pixel à pixel de deux images SAR acquises à des dates différentes, avec des géométries d'acquisition similaires et couvrant la même surface au sol. Il est important de conserver ces paramètres identiques dans, Le but de garder phase propre *φpropre* constante de chaque pixel.

À partir de l'hypothèse de phases propres  $\varphi_{prop}$  inchangées, l'expression de la phase interférométrique  $\varphi_{int}$  peut être simplifiée et exprimée directement en fonction de la phase géométrique  $\varphi_{geo}$ , Il est important de remarquer que la phase interférométrique est directement reliée à la différence de (radar-cible) *∆R* entre les deux dates. [**Sassai Z,2011]**

$$
\varphi_{int} = \varphi_1 - \varphi_2
$$

$$
= (\varphi_{prop,1} + \varphi_{geo,1}) - (\varphi_{prop,2} + \varphi_{geo,2})
$$

$$
= \varphi_{geo,1} - \varphi_{geo,2} = \frac{4\pi}{\lambda} (R_1 - R_2) .
$$

Avec  $\varphi_1$  et  $\varphi_2$  correspondant respectivement aux images de phase des deux acquisitions SAR,  $R_1$ et  $R_2$  représentant les trajets radar-cible pour chacune des images.

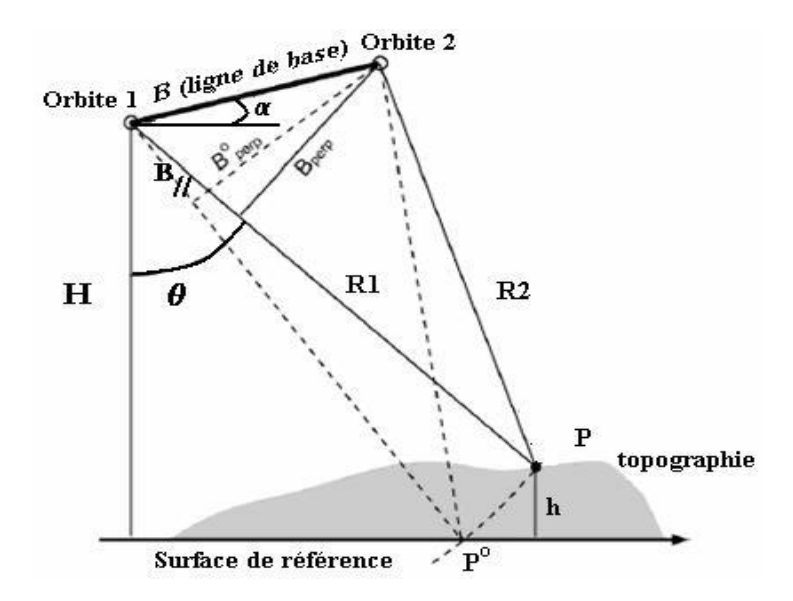

**Figure 9 :Géométrie d'acquisition d'un couple interférométrique [Corthier X., 2001]**

La différence de phase pixel à pixel obtenue permet la création d'une troisième image (avec pour chaque pixel de coordonnées  $(x, y)$  une valeur de  $\varphi_{int}$ ) appelée **interférogramme**. Qui contient des franges qui traduisent le changement de l'état de la surface entre les deux prises de vues dans la ligne de visée du satellite avec une précision à l'échelle de la demi longueur d'onde du signal émis (bande C,  $\lambda/2 = 2.83$  cm dans le cas des satellites ERS et Envisat). **[Champenois.2012].**

Dans le cas idéal les deux images SAR utilisées pour la formation d'un interférogramme étaient acquises suivant la même géométrie d'acquisition. Or en réalité, la trajectoire du satellite radar n'est pas exactement là même entre deux acquisitions. La différence en distance entre deux passages du satellite au-dessus d'une même zone est appelée ligne de base. Les images de deux antennes sont différentes et étirés les unes par rapport aux autres. C'est pourquoi, avant tout calcul d'interférogramme, il est nécessaire d'effectuer un recalage précis d'une image par rapport à l'autre (image maîtresse image esclave**).[ R.OUARDA,2005]**

#### • **Contribution orbitale**

La contribution orbitale dans un interférogramme se traduit par la création d'une rampe orbitale. Le délai de phase généré par la différence entre les orbites s'exprime en fonction de la distance *r* qui est représentative de l'écart entre un point de l'image *P* et un point *P*<sup>0</sup> appartenant à une surface de référence.

$$
\varphi_{orb} = \frac{4\pi}{\lambda} \frac{B_{\perp}}{R \tan(\mathbf{I})}
$$

 $\overline{a}$ 

Avec «B⊥ » est la base perpendiculaire du couple interférométrique.

#### I.1.1.**Contenu de la phase interférométrique**

D'une manière générale, la phase interférométrique est le résultat de cinq composantes majeures :

$$
\varphi_{int} = \varphi_{orb} + \varphi_{topo} + \varphi_{atm} + \varphi_{d\acute{e}p} + \varphi_{bruit}
$$

#### • **Contribution topographique**

φtopo dépend linéairement de la topographie. Cette contribution peut être modélisée à partir d'un modèle numérique de terrain MNT puis soustraite lors du calcul de l'interférogramme. On la calcule en considérant deux points ayant la même distance radiale et positionnés à des hauteurs différentes.

$$
\varphi_{topo} = \frac{4\pi}{\lambda} \frac{B_{\perp}}{R \sin(\theta)} \Delta h
$$

#### • **Altitude d'ambiguïté**

On désigne par altitude d'ambiguïté  $E_a$  la différence d'altitude associée à deux franges topographiques ce qui correspond à une variation de distance aller-retour égale à la longueur d'onde, soit un tour de phase. Les bords de franges peuvent alors être interprétés comme des courbes de niveaux équidistantes de l'altitude  $E_a$ . [Hasni.k, 2005].

#### • **phase atmosphérique**  $\varphi_{atm}$

La phase atmosphérique contenue dans un interférogramme est le résultat du changement d'atmosphère entre les deux acquisitions SAR peut se décomposer en quatre composantes principales **[Moisseev & Hanssen, 2003]:**

$$
\varphi_{atm} = \varphi_{iono} + (\varphi_{sec} + \varphi_{hum} + \varphi_{liq})
$$

Avec  $\varphi_{iono}$  associé à l'ionosphère et la somme de  $(\varphi_{sec} + \varphi_{hum} + \varphi_{liq})$  associé au troposphère.

#### I.1.2.**Déroulement de phase**

L'interférogramme produit par l'interférométrie est donné malheureusement par une valeur de phase pour chaque pixel au modulo 2π. Ce qui signifie que la valeur de phase fournie est comprise entre φ ∈ [0,2 π], alors que la vraie valeur peut dépasser  $2\pi$ . La mesure de la hauteur correspondante est donc ambiguë. Ce problème doit être résolu par une étape de déroulement de phase. Cette étape du traitement est considérée la plus délicate, surtout pour des terrains accidentés et des pentes fortes ou avec des discontinuités. Par contre, le résultat est meilleur dans les terrains plats et des pentes modérés**. [K. HACHEMI,2006]**

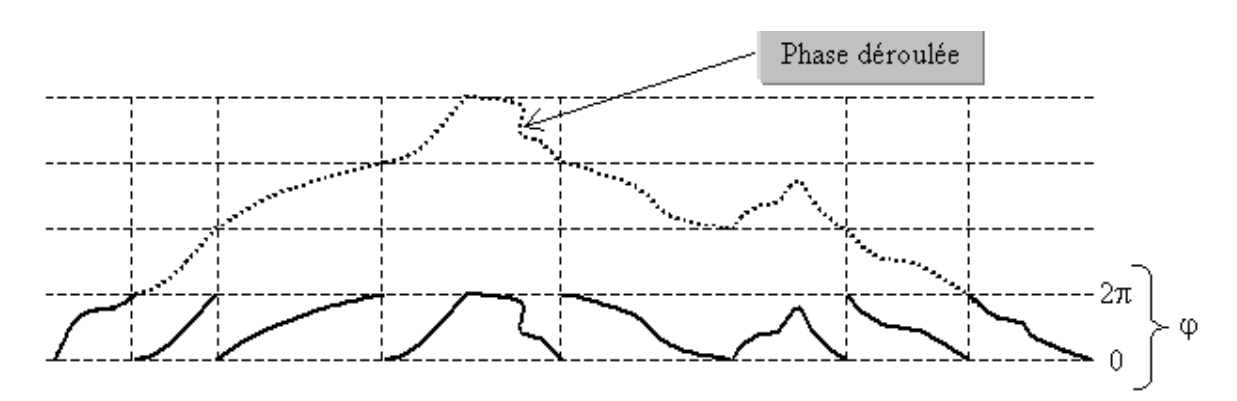

**Figure 10: Le déroulement de phase**

#### I.1.3.**Interférométrie différentielles (DINSAR)**

La technique d'interférométrie radar différentielles à partir des images radar satellitaires DINSAR est particulièrement pertinente pour la cartographie multi date des mouvements du sol, de plus les performances et limitations de la technique sont aujourd'hui assez bien comprise afin de détecter et surveiller les déformations de la surface du sol découlant de processus à l'échelle régional.

#### I.2. **Limitations du l'interférométrie différentielles**

La technique de l'interférométrie différentielle présente plusieurs limitations

#### I.2.1.**Distorsions géométriques**

Le mode d'acquisition SAR par visée oblique induit des distorsions géométriques liées à la morphologie de la scène observée. Elles sont d'autant plus importantes que le terrain présent de fortes dénivellations. Elles sont fondamentalement différentes de celles observées sur les capteurs passifs et constituent une des principales difficultés lors de l'interprétation des images radar. On distingue trois types de distorsions géométriques :

**a) Le raccourcissement des distances** *(foreshortening)* : Ce phénomène se produit lorsque le rayon incident atteint une cible dont la pente est inférieure à l'angle de visée. Il se manifeste par un rétrécissement des distances entre deux points (points A et B sur la Figure. 11). Dans certains cas, les images du sommet et de la base de la structure (A et B') sont confondues, masquant la présence d'une pente dans l'image radar. La zone apparaîtra plus brillante en raison du nombre élevé de diffuseurs élémentaires.

**b) Le repliement** *(layover)* : Ce phénomène se manifeste lorsque la pente de la cible éclairée est supérieure à l'angle d'incidence de l'onde radar. Dans cette situation, le faisceau radar atteint le sommet de la cible avant sa base (B et A sur la Figure 11). Le signal retour en provenance du sommet sera enregistré par le capteur avant celui de la base. Il en résulte un déplacement du sommet par rapport à sa position réelle au sol, Ce qui a pour effet de le replier sur sa base. La réponse mesurée par le capteur intègre les réponses des parties horizontales ainsi que celles de la pente. Dans le cas d'une forte pente, les positions (A' et B') de deux points de la cible peuvent être inversées.

**c) Les zones d'ombre**. : Elles correspondent aux parties cachées ou invisibles au faisceau radar Ce phénomène se produit lorsque la cible est masquée par un obstacle. Il augmente avec l'angle d'incidence et se traduit par des pixels sombres dans l'image. **[Paul L,2012].**

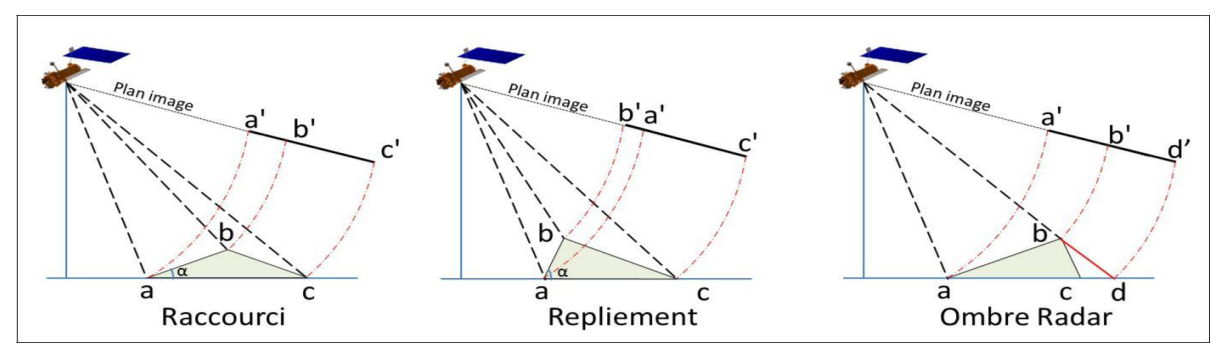

**Figure 11 : Distorsions géométrique dans les images radar dues au relief**

#### I.2.2.**Cohérence de phase**

#### I.2.2.1.**Cohérence temporelle**

Une première limitation de l'interférométrie SAR est la perte de cohérence temporelle, liée aux modifications de l'état de surface entre les deux images. Qui doit rester faible temporelle pour obtenir des interférogrammes exploitables. Ce phénomène peut être très rapide dans les zones à fort couvert végétal mais, en général, reste plus lent en zone urbaine.

Les interférogrammes formés à partir de deux images radars acquises à des dates très éloignées contiendront moins d'information utilisable que ceux formés à partir de deux dates proches. Cela se traduit par la présence de zones de moins en moins nettes et de plus en plus bruités sur les interférogramme. Ce phénomène peut aussi être modulé par des changements liés aux saisons comme par exemple dans le cas d'une zone enneigée où la neige change d'état entre deux dates entrainant une perte d'information dans l'interférogramme correspondant mais qui n'est pas irréversible : une fois la neige disparue la zone pourra contenir de nouveau une information fiable. **[Hoen & Zebker.1999].**

#### I.2.2.2.**Cohérence géométrique**

Le phénomène de decorrelation géométrique peut également provenir de la géométrie d'acquisition même des images, lorsque les orbites sont trop éloignées l'une de l'autre : le sol sera vu sous une différence d'angle trop importante, et sa réponse sera différente. Cette condition entraîne une restriction sur les couples utilisables, l'écart de position du satellite lors des deux prises de vue doit être faible, en théorie inférieur à 1 km, dans le cas du capteur (ERS ou ENVISAT**) [Zebker 1992**].

**Tableau 2 : Lignes de base critique pour les principaux capteurs SAR [Champenois. J.2011]**

| Angle d'incidence | $23^{\circ}$ | 34°               | $41^{\circ}$      |
|-------------------|--------------|-------------------|-------------------|
| <b>Envisat</b>    | . km         | $2.0 \mathrm{km}$ | $2.9 \mathrm{km}$ |
| <b>ALOS</b>       | 7,3 km       | 13,1 km           | 18,6 km           |

#### I.2.2.3.**Cohérence atmosphériques**

Les artefacts atmosphériques, introduits par les variations de l'atmosphère (variations de l'indice de réfraction du milieu de propagation de l'onde radar) entre les 2 acquisitions d'images radar, viennent également perturber la mesure des déplacements, et constituent la principale limitation de l'DInSAR en milieu urbain [**Goldstein, 1995; Zebker et al, 1997; Hanssen et al, 1999]**. Ces effets atmosphériques peuvent être ainsi faussement interprétés comme du déplacement dans le cas de l'interférométrie différentielle (l'ordre de grandeur des erreurs atmosphériques pouvant atteindre l'équivalent de plusieurs centimètres de déplacement à mesurer).

### **II. Analyse Multi-temporelle**

#### **INTRODUCTION**

Comme nous l'avons vu dans la partie précédente, la précision des mesures obtenue par interférométrie différentielle s'avère limitée lorsqu'il s'agit d'étudier des déplacements de faibles amplitude : d'une part à cause de la perte de cohérence, et d'autre part à cause des contributions atmosphériques qui masquent le signal de phase lié au déplacement, limitant ainsi son application à l'étude des déformations avec une magnitude suffisamment importante. De plus, le suivi de l'évolution temporelle d'une déformation non régulière dans le temps reste problématique : par interférométrie différentielle, on calcule un diagramme de différence de phase entre deux images radar, qui une fois déroulé, donne des informations sur les déplacements cumulés entre les deux dates d'acquisition. Or, les acquisitions intermédiaires disponibles ne sont pas forcément utilisables, à cause de lignes de base perpendiculaire (et/ou) temporelle trop importantes.

De nombreuses approches ont commencé à être développées à partir de la fin des années 90 pour essayer de s'affranchir de limitations de l'interférométrie différentielle et exploiter au mieux les bases de données fournies par les satellites portant des capteurs SAR . Ces approches, utilisant plusieurs acquisitions sur une même scène, permettent d'améliorer la précision des mesures et la capacité de suivre en temps l'évolution des déformations. Grâce à la redondance d'information, apportée par le fait d'utiliser plusieurs interférogrammes, il est possible de diminuer le bruit sur les mesures et de séparer le terme de phase lié à la déformation du reste du signal interférométrique

cette méthode a l'intérêt de fournir pour chaque pixel une évolution temporelle de déplacement par rapport à une date de référence et un point de référence alors que la simple analyse des interférogrammes produit par l'interférométrie DInSAR ne permet que des comparaisons de quelques couples de dates

# **II.1 Interférométrie des Points Stables (PS)**

### **II.1.1 Origine et développement de la technique**

La technique « persistent scatterers interferometry » en anglais ou (Point Stable) que nous noterons ci-après (PS) a été développée scientifiquement à l'école polytechnique de Milan (POLIMI) en 1999. **[FERRETTI et al , 1999].**

L'analyse PS repose généralement sur des modèles de déplacements linéaires, c'est-à dire des déplacements avec des taux de déformations relativement constant au cours de la période d'observation, S'il est possible jusqu'à un certain degré de décrire des déplacements non linéaires avec ces méthodes, des profils vont être rejeté ou jugé de mauvaise qualité car le modèle linéaire ne suffit pas pour permettre de suivre dans le temps un phénomène non linéaire.

# **II.1.2 Principe**

 Le but de l'interférométrie PSI est donc d'exploiter une série de données radar SAR tout en s'affranchissant des limitations de l'interférométrie différentielle telles que (les décorrélations temporelles, géométriques et les déphasages liés aux effets de l'atmosphère.).

Le principe de la méthode consiste à sélectionner des points particuliers, les PS dont la réponse radar est suffisamment forte et continue dans le temps. Ces points radar réflecteurs sont dits « stables » on pas qui soient immobiles au cours du temps, mais stable au sens ou ils sont suffisamment rétrodiffusant. Comme nous avons la vue précédemment, Pour chaque pixel d'une image SAR, La phase est déterminée par la somme cohérente de toutes les contributions des cibles élémentaires présentes au sein de la cellule de résolution. Les phénomènes de dé-corrélation spatio-temporelles, influée sur la stabilité de phase. Une famille de pixels n'est pas affectée par ces phénomènes (ou alors très faiblement), Il s'agit de pixels présentant à l'intérieur de la cellule de résolution une cible élémentaire forte (diffuseur fort) dont la contribution au sein de ce pixel va dominer toutes les autres. Quelles que soient les variations de phase des autres cibles élémentaires, la phase mesurée du pixel restera stable au cours du temps. Une méthode basée sur l'amplitude a été élaboré pour sélectionner les PS.

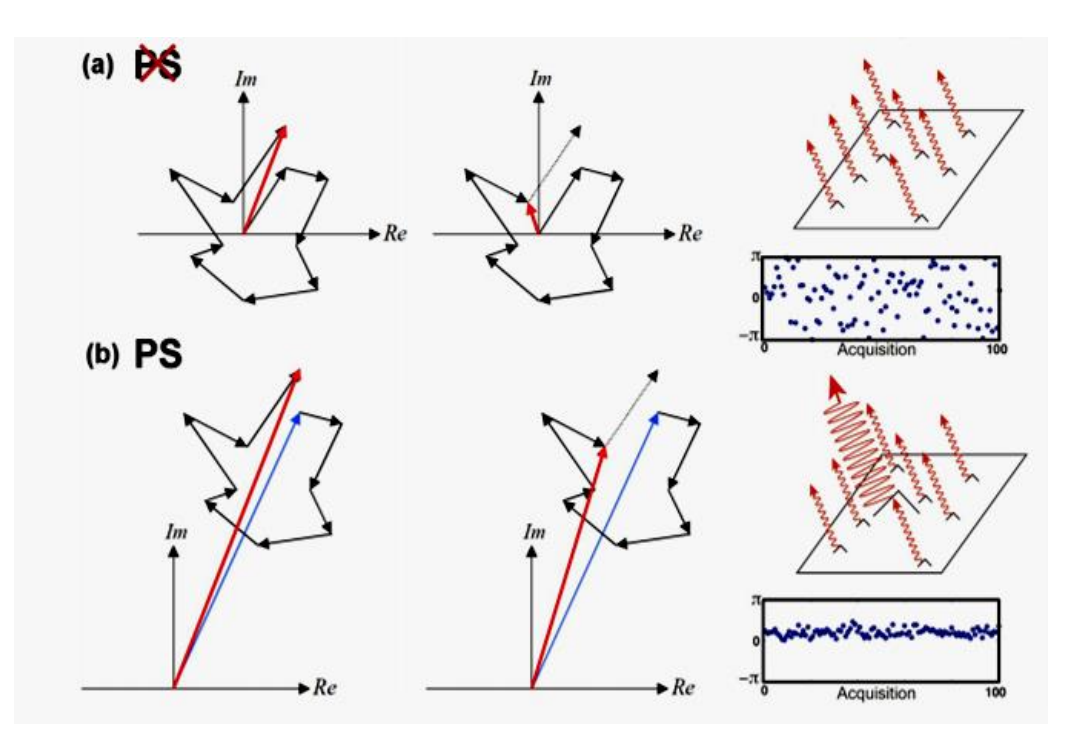

**Figure 12 : Représentation du comportement d'un pixel distribué et d'un pixel PS. (a) : Suivi du comportement d'un pixel distribué, constitué de cibles élémentaires d'amplitudes semblables. (b) : Suivi du comportement d'un pixel PS, incluant un diffuseur fort (bleu)** 

Ces points peuvent correspondre dans la réalité à un rocher, au coin d'un immeuble, un tronc d'arbre.. etc

**de grande amplitude. [M. Crosetto,2003].**

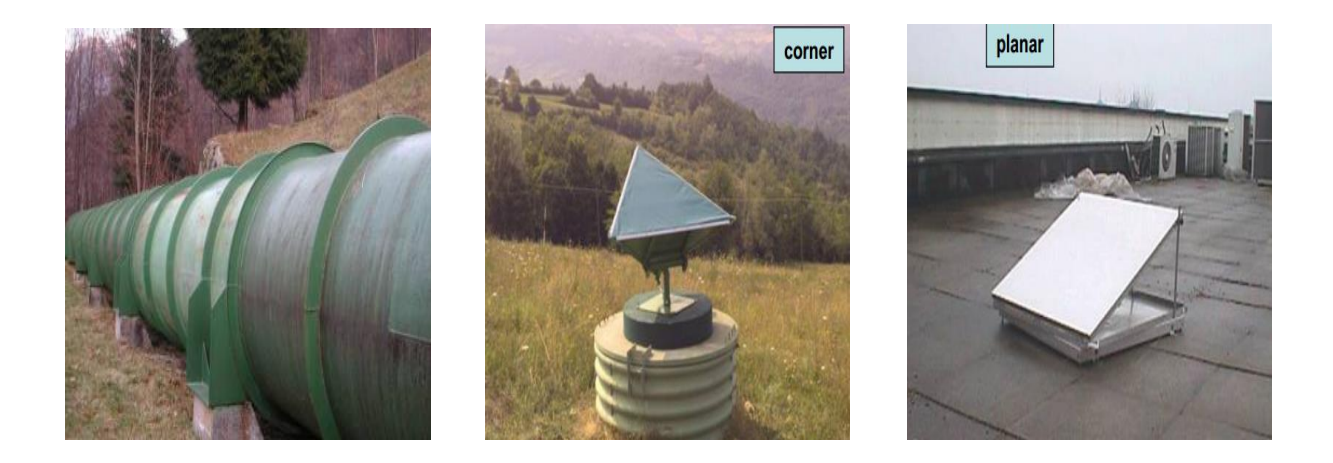

#### **Figure 13: quelque type des réflecteurs artificiels présentant des retours radar stables**

Considérons que nous disposons de  $N + 1$  images SAR sur notre zone d'étude toutes les images sont recalées dans une géométrie unique, celle de l'image maîtresse choisie. Le choix de cette image est dicté par la minimisation de la dispersion des lignes de base perpendiculaires.

 Une première sélection de **PS** est réalisée à partir d'analyse de leur amplitude sur l'ensemble de la série d'images (en utilisant un seuillage du rapport signal sur bruit). Il peut alors paraître curieux d'analyser l'amplitude d'un pixel, Cependant, il existe une relation statistique entre la stabilité de l'amplitude et la stabilité de la phase. [**CHAMBENOIS.J ;2012]**

Pour chaque pixel, on estime **l'indice de dispersion D<sup>A</sup>** de l'amplitude au cours du temps sur l'ensemble des images SAR :

$$
D_a=\tfrac{\sigma_a}{M_a}
$$

Où  $\sigma_a$  et M<sub>a</sub> correspondent respectivement à l'écart-type et la moyenne de l'amplitude d'un pixel en temps. Il a été démontré par **Ferretti et al. (2001)** que pour des signaux constants avec un rapport signal sur bruit élevé, on obtient  $D_a = \sigma_{\varphi}$ , avec  $\sigma_{\varphi}$  correspondant à l'écart type de la phase (cela permet d'obtenir facilement une estimation de la stabilité de la phase).

Pour obtenir une première sélection de candidats PS, il suffit d'appliquer un seuil sur cet indice. Le seuil sur  $D_a$  est la plupart du temps fixé à 0,25. **[Usai & Hanssen, 1997].** 

Ces réflecteurs persistants ont une phase stable dans le temps (parfois sur quelques dizaines d'années) et il est possible d'analyser l'évolution des informations d'amplitude et de phase afin d'en retirer des renseignements sur les déplacements du sol. Pour cela on sélectionne une seule image maîtresse et à combiner le maximum d'images esclaves avec celle-ci.

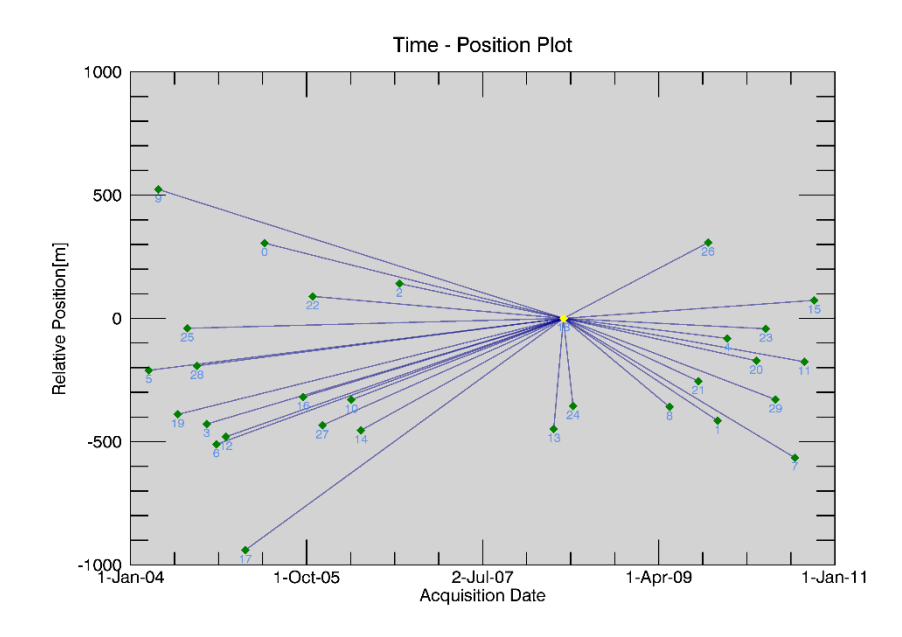

**Figure 14 : Combinaisons possibles des paires interférométriques (Track 480 ,ENVISAT )**

Plus la ligne de base (spatiale et temporelle) est grande, plus la dé-corrélation entre les deux images est importante. Un point clé de la méthode est donc de sélectionner correctement les réflecteurs dont la phase reste stable dans le temps et quelles que soient les configurations orbitales. [**FRUNEAU.B ;1995**.**]**

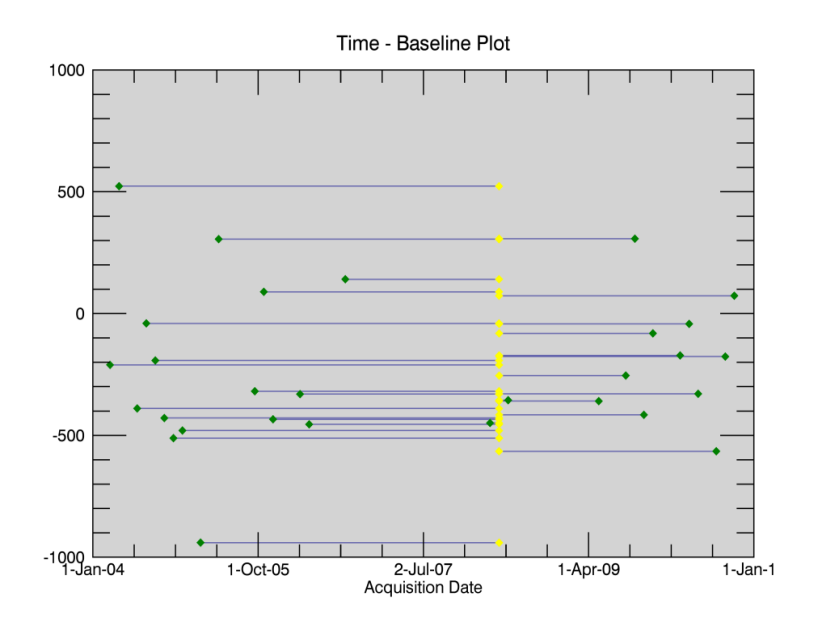

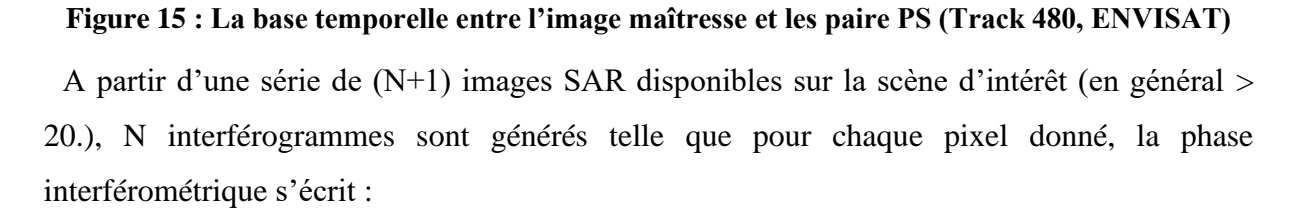

$$
\varphi = \varphi_{topo+}\varphi_{dep+}\varphi_{atm+}\varphi_{bruit}
$$

La phase interférométrique différentielle obtenue après élimination de la composante topographique (simulée à partir du MNT) s'écrit [**Colesanti et al., 2003]:**

$$
\varphi_{int} = \varphi_{err-top} + \varphi_{dep} + \varphi_{atm} + \varphi_{bruit}
$$

Où  $\varphi_{err-ton}$  est le délai de phase dû aux erreurs sur le MNT (le MNT n'étant pas parfait).

La phase de topographie résiduelle est proportionnelle à la ligne de base B⊥et à l'erreur de topographie:

$$
\varphi_{err-top +} = K_1 \times B \perp \times \varepsilon_{MNT}
$$

Avec  $K_1$  une constante, et  $\varepsilon_{MNT}$  l'élévation du point par rapport à la surface topographique de référence, appelée erreur du MNT.

Un modèle linéaire est utilisé pour modéliser le déplacement:

$$
\varphi_{dep} = K_2 \times T_k V
$$

Où  $K_2$  est une constante,  $T_k$  est l'intervalle de temps du couple (ou ligne de base temporelle par rapport à l'image maîtresse), et v le taux de déplacement moyen du point (vitesse de déplacement).

La phase interférométrique peut donc finalement s'exprimer de la façon suivante :

$$
\varphi_{int} = K_1. \ B_\perp. \ \mathcal{E}_{MNT} + K_2 \times T_k V + \varphi_{residu}
$$

Où  $\varphi_{residual}$  correspond au résidu de phase, comprenant le bruit, les effets atmosphériques et le déplacement non linéaire du point, c'est-à-dire non pris en compte par le terme  $T_k V$ 

Le problème reste le déroulement de phase. Pour dérouler la phase, Nous devons estimer la différence de phase entre pixels voisins

$$
\Delta \varphi = K_1. B_\perp. \Delta \mathcal{E}_{MNT} + K_2. T_k. \Delta V + \Delta \varphi_{residu}
$$

En considérant des pixels proches (on peut supposer que leur phase atmosphérique est identique). Si les déplacements résiduels sont similaires entre pixels voisins, alors  $\Delta \varphi_{residu}$ sera a priori inférieur a  $\varepsilon$ 

Si ces conditions sont vérifiées, il est alors possible de déterminer  $\Delta \mathcal{E}_{MNT}$ t et  $\Delta V$ directement à partir de l'ensemble des interférogrammes non déroulés ( $\Delta \mathcal{E}_{MNT}$  et  $\Delta V$ sont identiques sur tout le jeu d'interférogrammes).

Une fois cette estimation faite, un processus d'intégration permet de déterminer pour chaque PS sa vitesse v et son erreur de MNT. La phase résiduelle, après élimination des précédents termes de déformation linéaire et erreur de MNT est calculée sur chacun des PS.

$$
\varphi_{residu} = \varphi_{dep\_non\_linéaire} + \varphi_{atm} + \varphi_{bruit}
$$

 Finalement cette phase résiduelle est filtrée pour isoler la composante atmosphérique et les déplacements non linéaires.

 Les résidus de phase atmosphériques sont supposés être dé-corrélés dans le temps, et avoir spatialement des variations douces. Quant aux déplacements résiduels (non linéaires, on suppose qu'ils sont corrélés dans le temps et dans l'espace). **[KAVEH.H ;2011]**

Un filtrage temporel passe-haut (permettant de retirer les termes du déplacement corrélés en temps), suivi d'un filtrage spatial passe-bas donne une estimation des effets atmosphériques à grande longueur d'onde. Au final, on obtient, sur chaque PS, une estimation de la déformation linéaire, des erreurs du MNT et de la déformation non linéaire.

La méthode PS permet d'obtenir ainsi un réseau de points sur lequel on peut suivre l'évolution de l'altitude relative des déplacements des réflecteurs le long de la ligne de visée du satellite, l'échantillonnage temporel de ces mesures correspondant aux dates d'acquisitions des images. La précision de la mesure s'en trouve nettement améliorée par rapport à l'interférométrie différentielle DinSAR, soit une précision théorique de ±1mm pour la méthode PSI contre ±5mm pour la méthode DinSAR. **[FERRETTI, 2001].**

#### **II.1.3 Caractéristiques des résultats obtenus par la méthode PS**

Les données PS calculées consistent principalement en une série de valeur de déplacement pour chaque cible, Le déplacement calculé par rapport à la première image radar de référence avec une mesure pour chaque date d'acquisition. En plus de l'information de déplacement, la chaîne de traitement PS livre un certain nombre d'informations -**les métadonnées**- très utiles pour caractériser chacune des cibles et préciser la qualité des traitements effectués.

Chaque PS est caractérisé par les informations suivantes :

- Des coordonnées **(X, Y)** ainsi que son altitude précise déduite de l'erreur du MNT,
- $\bullet$  Les valeurs  $(X, Y)$  images en range et azimut de chacune des cibles
- •Vitesse linéaire noté VL, qui représentant le déplacement moyen le long de visée du satellite obtenu par moindres carrées.
- La cohérence obtenue selon un modèle linéaire de déplacement,

#### **II.1.4 Les avantages de la méthode PS**

La méthode des réflecteurs persistants présente plusieurs avantages :

- ✓ L'utilisation de l'ensemble des images SAR, permettant d'augmenter la résolution temporelle pour le suivi des déformations.
- ✓ L'application sur de grandes étendues spatiales (pour l'étude des déformations à petite échelle) mais aussi permettant un suivi des déformations locales (à l'échelle du bâti).
- $\checkmark$  Une précision centimétrique des mesures de déformation (qui dépend de la résolution temporelle des images SAR utilisées).
- $\checkmark$  La forte densité de points de mesure (plus de 1 000 PS/km2). Dans la zone urbaine.
- ✓ Elle ne nécessite pas l'installation de matériel car elle utilise les éléments physiques présents sur la surface du sol, qu'ils soient d'origine naturelle ou anthropique.

#### **II.1.5 Limitation de la méthode PS**

Mais comme toute méthode, elle présente aussi certaines limites [**CHAMBENOIS.j ;2012]**

- Les déplacements mesurés suivant la ligne de visée (los) du radar, il n'est donc pas possible d'obtenir directement les composantes Nord, Est et verticale des déplacements.
- Il est impossible de connaître à l'avance la quantité et la position des points PS. Il est clair que si la zone d'étude est un milieu urbain, la densité de points de mesure sera forte.
- Le nombre d'images nécessaire pour obtenir une précision acceptable. D'abord estimé à 25 pour la méthode des "Permanent Scatterer Technique" **[Ferretti et al. 2000].**
- L'absence de points de mesure sur les zones peu urbanisées ou présentant une végétation.
- L'incapacité à mesurer des déplacements avec un comportement fortement non linéaire.

# **III. Méthode des petites lignes de base (SBAS)**

# **III.1. Définition**

Petit sous-ensemble de BAseline ou (Small Baseline Subset SBAS ) est un processus avancé de traitement de séries chronologiques de la (DInSAR). Elle permet l'étude de la variabilité spatiale et temporelle des déplacements superficiels.

La technique à été développée généralement pour investiguer les développements spatiale à grande échelle avec une extension typique de 100x100 km et avec une basse résolution typiquement à l'ordre de100 x100 m en utilisant un filtre passe basse des intérferogrammes DinSAR

Le point clé de la technique SBAS est que les paires de donnés impliqué dans la génération des intérferogrammes sont proprement sélectées pour minimiser la séparation spatiale et temporelle (Baseline) entre les orbites acquis, et atténuer le phénomène de décorrelation

La technique SBAS utilise un ensemble d'intérferogrammes avec de nombreuses scènes principales et secondaires et fourni des séries chronologique à chaque pixel cohérent. Cela est une information cruciale si nous voulons étudier le temporel et l'évolution des déplacements (*Berardino*, 2002). La technique SBAS peut fournir des informations très utiles sur l'évaluation de danger de glissement de terrain temporelle

L'analyse démontre que la technique SBAS à la capacité de détecter d'après l'ensemble des données fourni par satellite radar SAR comptant entre 40 et 60 images des déplacement avec une vitesse de déformation de 1 mm / an.

L'algorithme SBAS à démontré son efficacité d'analyser les déformations pertinente des phénomènes géophysiques examinés.

Elle permet aussi de :

- Préserver la fonction conventionnelle du DinSAR de fournir des carte spatiale avec une déformation dense, par l'exploitation des intérferogrammes.

- Maximiser la fréquence d'échantillonnage temporelle des signaux de déplacement recouvrés par l'utilisation de presque tout les SAR acquis.

#### **III.2. Principe**

La chaine de processus SBAS est décomposée de plusieurs étapes :

1 – Evaluation des paramètres orbitale associé avec chaque SAR acquis.

2 – Génération d'un ensemble de « Single Look C » SAR images des fichiers de donnés brute disponible.

3 – MNT conversion en image de référence principal SAR calculassions et coordonnassions du capteur pour cibler des fichiers de distance pour chaque acquisition.

4-Sélection de distribution à la paire des données optimale interférométrique.

5 – Génération cohérente des cartes spatiale et d'intérferogrammes différentielle.

7 – Filtration du bruit générés depuis les marges DinSAR.

8 - Génération de la vitesse de déformation moyenne dans la carte et la correspondance des séries chronologique pour chaque pixel cohérent de la zone investigué par l'inversion de la séquence calculé de l'interférogramme DinSAR. En même temps une possibilité d'estimation des composants résiduel topographique et des contributions atmosphérique.

9 – Le géocodage des résultats obtenus et sa projection dans une grille cartographique universelle.

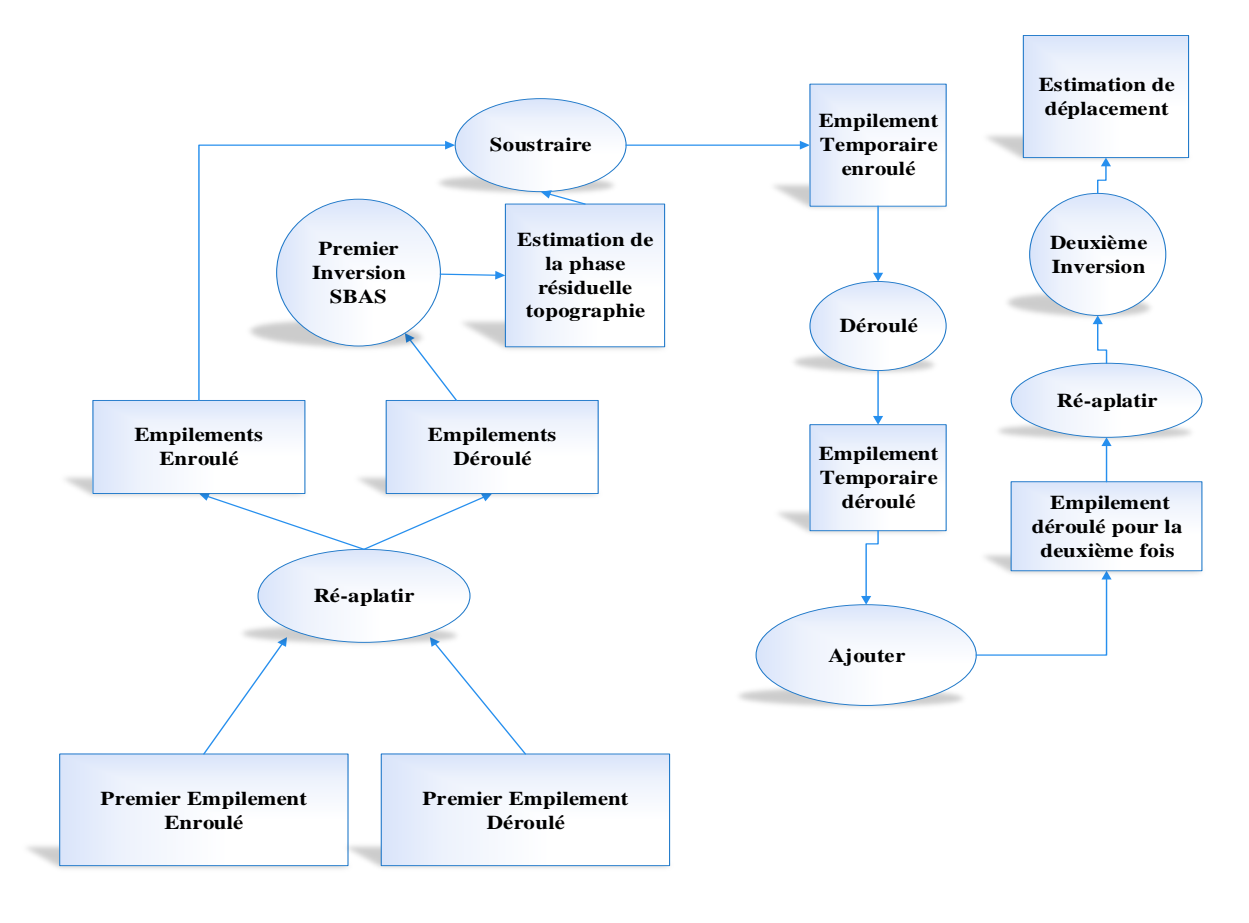

**Figure 16 : principe de l'interférométrie radar InSAR**

# **III.3. Algorithme SBAS**

Commençons par considérer un ensemble d'images SAR (N+1) par rapport à la même Zone acquise aux moments différents (t0.......tn), Nous supposons également que toutes les images sont co-enregistrées par rapport à une seule image (maître) afin d'avoir une grille de référence commune.

Par la suite, nous générons un nombre M, d' intérferogrammes différentiel impliquant l'ensemble de image SAR ( N + 1) où :

$$
\frac{N+1}{2} < M < N\frac{N+1}{2}
$$

Pour atteindre cette tâche, les paires d'images SAR sélectionnées pour la génération d'intérferogrammes se caractérise par une petite distance spatiale et temporelle. ainsi qu'un petit décalage de fréquence entre les centrioles Doppler [Franceschetti, 1999].

Les images SAR impliquées dans la génération des interférogrammes pourraient être regroupées dans plusieurs sous-ensembles de base indépendants qui doivent être "liés" de manière appropriée afin de récupérer les séries chronologiques de déformation.

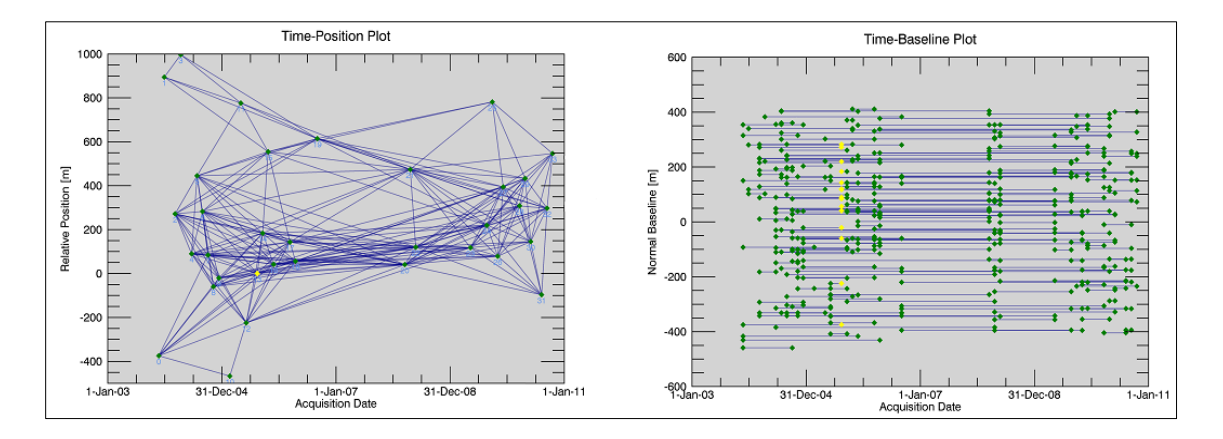

**Figure 17 : Exemple d'une série d'interférogrammes. Chaque point représente une image RSO et les lignes illustrent les interférogrammes calculés.**

Laissez-nous maintenant se référer à un pixel générique de nos images SAR avec l'azimut et des coordonnées de portée (x, r), respectivement, et supposent que le signal de phase de chaque intérferogrammes déballé est renvoyé à un pixel caractérisé par un niveau élevé du la cohérence. Dont le comportement de déformation est a priori connu (généralement, il est Situé dans une zone non déformante).

Notez que la sélection de ce pixel référence SAR doit être effectuée avec soin car toute erreur affectant ce point influencera sur les résultats globaux.

Dans ce contexte, particulièrement critique, l'impact des artefacts de la phase atmosphérique qui, comme on l'a déjà remarqué, est corrélée spatialement, peut être confondu avec des signaux de déformation [Beauducel et al., 2000]. L'expression de l'interferogramme générique est calculée des acquisitions SAR à des moments tA et tB :

$$
\Psi\left(x,r\right)\;=\!\phi\!\left(t_{\text{B},x,r}\right)\text{-}\phi\!\left(t_{\text{A},x,r}\right)
$$

$$
\approx \frac{4\pi}{\lambda}\left[d(ts,x,r)-d(t_{A},x,r)\right]+\frac{4\pi}{\lambda}\frac{B\perp j\, \Delta z}{r\sin\theta}+\frac{4\pi}{\lambda}\left[d_{atm}(ts,x,r)-d_{atm}(ta,x,r)\right]+\Delta n_{J};
$$

# **Chapitre 03 : Approche SBAS – Application sur la région de Beni-Haroun**

# **Chapitre 03 :Approche SBAS –Application sur la région de Beni-Haroun**

#### *Objectif de ce chapitre*

 *Dans l'étude de surveillance du sol. Il existe plusieurs techniques ; parmi elles celle que nous avons utilisé pour la première fois en Algérie, pour calculer la déformation du terrain et qui n'est autre que l'analyse multi-images à l'aide de l'interefrometrie radar. Vous trouverait dans les pages qui suivent l'explication de cette application.* 

*Nous avons vu dans le premier chapitre que la précision des mesures obtenue par interférométrie s'avère limitée lorsqu'il s'agit d'étudier des déplacements de faible amplitude causée par la perte de cohérence, et des contributions atmosphériques qui masquent le signal de phase lié au déplacement.*

*Dans cette partie une méthode d'analyse multi -temporelle en interférométrie radar différentielle est utilisée, nommée « SBAS » qui sera détaillée avec ces limites sur le prochain chapitre.*

# **I.1. La zone d'étude**

La région de Béni-Haroun est constituée d'un relief compartimenté que nous avons choisi comme zone d'étude situé à vingtaine de km du Mila. Un important nombre de facteurs nous a permis de choisir cette zone comme sujet d'étude ; dont les plus importants sont:

- − Importance de l'ouvrage d'art : Le barrage de béni-Haroun est le plus grand en Algérie avec une capacité de stockage qui dépasse 960 millions de mètres cubes.
- − Présence de déformations au voisinage du barrage : Des études géotechniques menées sur le site ont montré qu'il y a eu de nombreux désordres (glissements, coulées, éboulements), **[Mebarki et al., 2005].** A titre d'exemple, la figure 18 montre le glissement spectaculaire du village de Sibari (versant Est du lac de retenue) en 2005.
- − La surveillance de tels sites nécessite des techniques performantes en termes de qualité de mesure de déformation et de couverture spatiale (étendue). La technique SAR présente une solution potentielle pour l'estimation et la représentation de la déformation en tout point de la zone d'étude.
- − Le secteur de Béni-Haroun se caractérise par une tectonique intense où s'observent des failles, sur la rive droite du Kebir et à la proximité de l'ancrage de la digue **[ R.Marmi 2005].**

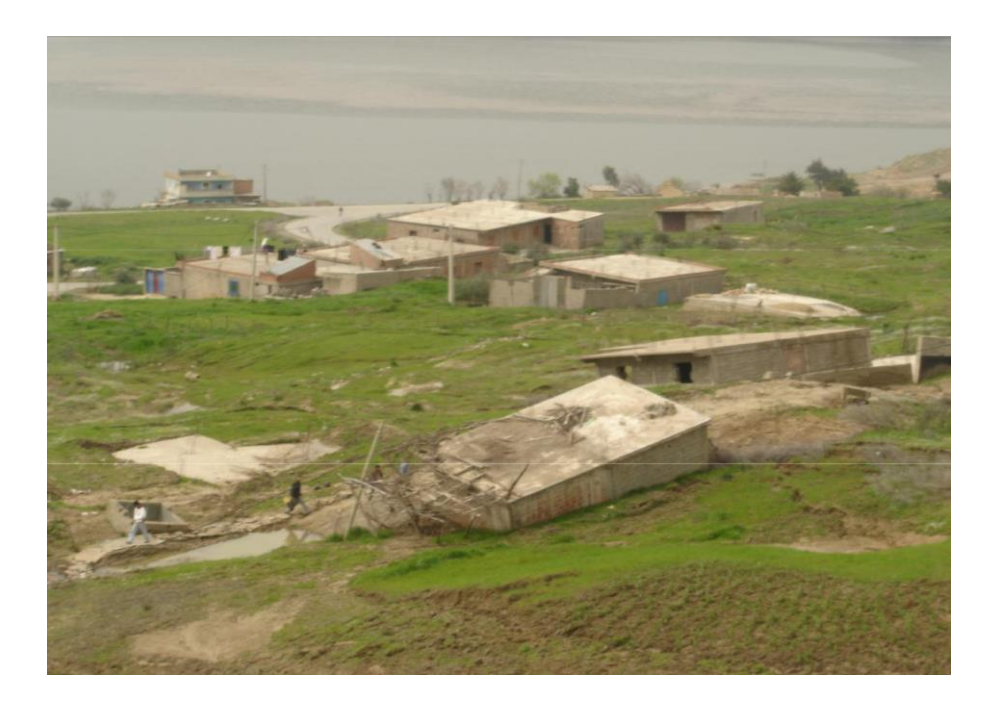

**Figure 18 :Glissements de terrains aux abords du barrage de Beni –Haroun (village de Sibari, 2005)**

La région d'étude est localisée entre les latitudes (36°15'N – 36° 35'N) et les longitudes (6° 10'EST – 6° 18'EST). Le barrage de Béni Haroun se trouve à l'aval de la confluence du Rhume et d'Oued Endja, à environ 4 Km au Nord de la ville de sidi Merouane, au point de coordonnées géographiques ( $\lambda$ =6°16'31",  $\varphi$ =36°33'59").

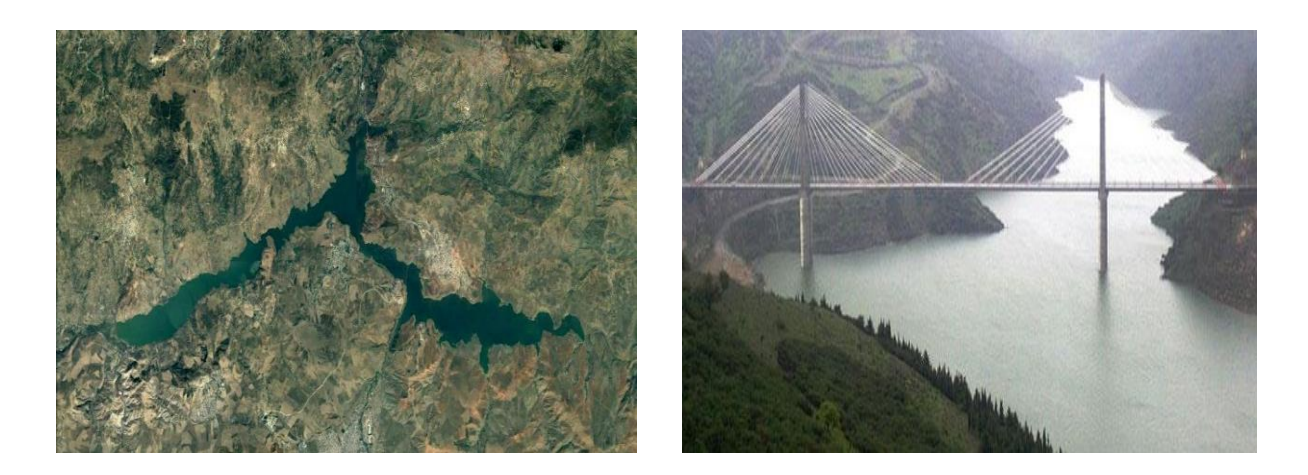

**Figure 19 :la zone d'étude. Béni-Haroun**

Il est limité naturellement par :

- − Au Nord-Ouest et Est le bassin des côtiers Constantinois Est et Centre.
- − Au Sud, le bassin des hauts plateaux constantinois.
- − A l'Ouest les bassins de l'Algérois- Hodna- Soummam.
- − A l'Est le bassin de la Seybouse.

# **I.2 Analyse interférométrique multi-temporelle**

#### **I.2.1 Les données SAR**

Pour la réalisation de se travail, nous avons utilisés 34 images de type Single Look Complexe (SLC), de la **Track 480** acquises par le satellite ENVISAT de l'**Agence spatiale européenne** (ESA) sur une durée s'étalant de novembre 2003 à septembre 2010. Un sousensemble d'environ  $30 \times 30$  km a été sélectionné parmi les images originales correspondant à l'ensemble de la région Béni-Haroun. Les caractéristiques des images sont définies dans le tableau (3).

| ID              | Date acquisitions | Angle d'incidence   | <b>Track</b> | <b>Orbite</b> |
|-----------------|-------------------|---------------------|--------------|---------------|
| $\mathbf{1}$    | 23/11/2003        | 22°50'46"           | 480          | 9051          |
| $\overline{2}$  | 28/12/2003        | 22°51'28"           | 480          | 9552          |
| 3               | 07/03/2004        | 22°50'42"           | 480          | 10554         |
| $\overline{4}$  | 11/04/2004        | 22°51'51"           | 480          | 11055         |
| 5               | 20/06/2004        | 22°51'26"           | 480          | 12057         |
| 6               | 25/07/2004        | 22°51'18"           | 480          | 12558         |
| $\overline{7}$  | 29/08/2004        | 22°51'54"           | 480          | 13059         |
| $8\,$           | 03/10/2004        | 22°52'20"           | 480          | 13560         |
| 9               | 07/11/2004        | $22^{\circ}50'7.5"$ | 480          | 14061         |
| 10              | 12/12/2004        | 22°51'10"           | 480          | 14562         |
| 11              | 20/02/2005        | 22°51'10"           | 480          | 15564         |
| $\overline{12}$ | 01/05/2005        | 22°52'17"           | 480          | 16566         |
| 13              | 05/06/2005        | 22°53'59"           | 480          | 17067         |
| 14              | 14/08/2005        | 22°52'13"           | 480          | 18069         |
| $\overline{15}$ | 18/09/2005        | 22°52'8.47"         | 480          | 18570         |
| 16              | 23/10/2005        | 22°51'44"           | 480          | 19071         |
| 17              | 27/11/2005        | 22°51'55"           | 480          | 19572         |
| 18              | 12/03/2006        | 22°51'29"           | 480          | 21075         |
| 19              | 16/04/2006        | 22°51'56"           | 480          | 21576         |
| 20              | 03/09/2006        | 22°51'49"           | 480          | 23580         |
| 21              | 16/03/2008        | 22°51'56"           | 480          | 31596         |

**Tableau 3 : Caractéristiques techniques des images ENVISAT ASAR sélectionnées pour l'étude de déplacement. Zone Béni-Haroun**

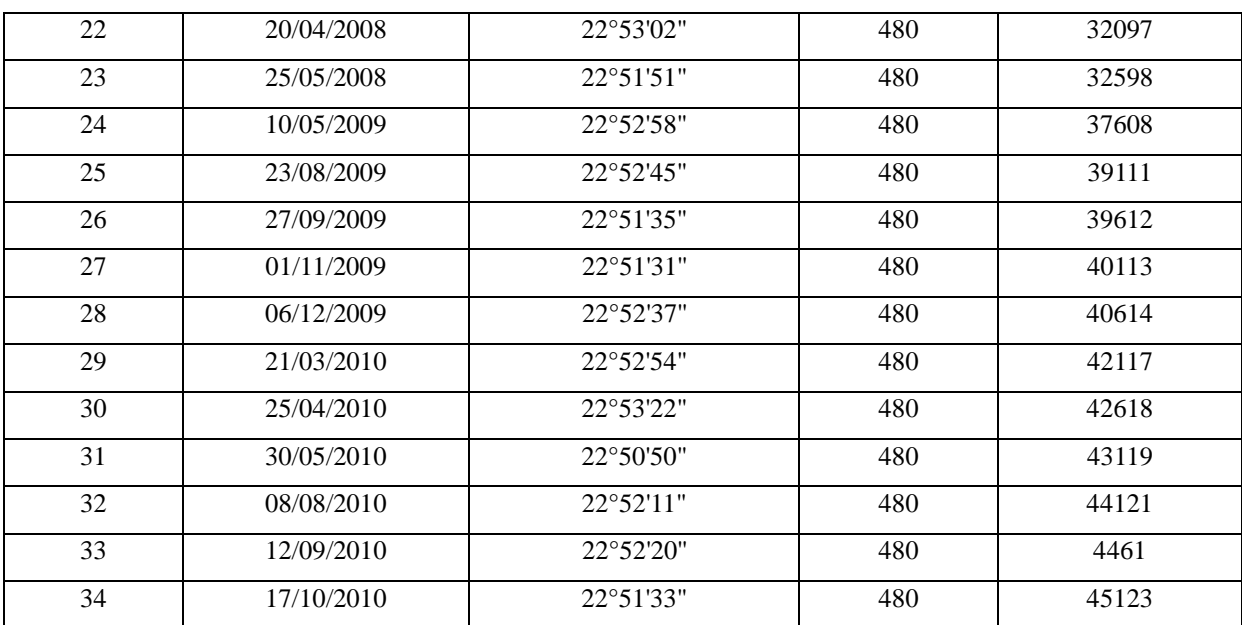

# **Chapitre 3 : Approche SBAS- Application sur la région de Beni Haroun**

# • **Choix de logiciel**

Une étude qualitative basée sur des tests personnels, a été réalisée afin d'évaluer les logiciels de traitements SAR disponibles. Il s'agit du module **SARscape** du logiciel **ENVI**  développé par **EXELIS.** Ce logiciel couvre pratiquement l'intégralité des méthodes de traitement SAR, que ce soit pour la génération de MNS où MNT, les études de déformations ou la classification à l'aide de la cohérence de phase. Il est composé d'outils différents (génération de multi-interférogrammes, utilisation de la technique Persistent Scatterers (PS), SBAS, polarimétrie …etc.).

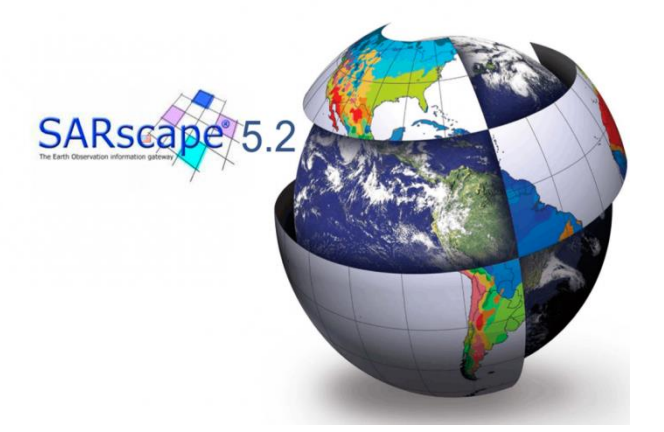

**Figure 20: Logiciel SARscape**

Dans cette application nous avons utilisé le logiciel **SARscape** pour analyser en série temporelle des images de la **Track 480 ascendante.**

#### **I.2.2 Méthodologie de traitement**

Dans notre étude, nous avons appliqué **l'algorithme SBAS** pour calculer le déplacement dans la région de Béni-Haroun. Ce processus d'analyse interférométrique est passé par plusieurs étapes :

#### **I.2.2.1 Correction de l'orbite du satellite**

Avant de commencé la première étape d'analyse interférométrique SBAS, un prétraitement sur les images SLC basé sur l'utilisation des orbites précises téléchargés à partir du serveur de l**'Université de Delft (pays bas**). Cette procédure nous a permis d'obtenir des images avec des orbites corrigées.

#### **I. 2.2.2 Connexion graphique** *" Connection Graph***"**

Cette étape définit la combinaison de paires d'interférogrammes possible qui seront traitées par le SBAS. Ces paires sont présentées comme des connexions dans un réseau qui relie chaque acquisition aux autres.

Nous avons défini **deux critères sur SBAS** : critère limitant la valeur de la ligne de base perpendiculaire qui doit être inferieur a 3**00 m**, et le critère limitant l'intervalle de temps entre les deux images : la basse temporelle maximale doit être inferieur à **1200 jours**.

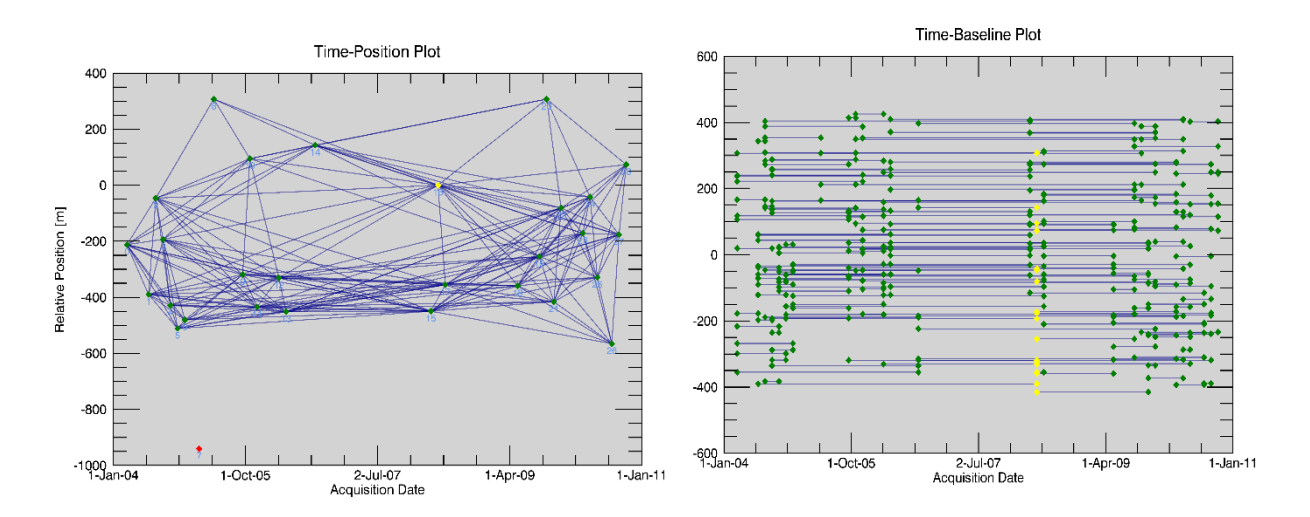

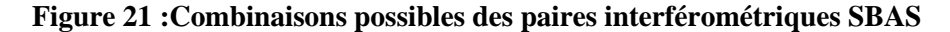

Le choix de l'image maitre a été effectué automatiquement par le logiciel, parmi les acquisitions d'entrées qui vérifié notre critère dans l'ensemble du traitement (voir figure 21), les couples choisis seront Co-enregistrées (recalés) sur la même géométrie de référence.

Le graphique de positions par rapport à l'image maitre est utile pour comprendre si le réseau est bien connecté ; Il devrait être homogène et chaque acquisition devrait être reliée à d'autres.

À la fin de l'exécution de "Connection Graph" une fenêtre contextuelle apparaît montrant le contenu du fichier de rapport (voir figure 22). Ce fichier contient la liste des images traitées ainsi qu'une séquence d'informations.

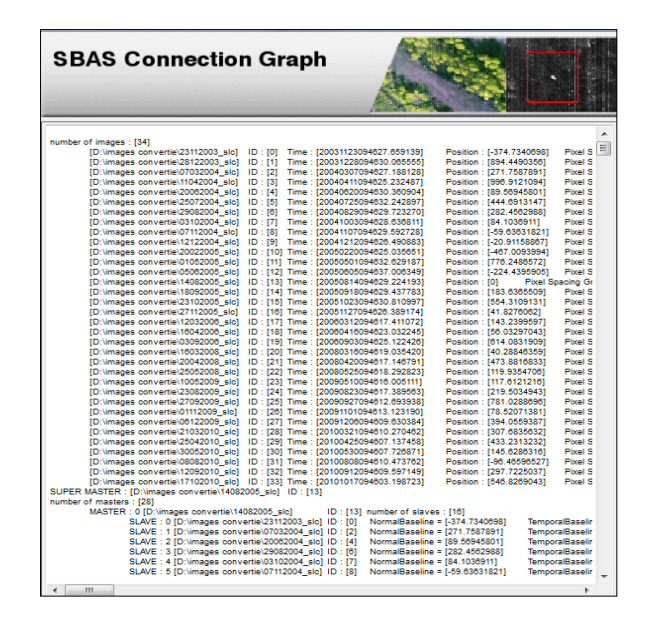

**Figure 22 :Rapport de la première étape de traitement SBAS "Connection Graph"**

#### **I.2.2.3 Définition de la zone d'intérêt «** *Area of Interest Definition* **»**

La zone d'étude de Béni-Haroun est plus petite que l'ensemble de l'image SLC originale. En effet le temps de traitement (SBAS) sera considérablement réduit avec la diminution de la taille des images utilisées (nombre des pixels inversées). Ceci nécessite un découpage de toutes les image SLC suivant les coordonnes géographique de la zone d'étude. Le découpage est effectué en se basant sur le **MNT Mondial SRTM 30.**

# • **Modèle Numérique de Terrain SRTM :**

Il se présente comme une grille de coordonnées géographiques associée au système **WGS84**; sa référence en altitude est le géoïde. La résolution de 3 secondes d'arc fournit un point tous les 90 m environ en altitude **[Hasni. K, 2007].**

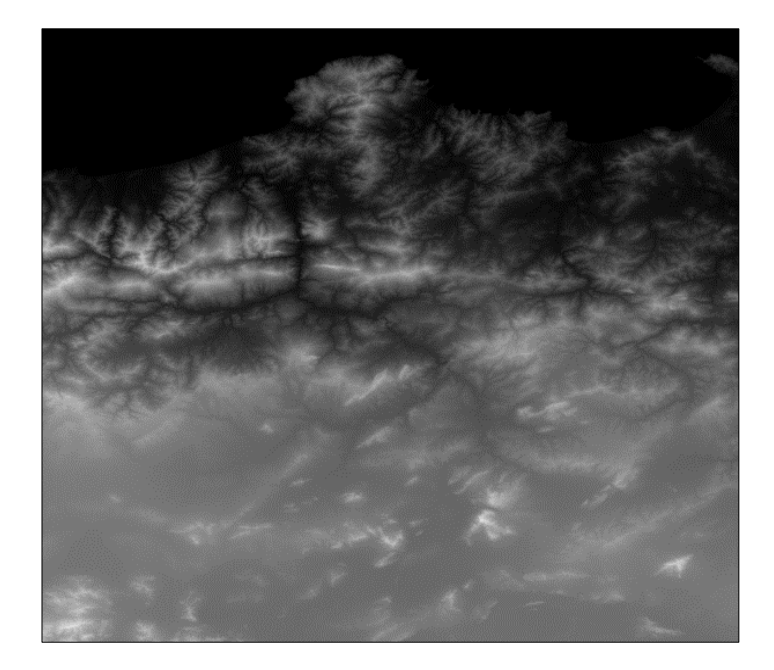

**Figure 23: MNT SRTM 30m. La zone de Béni-Haroun**

La zone découpée doit être un peu plus grande que la zone d'intérêt réel (au moins 200 pixels de plus), car les filtres de traitement peuvent provoquer des effets de bordure. Parmi ces filtres, le filtre atmosphérique (appliqué dans la deuxième étape d'inversion). Ce dernier doit être particulièrement prix en conte, car il s'applique sur une fenêtre de dimension correspondant à quelques km au sol (typiquement 1,2 km). Pour cette raison, le Area Of Interest "AOI" devrait être défini avec un tampon de 2-3 km autour de la zone d'intérêt réel (voir figure 24). Nous avons découpé les images SAR par les coordonnés géographiques suivants : (Ouest Est : 5°51'38"E\_ 6°29'39"E) et (Nord Sud : 36°49'46"N\_ 36°14'56''N).

| x<br>E<br>SBAS Area of Interest Definition                                                       |         |  |  |  |  |
|--------------------------------------------------------------------------------------------------|---------|--|--|--|--|
| <b>SBAS Area of Interest</b><br><b>Definition</b>                                                |         |  |  |  |  |
| Parameters<br>DEM/Cartographic System<br>Input Files<br>Optional Files<br>Principal Parameters - |         |  |  |  |  |
| <b>Main Parameters</b>                                                                           |         |  |  |  |  |
| <b>Rebuild All</b>                                                                               | False   |  |  |  |  |
| Geographical Region                                                                              | SELECT  |  |  |  |  |
| West / First Column                                                                              | 5.855   |  |  |  |  |
| North / First Row                                                                                | 36.8294 |  |  |  |  |
| East / Last Column                                                                               | 6.4941  |  |  |  |  |
| South / Last Row                                                                                 | 36.2488 |  |  |  |  |

**Figure 24 :Découpage de la zone d'étude. SAR scape**

# **I.2.2.4 Génération des interférogrammes «** *interferometric workflow* **»**

Le but de cette étape est d'aboutir à un ensemble d'interférogrammes différentielles déroulés. Les couples considérés dans « Connexion Graphs » et après découpage sont traités pour générer des interférogrammes différentiels. Avant d'obtenir cet ensemble il faut passer par plusieurs sous-étapes :

#### **a) Recalage** (**Corregistration**)

Cette étape consiste à recaler les images esclaves sur l'image Super-Master (les images de la série doivent être associées aux noyaux). Cette procédure vient avant la génération de l'interférogramme. Elle est très importante, à cause de la courbure de la terre, la différence de position des antennes et le retard causé par les composantes électroniques. Le recalage de l'image doit être réalisé avec une précision de 0.01% du pixel. Cette étape est effectuée de manière automatique, selon la procédure suivante :

- Une estimation locale du décalage non paramétrique est calculée sur la base des données orbitales.
- L'estimation du changement est améliorée (précision de 1 pixel) en utilisant une grille de petites fenêtres.
- Le décalage final est encore affiné (précision de 1/100 de pixel) en utilisant des données échantillonnées.

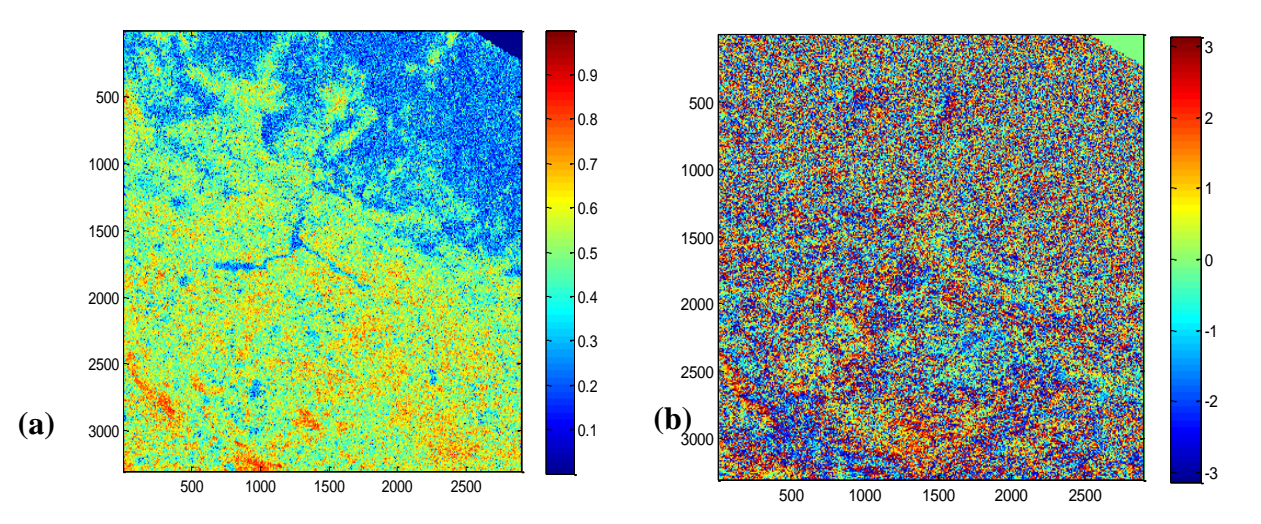

# **b) Génération d'interférogrammes**

**Figure 25 : Exemple d'interférogramme présentant une haute corrélation (a) Interférogramme différentielle. (b) Image de cohérence Couple (IS\_20100912\_m\_32\_20101017\_s\_33)**

Après recalage, un ensemble d'interférogrammes est généré à partir de la multiplication des deux images maître et esclave . Ceci définit l'interférogramme et donne par la suite l'image d'amplitude (moyenne quadratique des deux images d'amplitude) ainsi que l'image de cohérence qui correspond à une mesure du bruit et de fiabilité de la phase. Nous avons choisi un facteur de multi vue égale à **5** en azimut et **1** en direction de portée « range » pour obtenir un pixel carré. La figure (25) représente un interférogramme différentielle avec une cohérence élevée.

La figure (26) représente un interférogramme différentielle avec une cohérence réduite.

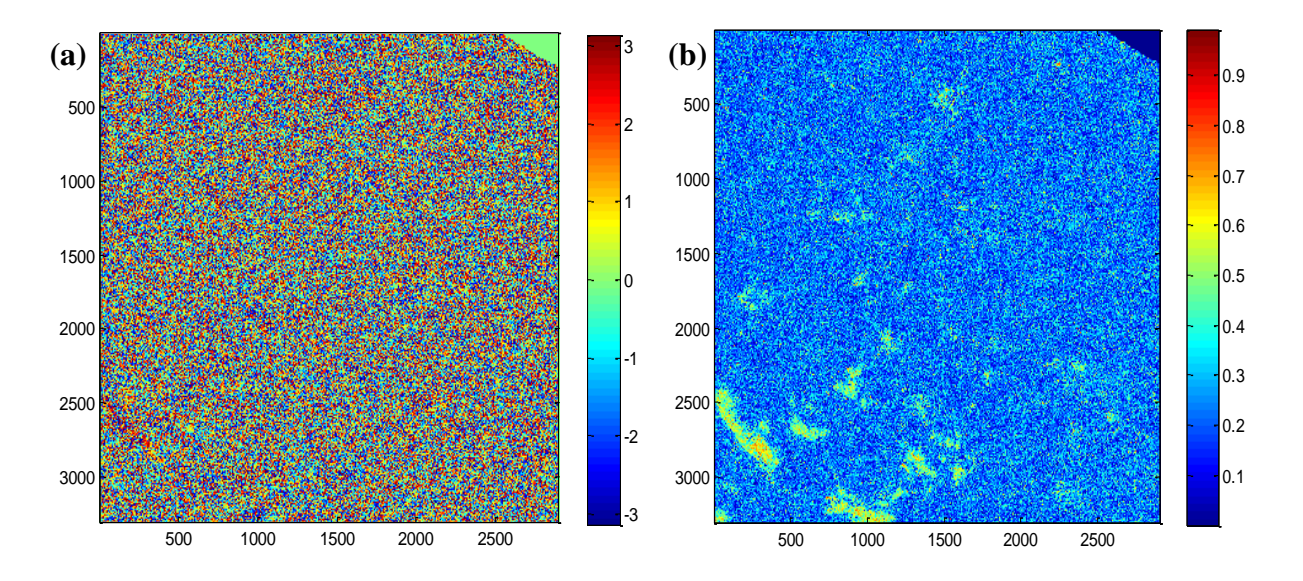

**Figure 26 :Exemple d'interférogramme présentant une faible corrélation**

**(a) Interférogramme différentielle. (b) Image de cohérence Couple (IS\_20040620\_m\_4\_20041107\_s\_8)**

#### **c) Filtrage**

Le filtrage permet de lisser les franges des interférogrammes, pour bien mener et faciliter l'opération de déroulement de phase. Cette procédure permet de générer une sortie avec un bruit de phase réduit (voir figure 27).

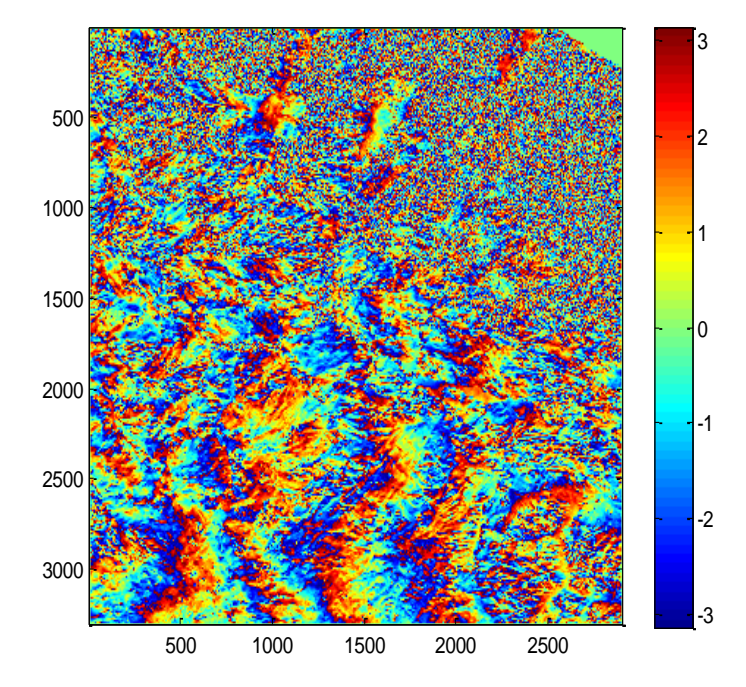

**Figure 27 : Interférogramme différentiel filtré Couple (IS\_20100912\_m\_32\_20101017\_s\_33)**

Les valeurs de cohérence sont utilisées pour définir la taille de la fenêtre du filtre. La différence moyenne d'intensité entre les pixels adjacents est utilisée pour identifier une zone stationnaire, qui définit la dimension maximale. Le processus est destiné en préservant même les plus petits modèles de franges interférométriques. Cette procédure de filtrage est coûteuse en termes de temps de calcul.

#### **d) Déroulement de phase**

Après le processus de filtrage, l'étape de déroulement de phase fait l'objet, qui est l'étape la plus délicate pour un traitement interférométrique et la qualité des résultats finaux de déplacement dépend essentiellement de ce déroulement.

La phase de l'interférogramme ne peut être que modulo  $2\pi$ , donc, chaque fois que le changement de phase devient plus grand que  $2\pi$ , la phase recommence et le cycle se répète. Le déroulement de phase est le processus qui résolve ces  $2\pi$  d'ambiguïté.

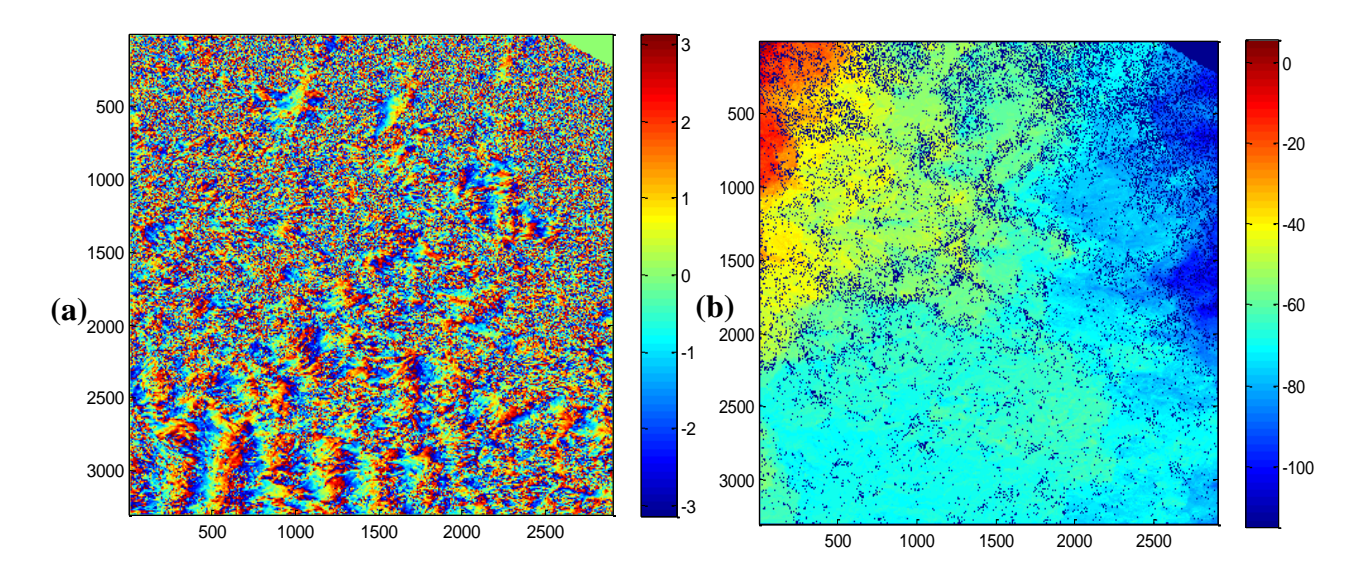

**Figure 28 : (a) Interférogramme filtré. (b) Interférogramme déroulé Couple (IS\_20091206\_m\_27\_20091101\_s\_26)**

 Les méthodes globales pour le calcul de la phase déroulée consistent à minimiser la différence entre le gradient de la phase sur l'image et celui de la solution recherchée. Pour d'éviter des erreurs dans le déroulement, un masque de cohérence est utilisé collectivement afin de ne conserver dans les calculs que les pixels les plus cohérents.

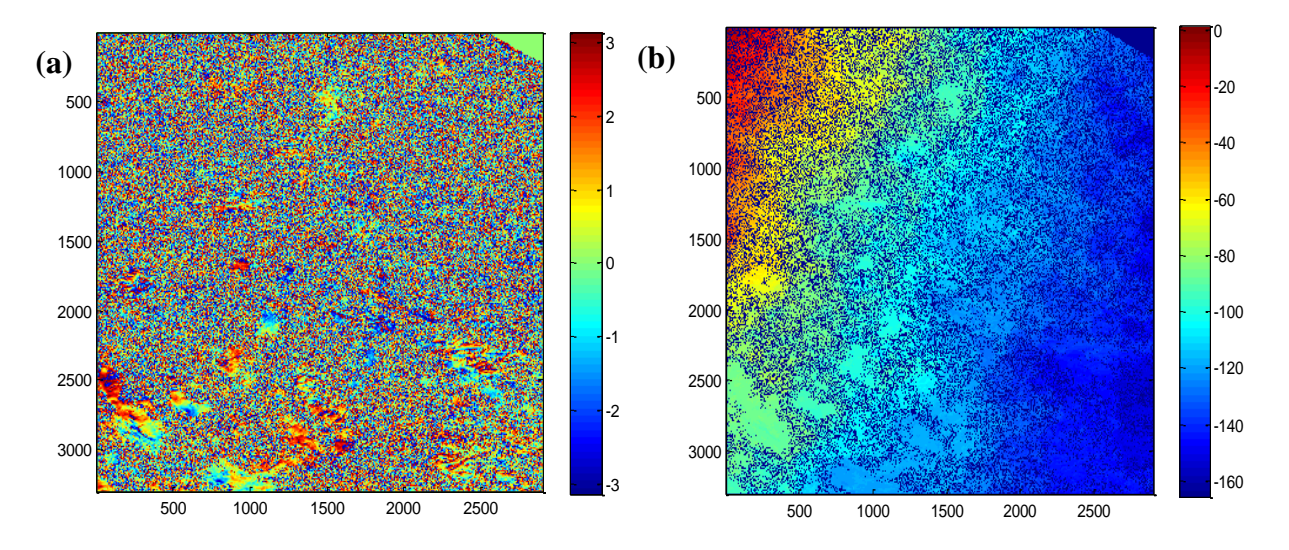

**Figure 29 : a) Interférogramme filtré. (b) Interférogramme déroulé Couple (IS\_20040829\_m\_6\_20040725\_s\_5)**

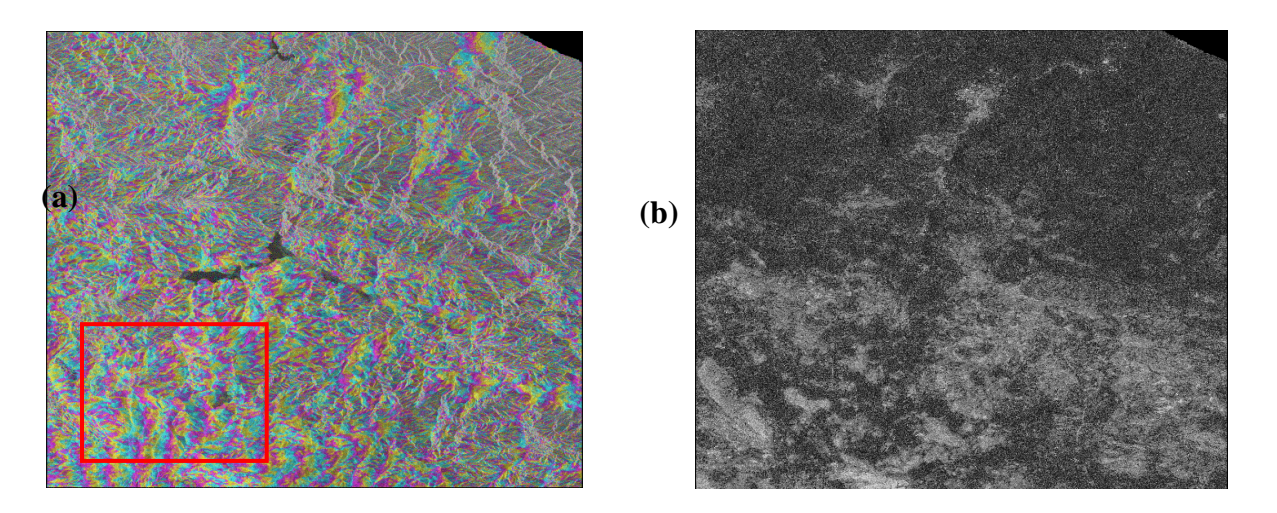

**Figure 30 : Interférogramme montre la présence des franges topographique. (b) image de cohérence. Couple (IS\_20060416\_m\_18\_20041212\_s\_9)**

Les problèmes de données (comme des orbites inexactes, des paires non cohérentes, etc.) peuvent être découverts dans le fichier (\* \_fint\_ql.tiff) qui générés dans cette étape.

# **I.2.2.5 Raffinage et Ré-aplatir** *«Refinement and Re-flattening »*

Cette étape consiste à affiner les orbites afin de corriger les inexactitudes possibles de base interférométrique et pour supprimer les franges orbitales résiduelles. Un autre avantage de cette étape, et d'obtenir des valeurs de phase plus précises pour facilité la conversion de phase en valeurs d'élévation ou de déplacement. Les interférogrammes obtenues dans cette étape sont dite *ré-aplati.*

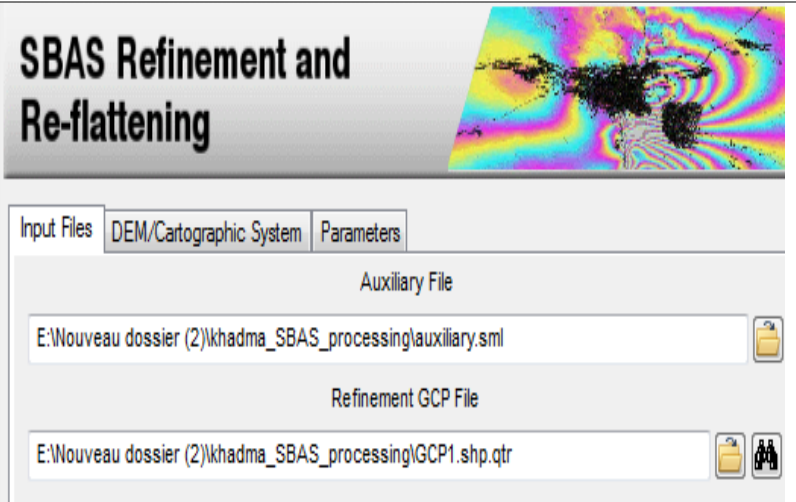

**Figure 31 :L'étape de Raffinement. SAR scape**

 Le MNT est obligatoire pour l'exécution de cette étape. Un fichier de point de contrôle sur l'image « **GCP »** doit être précédemment généré. Les points doivent être situés sur la géométrie de l'image maitre soit en géométrie radar (portée et Azimut) ou par géométrie référentielle (X, Y, h) où le h peut être extrait automatiquement à partir de l'MNT.

Les critères les plus importants pour sélectionner l'emplacement du point GCP :

1- Il ne devrait pas y avoir de franges de déplacement, donc rester assez éloigné de la zone de déplacement, Si connu le taux de déplacement des GCP sélectionnés est considéré comme 0.

2- Il ne devrait pas y avoir de sauts de phase.

Le respect de ces critères permet d'obtenir un résultat de correction satisfaisant. Les points « GCP » ont étaient choisies aussi loin dans les coins de l'image ou le déplacement est à sont minimum.

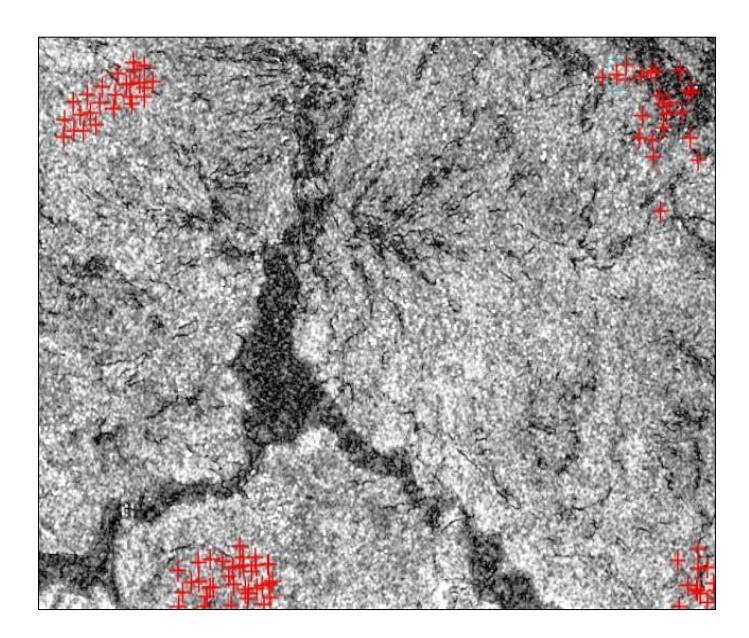

**Figure 32 :Choix des points GCP. Zone de béni-Haroun**

Les polynômes et les facteurs de correction orbitale sont calculés et écrits dans le fichier d'en-tête de l'image de phase déroulé. Les métafichiers suivants permettent de charger à la fois tous les produits de sortie de cette étape :

- **(\_reflat\_fin\_list\_meta)** : Qui se réfère à tous les interférogrammes, filtrés et ré-aplatis.
- (**reflat upha list meta**) : Qui se réfère à toutes les phases déroulés ré-aplatis.
- (**reflat.txt)** : Fichier texte avec paramètres de correction orbitale résultant du raffinement.
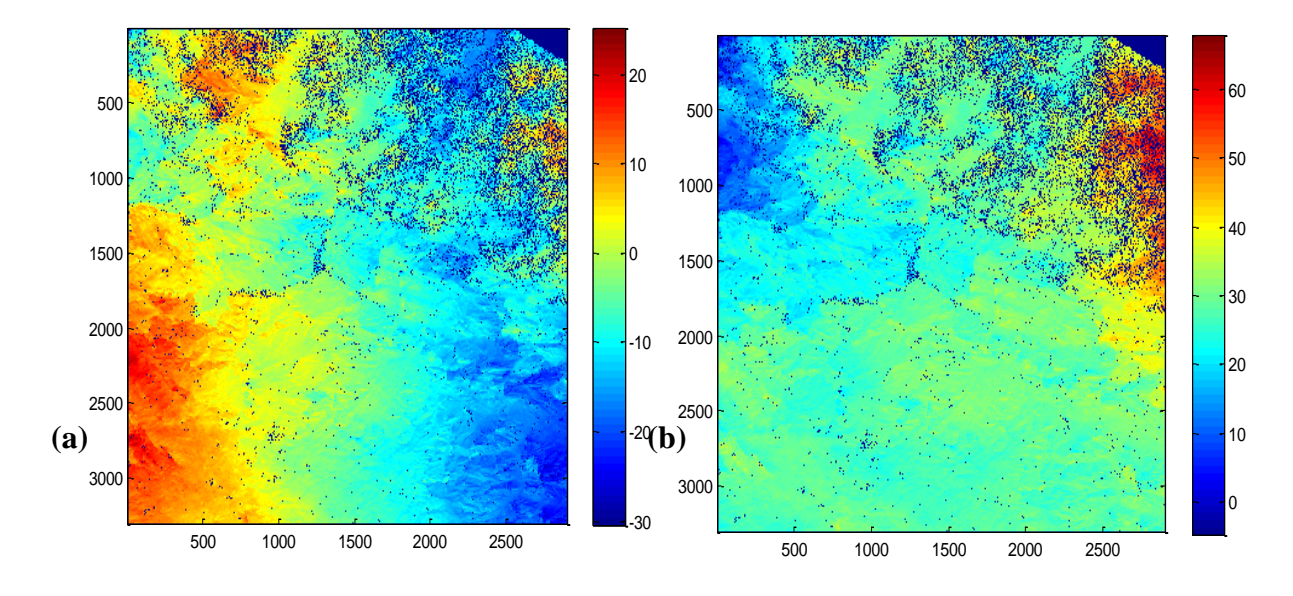

**Figure 33 :a) Interférogramme déroulé. (b) Interférogramme déroulé nettoyé des franges orbitales. Couple (IS\_20100912\_m\_33\_20101017\_s\_32)**

La figure (33) représente un interférogramme déroulé et le résultat de cette dernière après élimination des fanges orbitales

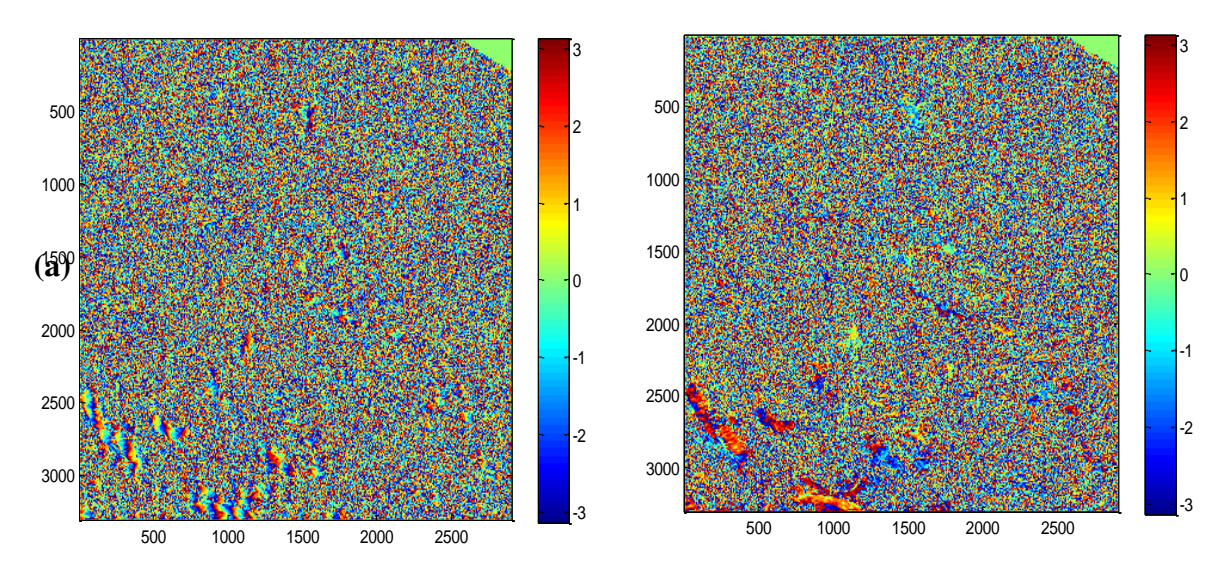

**Figure 34 : Correction des franges orbitales. (a) Interférogramme différentiel affecté par des franges orbitales. (b) Interférogramme différentiel nettoyé des franges orbitales. Couple (IS\_20041003\_m\_7\_20040307\_s\_2)**

Figure (34) représente un interférogramme enroulé et le résultat de la correction orbitale. L'interférogramme original soufrait de franges orbitales linéaires. La correction permet d'obtenir un résultat plus interprétable.

#### **I.2.2.6 Calcul de la déformation par inversion :**

#### • **Première étape d'inversion**

L'inversion est l'étape primordiale dans le processus SBAS, elle est implémentée sur des étapes successives. La première inversion du modèle permet d'obtenir une estimation préliminaire des déplacements et leur vitesse moyenne, suivant différents modèles. Dans cette étape, la phase topographique résiduelle est estimée puis éliminée de l'interférogramme, un second processus de déroulement de phase est nécessaire pour obtenir les phases corrigées.

L'interférogramme ré-aplati, ainsi que le modèle numérique de terrain sont utilisés pour estimer la phase topographique résiduelle et les informations liées au déplacement (la vitesse, l'accélération et la variation d'accélération).

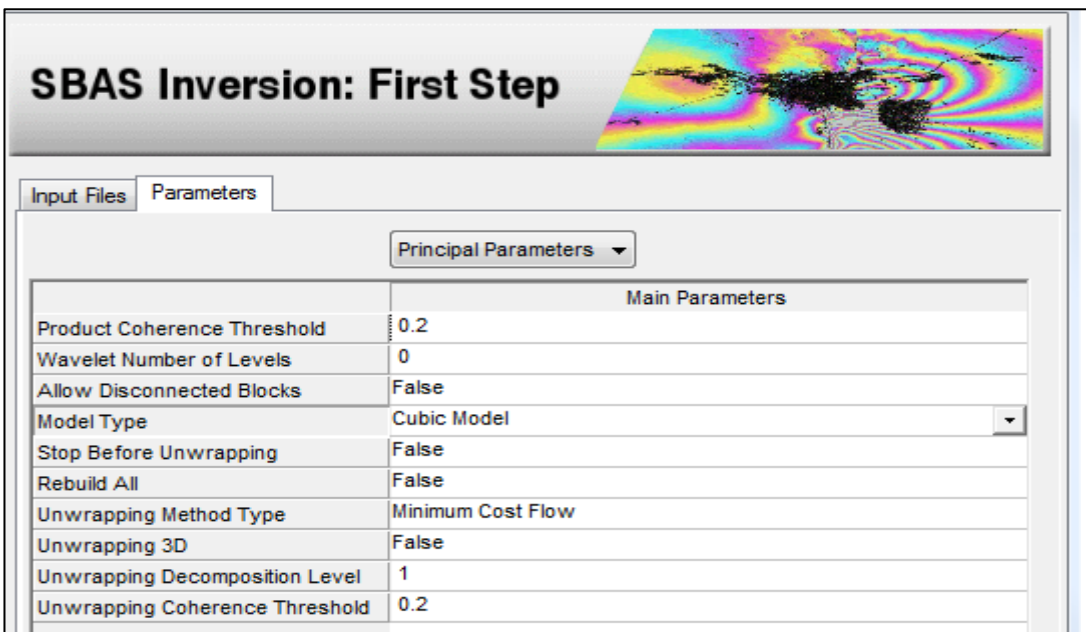

#### **Figure 35 : SBAS Inversion : First Step**

Nous avons choisi d'utiliser dans cette étape un model quadratique, qui s'écrit :

$$
Déplacement = Vt + \left(\frac{1}{2}\right)At^2
$$

Où V est la vitesse moyenne des déplacements et *A* est l'accélération.

La vitesse moyenne est calculée sur un certain intervalle de valeurs modélisées; une intégrale définie qui égale la valeur du déplacement à l'instant *t* moins la valeur du déplacement

modélisé au premier temps de l'intervalle divisé par la durée de l'intervalle **[Lanari R. et Mora O, 2004]**. L'accélération moyenne est calculée de la même manière.

Les outputs de cette étape :

• **(\_Srdem)** : Correspond à l'MNT converti dans la géométrie radar (voir figure 36).

## **Produits liés au déplacement**

- **(\_vel\_frst\_est)** : Correspond à la première estimation de la vitesse moyenne des déplacements (mm/an).
- **(\_acc\_frst\_est )**: Correspond à la première estimation de l'accélération des déplacements  $\left(\frac{mm}{an^2}\right)$ .
- **(\_percision\_velocity)** : Correspond à la première estimation de la précision de la vitesse moyenne (mm/an).

En raison du grand nombre de sorties, les métafichiers suivants sont générés. Ils permettent de charger à la fois tous les produits de sortie.

- **(\_reflat\_upha\_list\_meta)** : Qui se réfère à toutes les phases déroulées ré-aplaties. La phase résiduelle topographie a été supprimée.
- **(fint list meta)** : Qui se réfère à tous les interférogrammes ré-aplatis. À partir de ces interférogrammes, la phase résiduelle topographie a été supprimée.
- **(\_upha\_list\_meta)** : Qui se réfère à l'ensemble des phases déroulées, après élimination de la phase topographique résiduelle.

Dans la figure (36) est présenté un MNT convertie en géométrie radar.

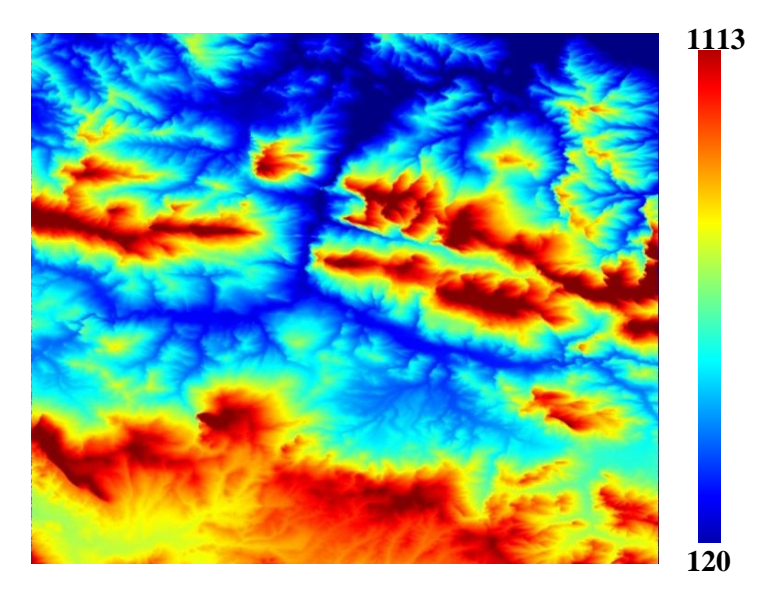

**Figure 36 :MNT converti en géométrie radar (unité mètre)**

Des exemples de résultats de la première inversion sont présentés dans les figures (37, 38 et 39) :

- Dans la figure (37) est présentée une comparaison entre un interférogramme différentiel ré-aplati et le résultat d'après élimination de la phase topographique résiduelle.
- La figure (38) représente un interférogramme déroulé et le résultant interférogramme après elimination de la phase résiduelle topographique.
- La figure (39) représente un interférogramme déroulé re-aplati (corrigé des franges orbitaux) et le résultat de ceci après élimination de la phase résiduelle topographique.

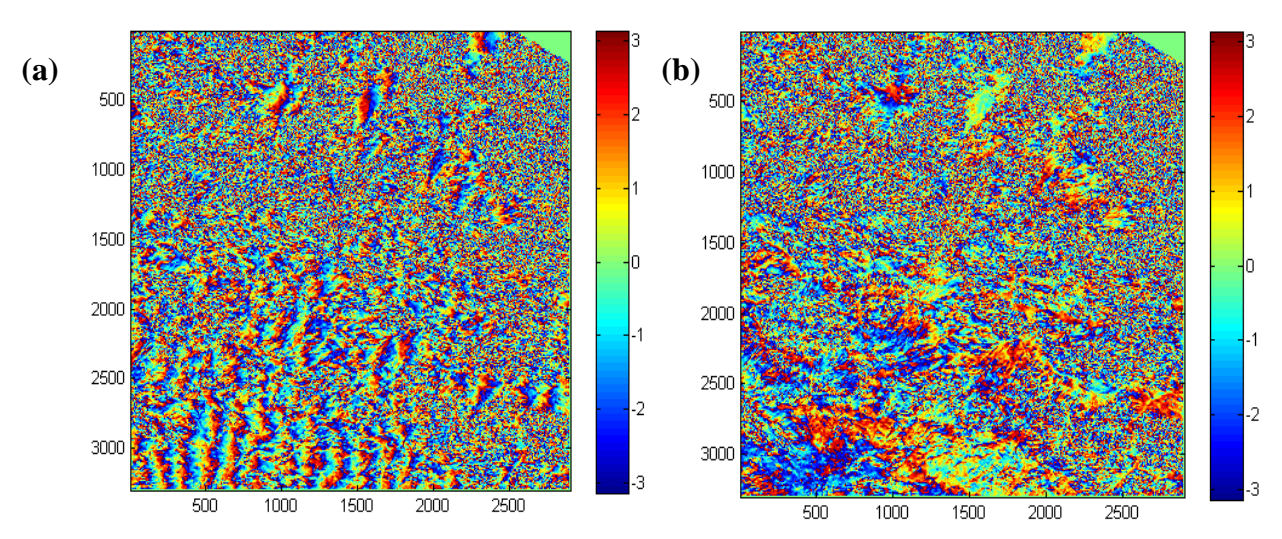

**Figure 37(a) Interférogramme ré-aplati. (b) Interférogramme ré-aplati après élimination de la phase résiduelle topographique. Couple (IS\_20100912\_m\_32\_2010808\_s\_31).**

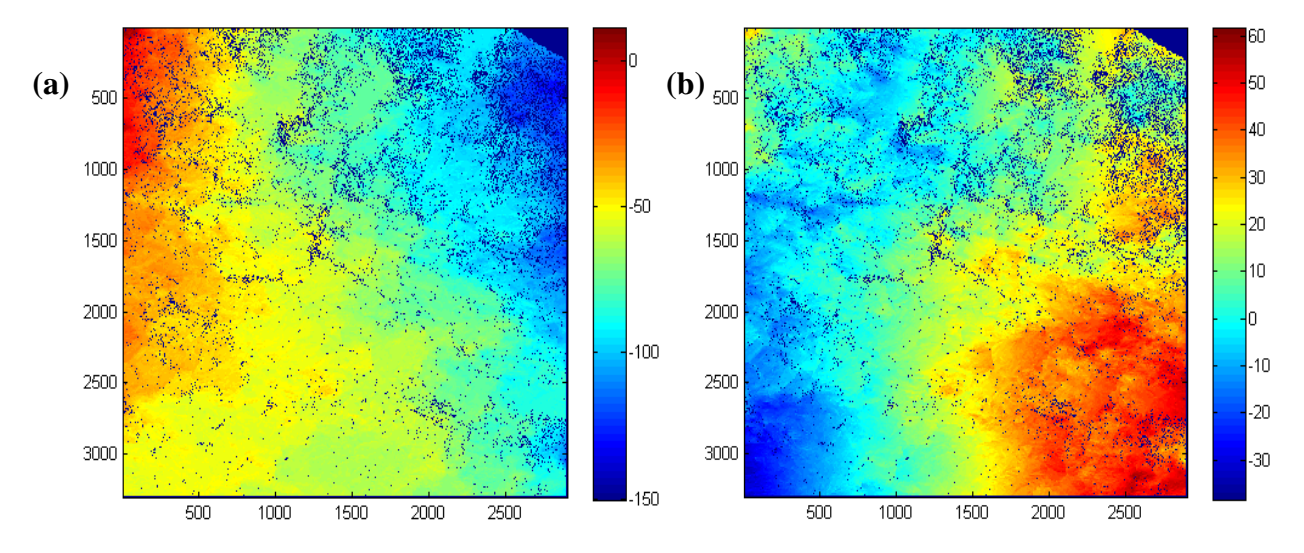

**Figure 38 (a) Interférogramme déroulé. (b) Interférogramme déroulé après élimination de la phase résiduelle topographique. Couple (IS\_20100912\_m\_32\_2010808\_s\_31)**

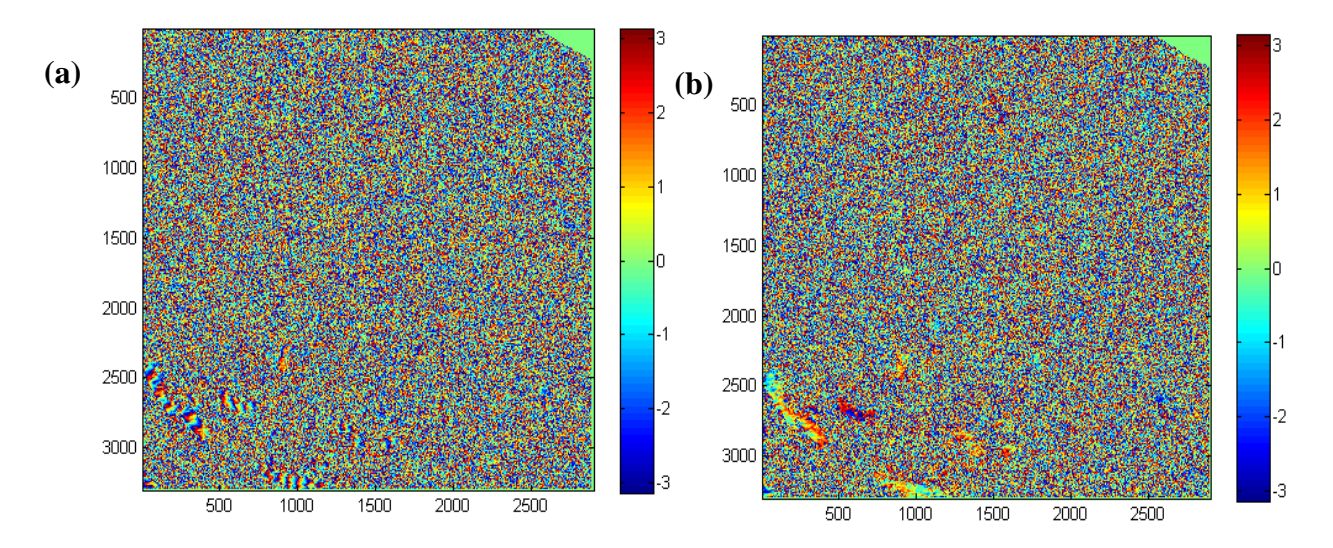

**Figure 39(a) Interférogramme ré-aplati. (b) Interférogramme ré-aplati après élimination de la phase résiduelle topographique. Couple (IS\_20051127\_m\_16\_20040307\_s\_2).**

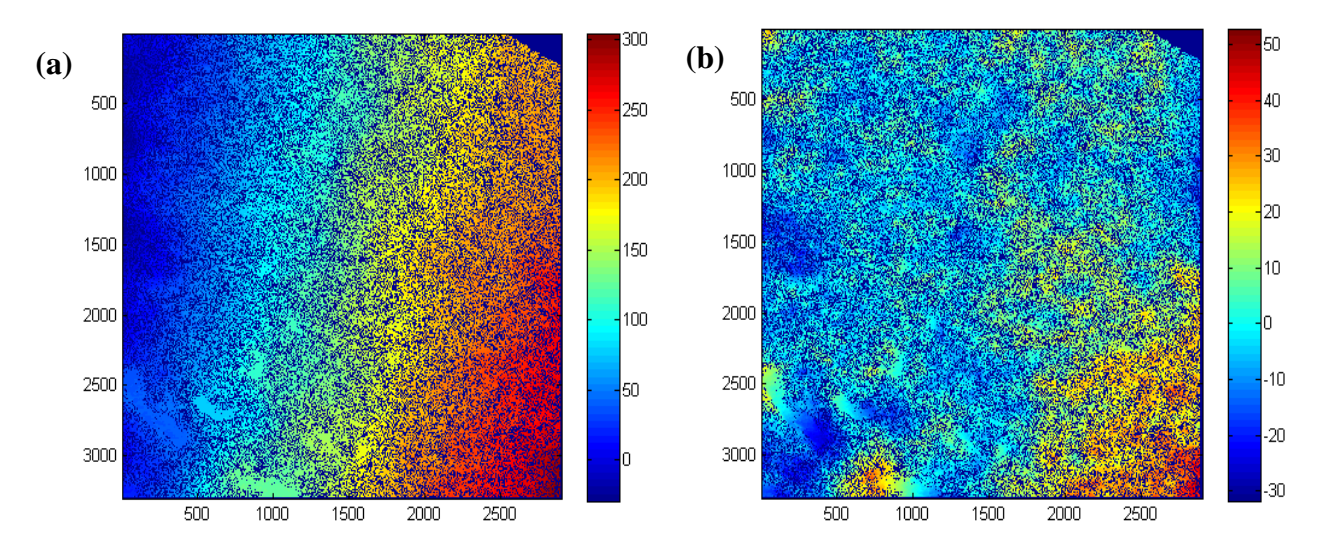

**Figure 40(a) Interférogramme déroulé. (b) Interférogramme déroulé après élimination de la phase résiduelle topographique. Couple (IS\_20051127\_m\_16\_20040307\_s\_2)**

#### • **Deuxième étape d'inversion «** *Inversion Second Step* »

 Cette étape implémente le noyau d'inversion SBAS pour récupérer les séries temporelles de déplacement date par date, élimine la composante de la phase atmosphérique et s'adapte finalement au modèle de vitesse et de déplacement final.

Dans cette étape nous avons créé un nouveau fichier GCP pour estimer seulement une constante de phase atmosphérique. L'estimation des résultats de déplacement prend en compte un seuil de cohérence sur l'ensemble d'entrée de la phase déroulée (dans notre cas, il est égale à 0.35). Seuls les pixels qui dépassent ce seuil seront résolus par l'inversion.

# **Chapitre 3 : Approche SBAS- Application sur la région de Beni Haroun**

Une fois que la mesure de déplacement date par date est effectuée, le programme réalise l'estimation de l'effet atmosphérique. Les composantes atmosphériques sont finalement soustraites, date par date, à partir des mesures de déplacement. La correction atmosphérique est effectuée par les deux procédures de filtrage suivantes :

- •**Filtre passe-bas** : Cela explique la répartition spatiale des variations atmosphériques. Il est implémenté en utilisant une fenêtre carrée : les grandes fenêtres sont plus adaptées pour corriger les variations à grande échelle, tandis que les petites fenêtres sont préférables pour corriger les artefacts isolés en raison de variations localisées. Plus la taille de la fenêtre est petite, plus l'effet du filtre sera fort.
- •**Filtre passe-haut** : Ceci explique la répartition temporelle des variations atmosphériques. Il est implémenté en utilisant une fenêtre temporelle : les grandes fenêtres sont plus adaptées pour corriger les effets avec une faible variabilité temporelle, tandis que les petites fenêtres conviennent mieux pour corriger les variations atmosphériques fréquentes. Plus la taille de la fenêtre est grande, plus l'effet du filtre sera fort.

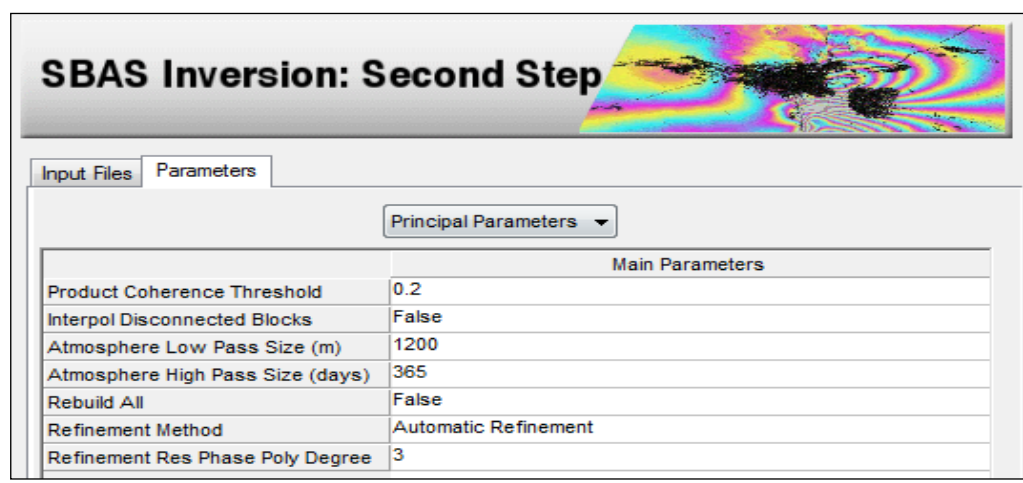

**Figure 41: Deuxième étape d'inversion SBAS. SAR scape**

Les outputs de cette étape sont :

.

- (**precision velocity**) : Correspond à l'estimation de la précision moyenne de la vitesse finale, en (mm/an).
- **(\_disp\_frst\_est) :** Correspond au déplacement (en géométrie radar) spécifique de la date (en mm) mesuré par rapport à la première date d'acquisition, à laquelle un déplacement nul est assigné, sans correction atmosphérique.

• **(\_disp)** : Correspond au déplacement (en géométrie radar) spécifique de la date (en mm) mesuré par rapport à la première date d'acquisition, à laquelle un déplacement nul est attribué, après correction atmosphérique.

Les métafichiers suivants sont générés. Ils permettent de charger à la fois tous les produits de sortie.

- **(Slant disp first meta)** : Qui se réfère au déplacement mesuré en géométrie radar, sans correction atmosphérique.
- **(\_Slant\_disp\_meta)** : Qui se réfère au déplacement mesuré en géométrie radar, après correction atmosphérique.
- **(\_Slant\_atmosphere\_meta)** : Qui se réfère aux composantes liées à l'atmosphère dans la géométrie radar. Ce méta-fichier se trouve dans le dossier de travail SBAS, figure(42).

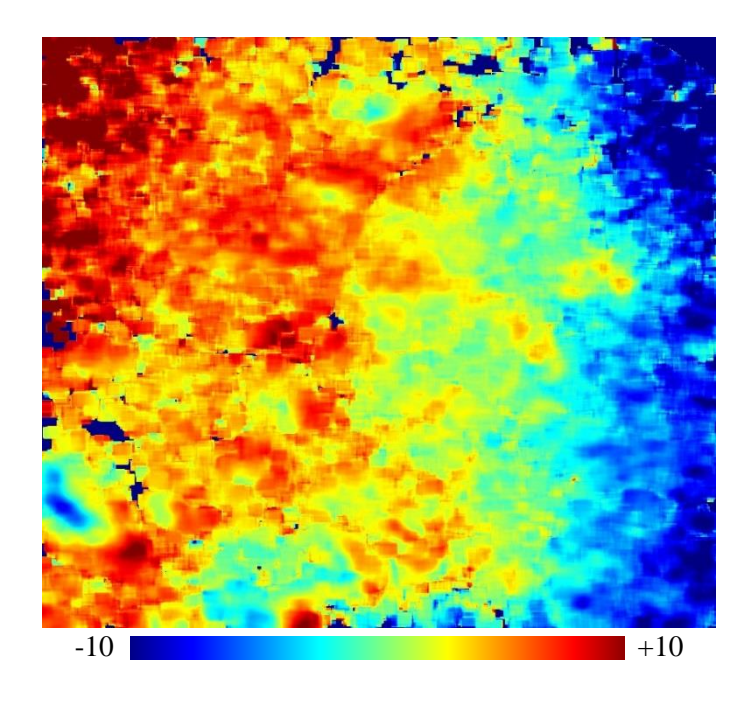

**Figure 42: L'effet atmosphérique. Image (IS\_20080420) Unité (radian), date : 20/04/2008**

## **Avant et après correction ..**

Déplacements varie de -30 jusqu'à +30 cm. Par rapport à la zone du barrage…

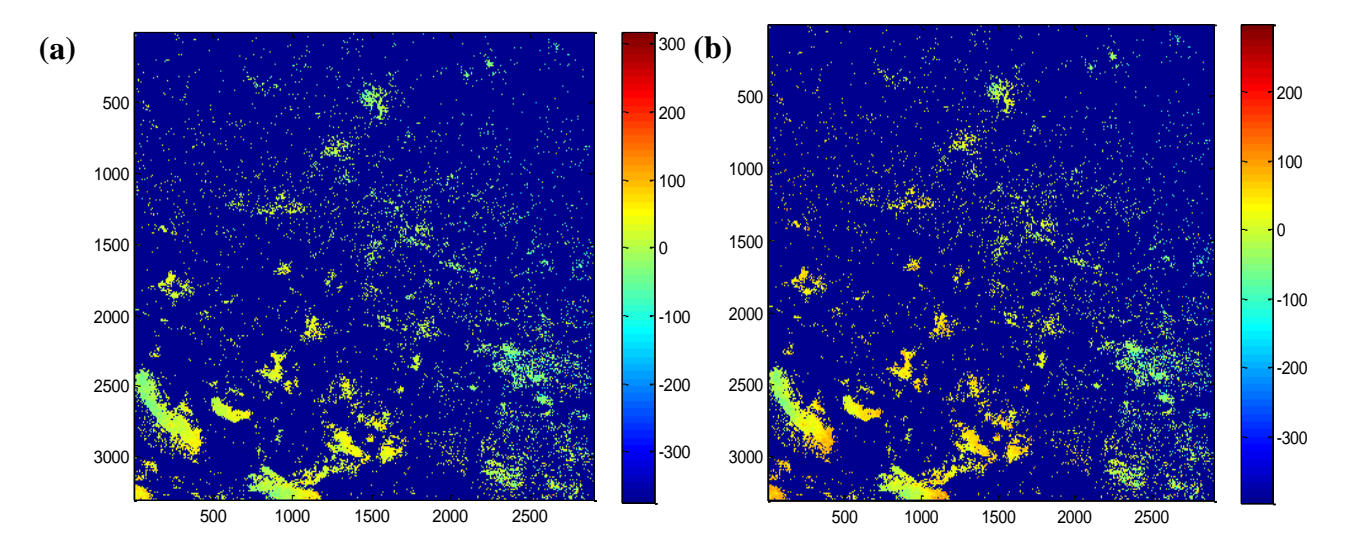

**Figure 43 : Carte de déplacement en géométrie radar (a) sans correction atmosphérique, (b) après correction atmosphérique. Image (IS\_20080420).Unité (mm), période : 23/11/2003 – 20/04/2008**

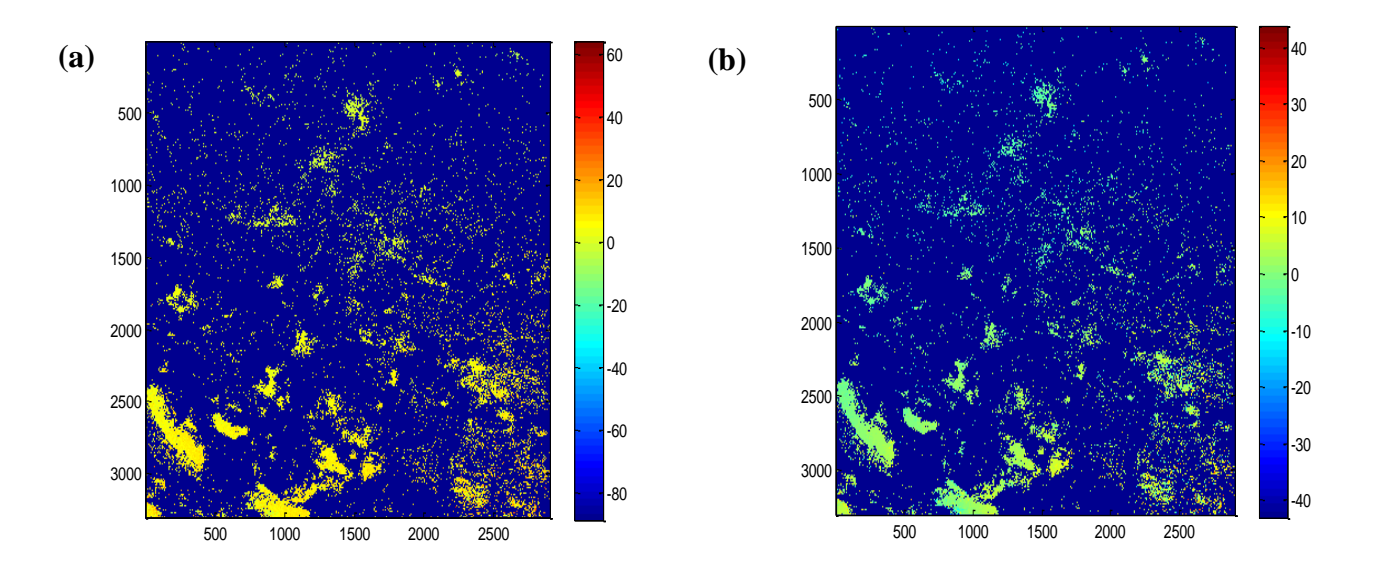

**Figure 44 : Carte de vitesse moyenne en géométrie radar (a) sans correction atmosphérique, (b) après correction atmosphérique. Unité (mm/an), période : 23/11/2003 – 20/04/2008**

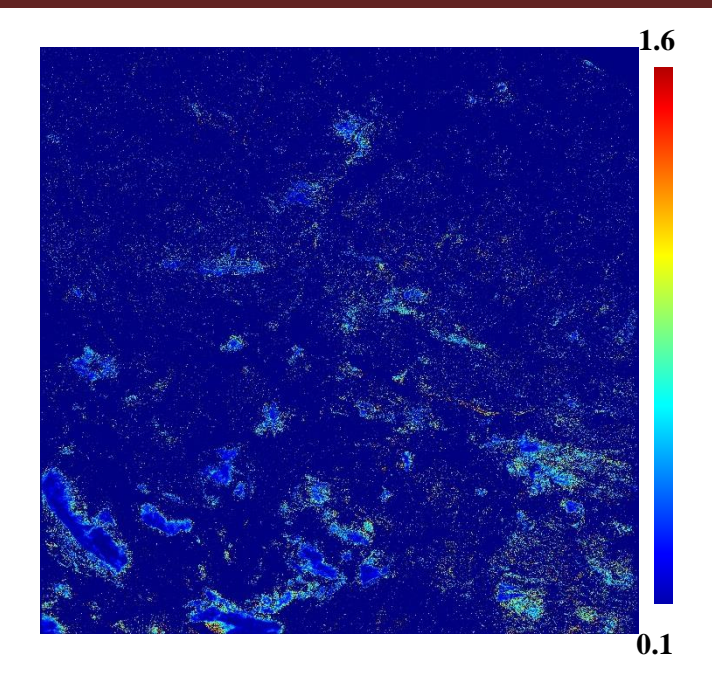

**Figure 45 : Carte de précision de vitesse moyenne en géométrie radar. Unité (mm/an)**

## **I.3.2.7 Géocodage**

En raison des propriétés géométriques complètement différentes de l'imagerie SAR dans la direction de la portée et de l'azimut, les directions transversales et azimutales doivent être considérées séparément pour comprendre complètement la géométrie d'acquisition des systèmes SAR. Selon sa définition, les images SAR sont caractérisées par de grandes distorsions dans la direction de portée. Ils sont principalement causés par des variations topographiques et ils peuvent être corrigés facilement. Les distorsions de l'azimut sont beaucoup plus petites mais plus complexes.

Une solution vers l'arrière, qui considère un MNT de saisie, est utilisée pour convertir les positions des éléments de rétrodiffusion (Les déplacements et les vitesses) en coordonnées d'image de gamme inclinée vers un autre système de projection. Nous avons choisi un système de références cartographiques pour re-projet les produits SBAS dans laquelle la direction du déplacement réel doit être connue avec une grande précision afin d'obtenir une ré-projection fiable.

Les résultats de cette étape sont :

− **(\_disp\_geo)**: Correspond au déplacement de la date spécifique en (mm), mesuré par rapport à la première date d'acquisition, à laquelle un déplacement nul est assigné.

## **Chapitre 3 : Approche SBAS- Application sur la région de Beni Haroun**

- − **(\_disp\_frst\_geo**) : Correspond au déplacement de la date spécifique en (mm), mesuré par rapport à la première date d'acquisition, sans suppression atmosphérique.
- − **(\_precision\_vel \_geo) :** Correspond à l'estimation de la précision de la vitesse en (mm/an). Les métafichiers de cette étape :
- − **(\_geo\_disp\_meta)** Correspond au déplacement de la date spécifique (en millimètres) mesuré par rapport à la première date d'acquisition, après correction atmosphérique.
- − **(\_geo\_disp\_first\_meta)** : Qui se réfère à la date par date des déplacements, mesurés dans la projection cartographique, sans correction atmosphérique.

La figure (46) représenté une carte de déplacement géocodée sans correction atmosphérique et la résulta de cette carte après correction atmosphérique.

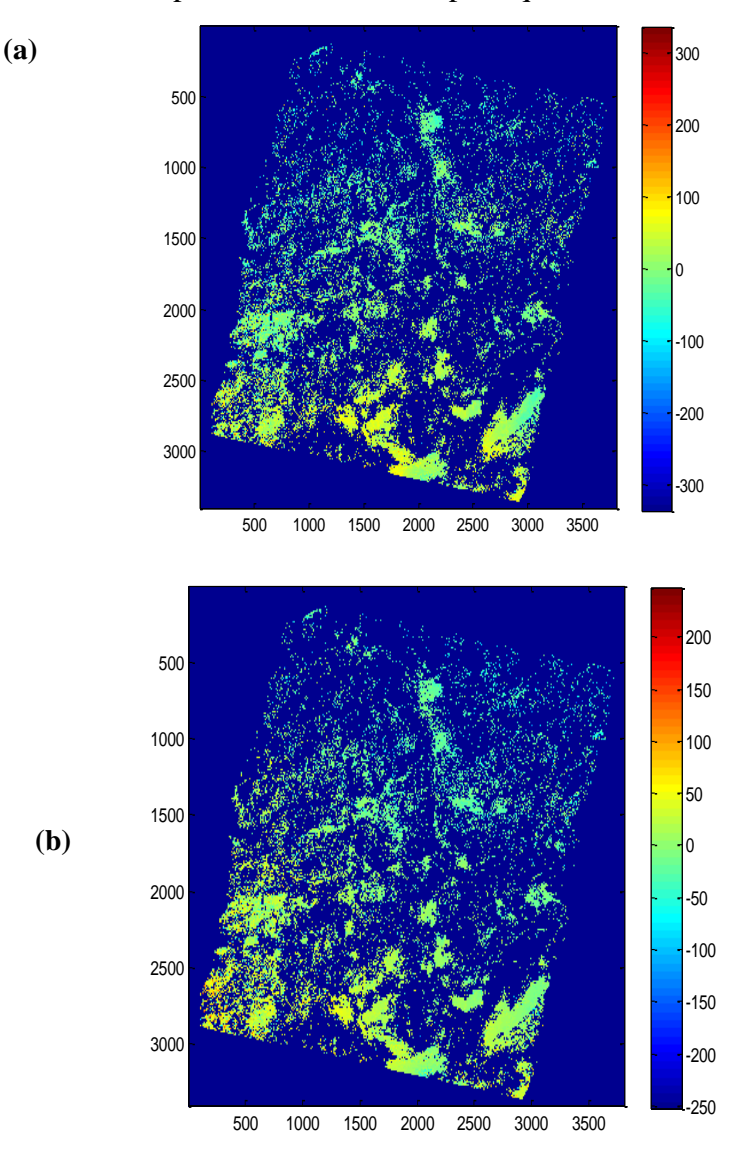

**Figure 46 : Carte de déplacement géocodé (a) sans correction atmosphérique, (b) après correction atmosphérique. Image (IS\_20080420).Unité (mm), période : 23/11/2003 – 20/04/2008**

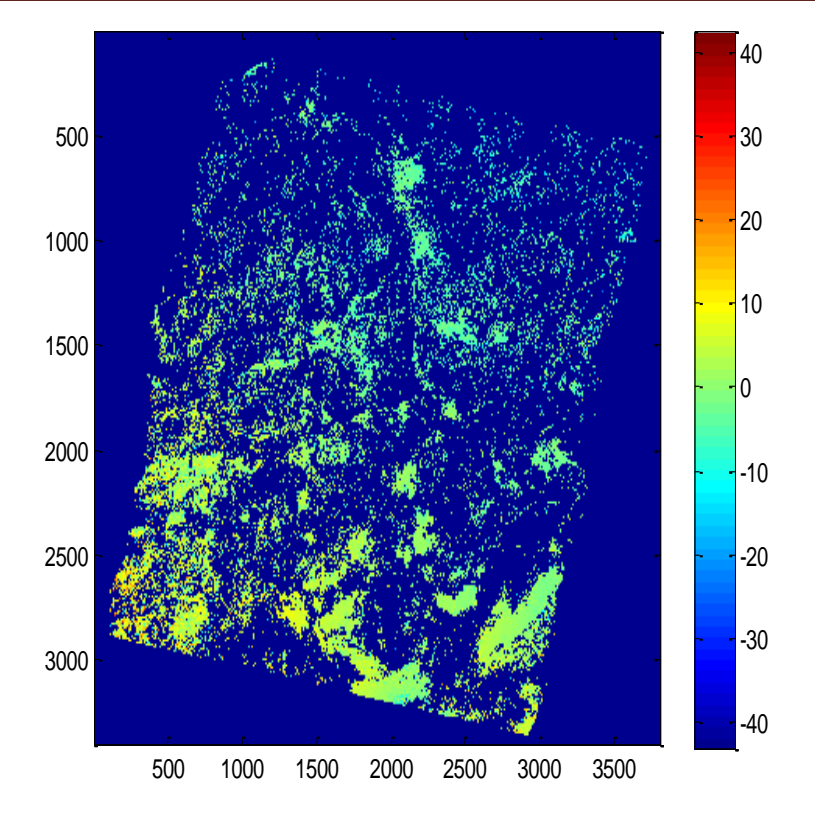

**Figure 47 :Carte de vitesse moyenne finale. Unité (mm/an), période : 23/11/2003 – 20/04/2008**

A partir de la carte de déplacement géocodé en coordonnées cartographique, Nous avons **sélectionné** quelques-uns des pixels pour étudier l'évolution temporelle de déplacement :

#### **I.3.2.8 conversation au format vectoriel «** *Raster to Shape* **»**

Cette étape facultative permet de convertir les résultats géocodés par inversion SBAS en un fichier en format vectoriel (adapté par exemple à l'analyse Arc GIS) et au format KML (par exemple pour la visualisation dans Google Earth).

Deux conditions nécessaires pour exécuter cette étape :

- ✓ **Un seuil de cohérence du produit** : Seuls les pixels ayant une cohérence supérieure au seuil du produit sont convertis dans cette étape, (dans notre cas, il est égale à 0.1).
- ✓ **Un seuil de précision de la vitesse** : Seuls les pixels ayant un seuil inférieur au seuil choisi sont convertis, (dans notre cas, il est égale à 25 mm/an).

Les produits de sortie comprennent à la fois un fichier vectoriel et un fichier KML contenant les informations suivantes :

− Vitesse de déplacement.

# **Chapitre 3 : Approche SBAS- Application sur la région de Beni Haroun**

- − Déplacement mesuré à chaque date par rapport à l'acquisition la plus ancienne de la série.
- − Valeurs de cohérence de chaque pixel.
- − Les coordonnées cartographiques du pixel et altitude basées sur la valeur du MNT.

# **Conclusion**

En conclusion, nous tenons à indiquer que notre objectif était d'arriver à mesurer le déplacement masses de terrain. Le but de cette étude était de montrer les avantages de la technique interférométrie qui utilise une densité spatiale des points obtenus est plus grande que la mesure de déplacement par GPS puisque nous pouvons arriver jusqu'à 1350 pixels par cette analyse multi-images.

Dans ce contexte, les résultats de l'application sur la région du barrage de Béni-Haroun étaient satisfaisants car le déplacement était millimétrique.

En effet, la wilaya de Mila a été victime de deux secousses sismiques. Ainsi, un premier séisme a eu lieu dans la matinée de ce vendredi 07 août 2020 ; dont la magnitude s'élevait à 4.9 degrés sur l'échelle de Richter. Rappelons à cet égard, que cette secousse a été ressentie à 07h15 du matin.

Selon le Centre de recherche en astronomie, astrophysique et géophysique (CRAAG); l'épicentre de la secousse tellurique a été localisé à 02 km au sud-est de Hammala dans la même wilaya: à 300 km à l'est de la capitale; Alger. Par ailleurs, un peu plus tard, vers la fin de la matinée à 12h13; une seconde secousse tellurique frappe la wilaya d'une magnitude de 4.5 sur l'échelle de Richter; a annoncé l'Observatoire Astronomique d'Alger.

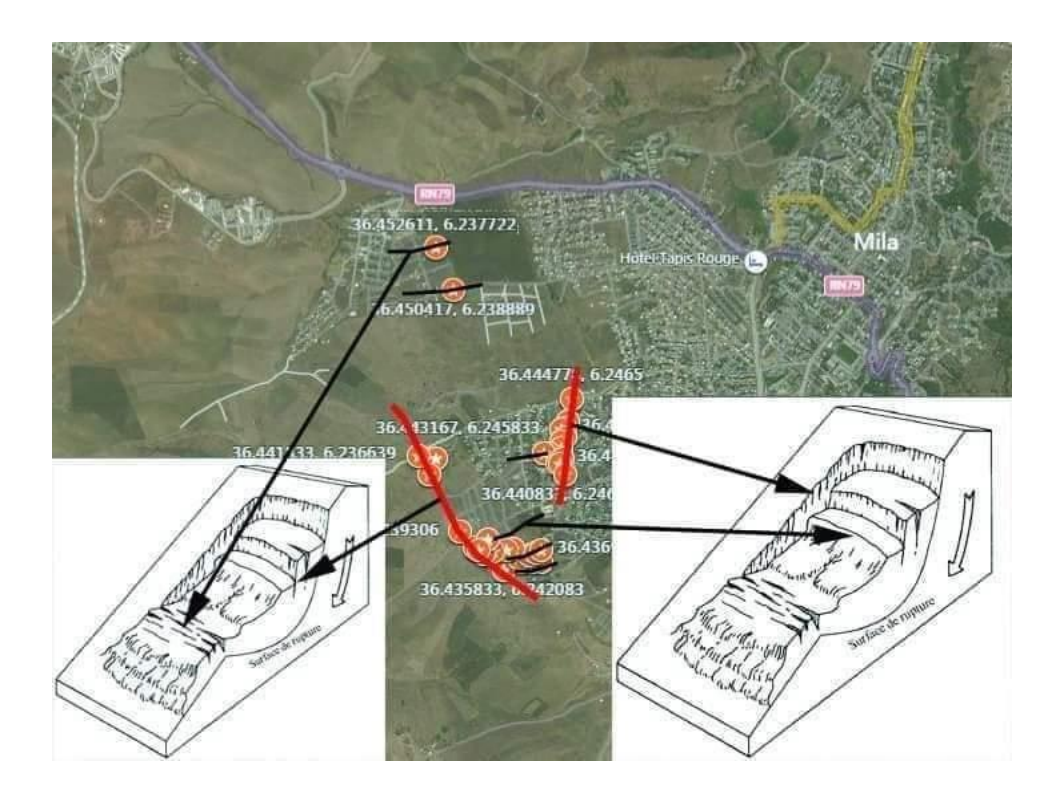

Dommage grave aux bâtiments et effondrement possible des constructions moins résistant. Il faut s'attendre à des dommages à l'intérieur des bâtiments causés par la chute d'objets. Le séisme est perçu avec violence. Les personnes prennent peur et beaucoup perdent l'équilibre.

Ces effets correspondent à une intensité V11\*. Une telle intensité peut être atteinte par des séismes à partir d'une magnitude de 4.7 environ.

# **Références Bibliographie**

# **Références Bibliographie**

- − **AMBERG V. :** Analyse de scènes péri-urbaines à partir d'images radar haute résolution Thèse de doctorat, novembre 2005.
- − **ARAB-SEDZE M. :** Complémentarité Des Systèmes Radar En Bandel et Lidar Pour L'études Des Terrains Volcaniques Cas Du Piton De La Fournaise (Île De La Reunion), « L'Institut de Physique du Globe de Paris, 2013 », Thèse De Doctorat.
- − **BELABBES S.:** Caractérisation de la Déformation Active par l'Interférométrie Radar (InSAR), Failles Sismiques Aveugles et Cachées de l'Atlas Tellien (Algérie) et du Rif (Maroc) le Long de la Limite des Plaques Afrique-Eurasie. Thèse de doctorat, IPGS, avril 2008.
- − **BERARDINO. P :** Small Baseline DIFSAR Techniques for Earth Surface Deformation Analysis National Research Council of Italy (CNR) Via Diocleziano 328, 80124 Napoli, Italy,2007
- − **BOUDON R. et BERNI S. :** Lasergrammétrie et Interférométrie radar : des techniques
- − **BOURAOUI S. :** Time Series Analysis of SAR Images using Persistent Scatterer (PS), Small Baseline (SB) and Merged Approaches in Regions with Small Surface Deformation, These de doctorate , juillet 2013.
- − **CARNEC C, 1996** :Interférométrie SAR différentielle : application à la détection et au suivi de mouvements de terrain, 173p. Thèse de Méthodes Physiques en Télédétection.
- − **CHAMBENOIS. J. :** Caractérisation des déformations tectoniques inter-sismiques de l'ile de Taiwan par Interférométrie, « l'université Paris-Est Marne-La- Vallee » Thèse de doctorat.
- − **COLESANTI C :** Monitoring Landslides and tectonic motion with the Permanent Scatterers Technique, Engineering Geology,( 2003).
- − **CORTHIER X**.: Un MNT haute résolution par interférométrie radar: Génération et validation. Mémoire de DEA, ESGT, 2001.
- − **FERRETTI A., PRATI C., ROCCA F**.. Measuring Subsidence with SAR Interferometry : Application of the Permanent Scatterers Technique, International Geoscience Symposium, Hamburg (1999)
- − **FERRETTI:** Permanent Scatterers in SAR Interferometry, IEEE Transactions on Geoscience and Remote Sensing, (2001).
- − **FLETCHER K. :**"InSAR Principles" Guidelines for SAR Interferometry Processing and Interpretation , European Space Agency ,February 2007.
- − **FRUNEAU, B :**. Interférométrie différentielle d'images SAR. Application au glissement de terrain de la Clapière, Thèse de doctorat de Paris (1995).
- − **HACHEMI K.:** Apport de l'interférométrie radar SAR pour la réalisation d'un MNA (modelé numérique d'altitude) sur la région de SUBCARPATIQUE DE BUZĂU (ROUMANIE), 2005
- − **HADJ SAHRAOUI. O** : principe du Radar à Synthèse d'Ouverture RSO & Simulation d'une chaîne d'acquisition d'image Radar -Division de Télédétection : Centre National des Techniques Spatiales, Arzew2005.
- − **HANSSEN F.** : Data Interpretation and Error Analyse Delft University of Technology, The Netherlands ,juin 2002
- − **HASNI K. :** Intégration de l'Interférométrie Radar (InSAR) et la Technique de positionnement GPS pour les études de déformation, CNTS
- − **KAMPES B. M. :** RADAR INTERFEROMETRY Persistent Scatterer Technique, Remote Sensing and Digital Image Processing
- − **KETELAAR V.B.H. :** Satellite Radar Interferometry Remote Sensing and Digital Image Processing.
- − **LANARI R. et MORA O.:** A Small-Baseline Approach for Investigating Deformations on Full-Resolution Differential SAR Interferograms ,JULY 2004.
- − **LANDEL P. :** Génération et Qualification De Modèles Numériques De Surface De Haute Résolution Spatiale Par Interférométrie Radar a Synthèse D'ouverture , INSA Strasbourg 2012.
- − **MEBARKI :** Le Bassin Versant de *Beni Haroun* mémoire pour l'obtention du Diplôme de magistère en aménagement de territoire
- − **PATHIER E. :** Apports de l'interférométrie radar différentielle à l'étude de la tectonique active de Taiwan, Thèse de doctorat, décembre 2003.
- − **SASSAI Z. :** Localisation De Microparticules Dans Un Volume Par Holographie Digitale et Synthèse D'ouverture, Thèse de magister, 2011.
- − **SMARA Y. :** Reduction du speckle dans les images radar SAR « concepts et algorithmes Sciences of Electronic, Technologies of Information and Telecommunications » TUNISIA 2005 .
- − **TOFANI V., RASPINI F., CATANI F. ET CASAGLI N. :** Persistent Scatterer Interferometry (PSI) Technique for Landslide Characterization and Monitoring , Remote Sensing, 2013.
- − topographiques innovantes pour l'auscultation d'ouvrages hydrauliques, EDF DPIH DTG Département Surveillance, Lion France .
- − **TROUVE E, 1996** : Imagerie interférentielle en radar à ouverture de synthèse, 261p. Thèse de l'**E**cole **N**ationale **S**upérieure des **T**élécommunications.
- − **VASILE G. :** Imagerie Radar à Synthés d'Ouverture Interférométrique et Planimétrique. Application au Suivi des Glaciers Alpins, Thèse de doctorat.